**UNIVERSIDADE DE TAUBATÉ** 

**Leonardo Meirelles Alves**

# **AMBIENTE VIRTUAL GAMIFICADO COMO FERRAMENTA DE APOIO AO LETRAMENTO DIGITAL**

**Taubaté - SP 2017**

**Leonardo Meirelles Alves**

# **AMBIENTE VIRTUAL GAMIFICADO COMO FERRAMENTA DE APOIO AO LETRAMENTO DIGITAL**

Dissertação apresentada como requisito parcial para obtenção do título de Mestre em Linguística Aplicada pelo Programa de Pós-graduação em Linguística Aplicada da Universidade de Taubaté.

Orientador: Prof. Dr. Carlos Alberto de Oliveira

**Taubaté - SP 2017**

### **Leonardo Meirelles Alves**

## **Ambiente Virtual Gamificado como Ferramenta de Apoio ao Letramento Digital**

Dissertação apresentada como requisito parcial para obtenção do título de Mestre em Linguística Aplicada pelo Programa de Pós-graduação em Linguística Aplicada da Universidade de Taubaté.

Orientador: Prof. Dr. Carlos Alberto de Oliveira

Data: \_\_\_\_\_ / \_\_\_\_\_ / \_\_\_\_\_\_

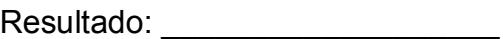

BANCA EXAMINADORA

Professora Dr.: Carlos Alberto de Oliveira

Assinatura: \_\_\_\_\_\_\_\_\_\_\_\_\_\_\_\_\_\_\_\_\_\_\_\_\_\_\_\_\_\_\_\_\_\_\_\_

Professora Drª.: Karin Quast

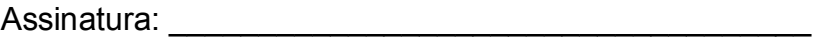

Professora Drª.: Rosália Maria Netto Prados

Assinatura: \_\_\_\_\_\_\_\_\_\_\_\_\_\_\_\_\_\_\_\_\_\_\_\_\_\_\_\_\_\_\_\_\_\_\_\_

Dedico este trabalho ao Tempo, que me acompanhou e me ensinou várias vezes como seguir adiante.

### **AGRADECIMENTOS**

Ao Prof. Dr. Carlos Alberto de Oliveira por todo apoio, paciência, e conhecimento durante esse período que trabalhamos juntos.

A todos os docentes do mestrado da Unitau que auxiliaram direta e indiretamente na produção deste trabalho, assim como a todos os colegas que dividiram as aulas durante esse período que estudamos juntos.

Aos meus pais e irmãos que sempre estiveram me apoiando em todo o meu período de estudo.

E agradeço por fim, a todos os meus amigos que participaram do processo de produção dessa pesquisa e que sempre me deram total apoio.

### **RESUMO**

O letramento digital é uma prática na qual se faz uso da tecnologia digital nas leituras e escritas na tela. Com o crescimento do uso da internet, da popularização de dispositivos diversos, a sociedade também passou a migrar, transformando escolas, escritórios, lares, dentre outros ambientes sociais. Todavia, o não letramento digital e, ainda, o letramento digital inadequado são empecilhos para que se possa usar, pelo menos no meio educacional, as facilidades que tal avanço digital oferece. Portanto, o tema deste trabalho é Ambiente Virtual Gamificado como Ferramenta de Apoio ao Letramento Digital, em que da necessidade das práticas de letramento digital, propomos um ambiente virtual que utiliza de elementos de games a fim de motivar e engajar os alunos nas atividades sobre letramento digital propostas. O objetivo geral dessa pesquisa é descrever a elaboração de um recurso que contribua para o desenvolvimento do letramento digital dos alunos e dos professores. E o objetivo específico é refletir sobre o letramento digital e apresentar os conceitos de games e gamificação, assim como suas aplicações. Na fundamentação teórica, abordamos as definições de letramento e letramento digital, uma análise sobre os ambientes virtuais e seu crescimento, e a possibilidade de unir ensino e o lúdico. Na sequência abordamos sobre games e gamificação, e análises de ambientes virtuais que utilizam gamificação. Como resultado, verificamos o funcionamento do ambiente virtual gamificado como ferramenta de apoio ao professor para as práticas de letramento digital com os alunos. A ferramenta proposta apresenta diversas funcionalidades úteis para o dia a dia do professor como montagem de aulas e atividades, criação de questionários e sistema para preencher avaliações dos alunos e registrar pontuações. Por utilizar elementos de games, os alunos poderão fazer desafios, receber pontuação, realizar conquistas e tentar concluir percursos a fim de adquirirem cada vez mais habilidades nas práticas de letramento digital para sentirem-se cada vez mais motivados e engajados.

**Palavras-chave:** Letramento Digital. Gamificação. Ambiente Virtual.

### **ABSTRACT**

Digital literacy is a practice where digital technology is used in reading and writing on the screen. With the increase in the use of the internet, the popularization of various devices, society also began to migrate, transforming schools, offices, homes, among other social environments. However, digital non-literacy and inadequate digital literacy are obstacles to using, at least in education, the facilities that digital advancement offers. Therefore, the theme of this work is Virtual Environment Gamified as a Tool to Support Digital Literacy, where the need for digital literacy practices, we propose a virtual environment that uses elements of games in order to motivate and engage students in digital literacy activities proposals. The general objective of this research is to describe the elaboration of a resource that contributes to the development of the digital literacy of students and teachers. And the specific objective is to elaborate a prototype of a gamified environment, aiming at the achievement of the general objective. In the theoretical basis, we approach the definitions of digital literacy, an analysis of virtual environments and their growth, and the possibility of uniting teaching and play. Next we cover games and gamification, and analysis of virtual environments using gamification. As a result, we verified the functioning of the virtual environment as a tool to support the teacher for digital literacy practices with students. The proposed tool presents several functionalities useful for the teacher's daily life as a set of classes and activities, creation of questionnaires and a system to fill out student evaluations and register scores. By using game elements, students have challenges, score, make achievements, and attempt to complete courses in order to acquire more and more skills in digital literacy practices by becoming more and more motivated and engaged.

**Key-words:** Digital Literacy. Gamification. Virtual Environment.

## **LISTA DE FIGURAS**

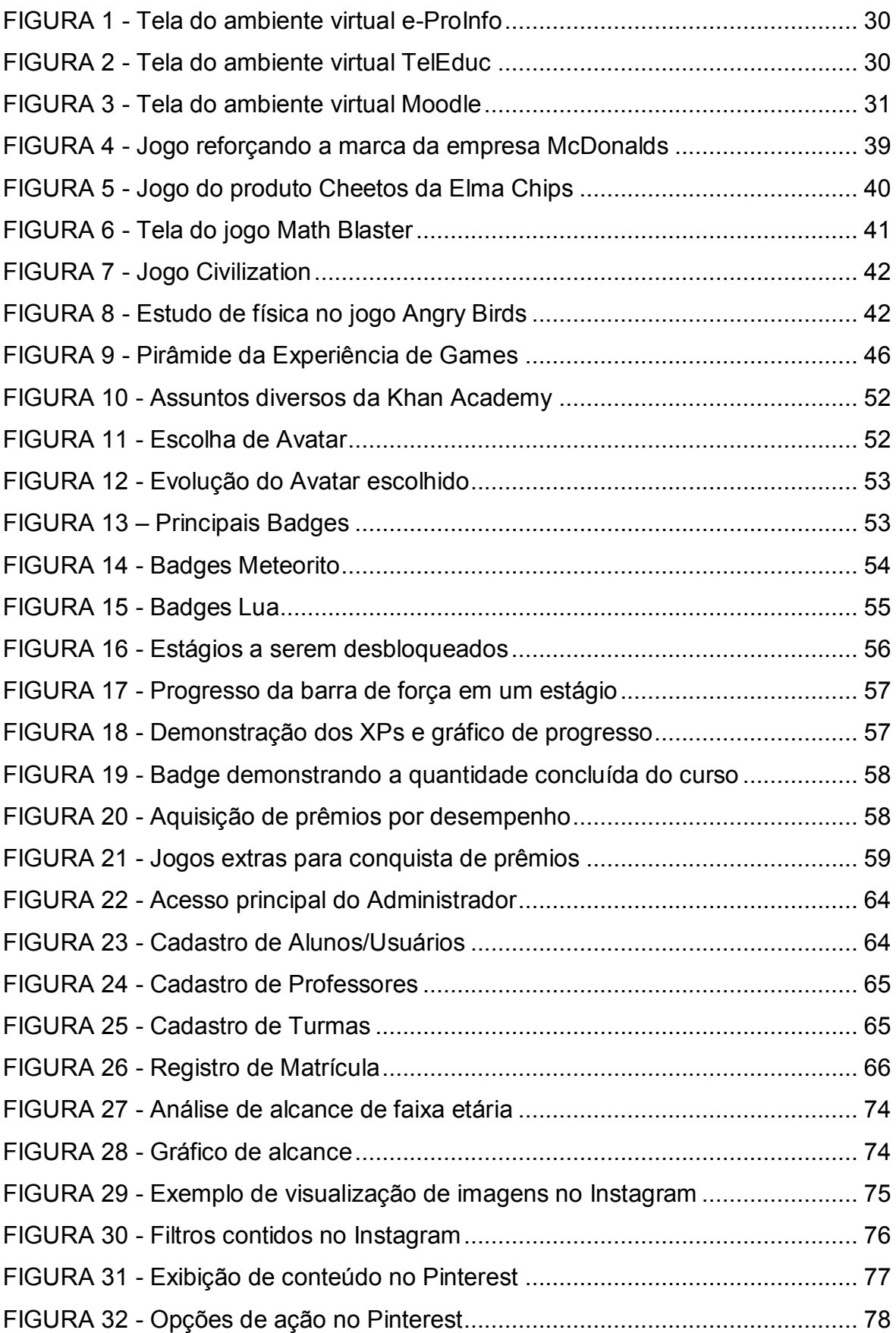

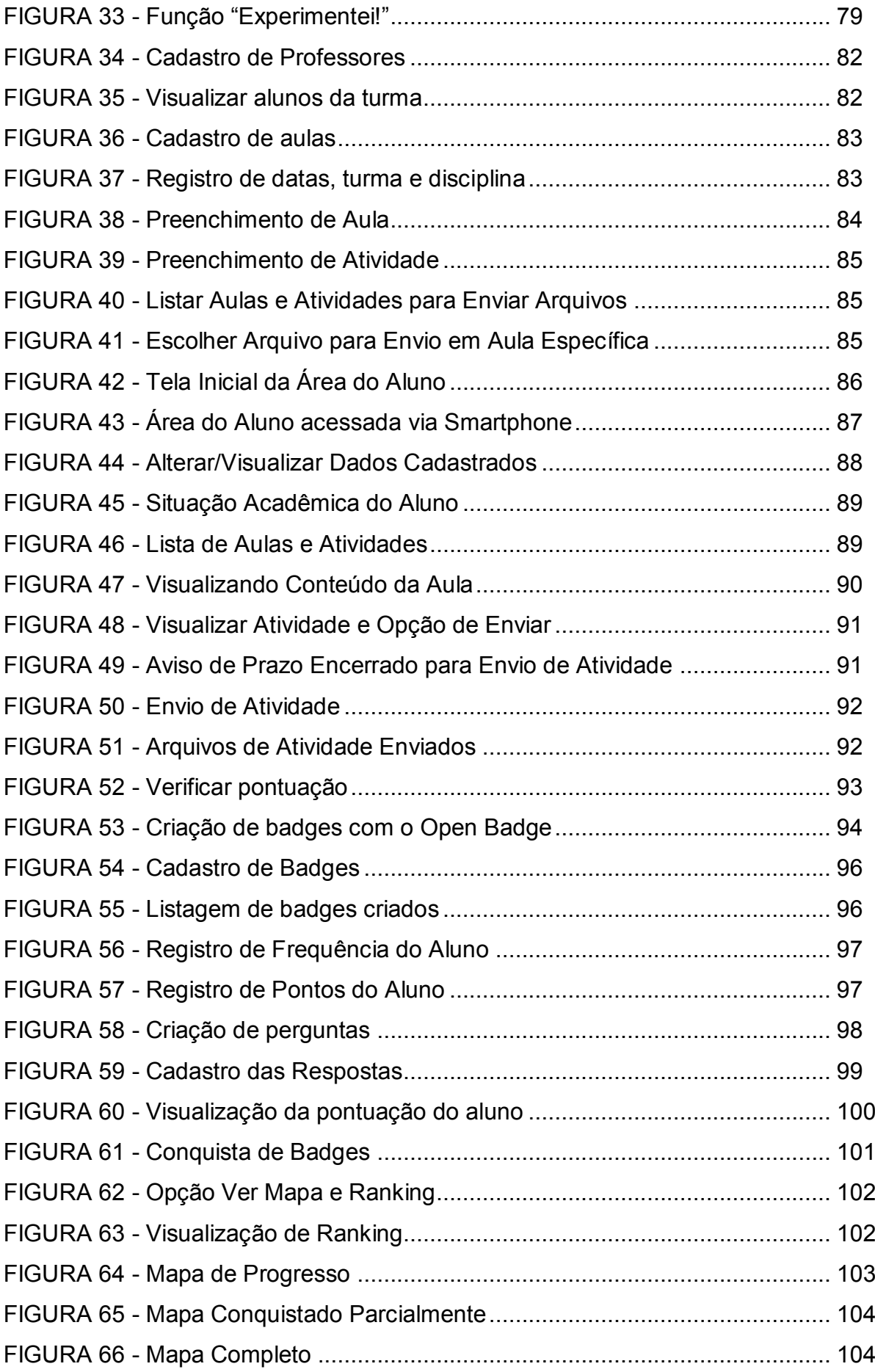

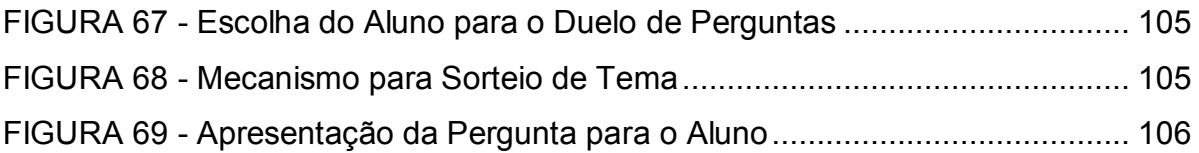

# **LISTA DE QUADROS**

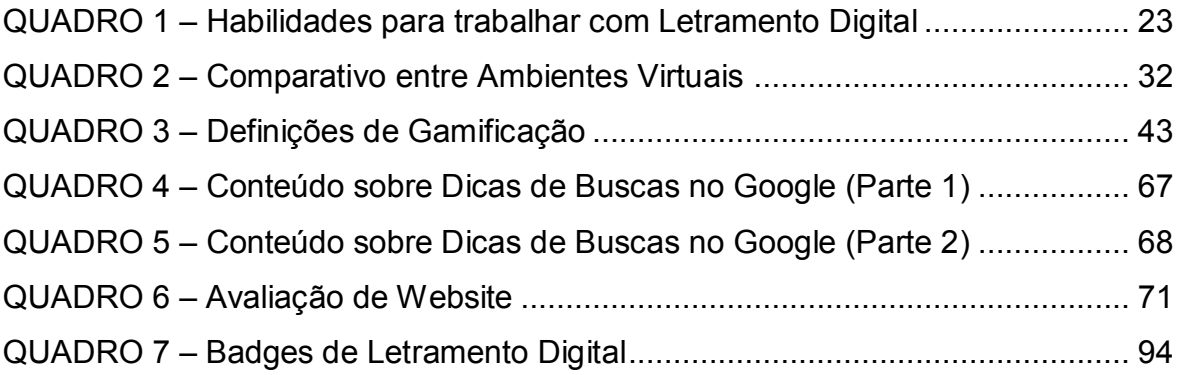

# **SUMÁRIO**

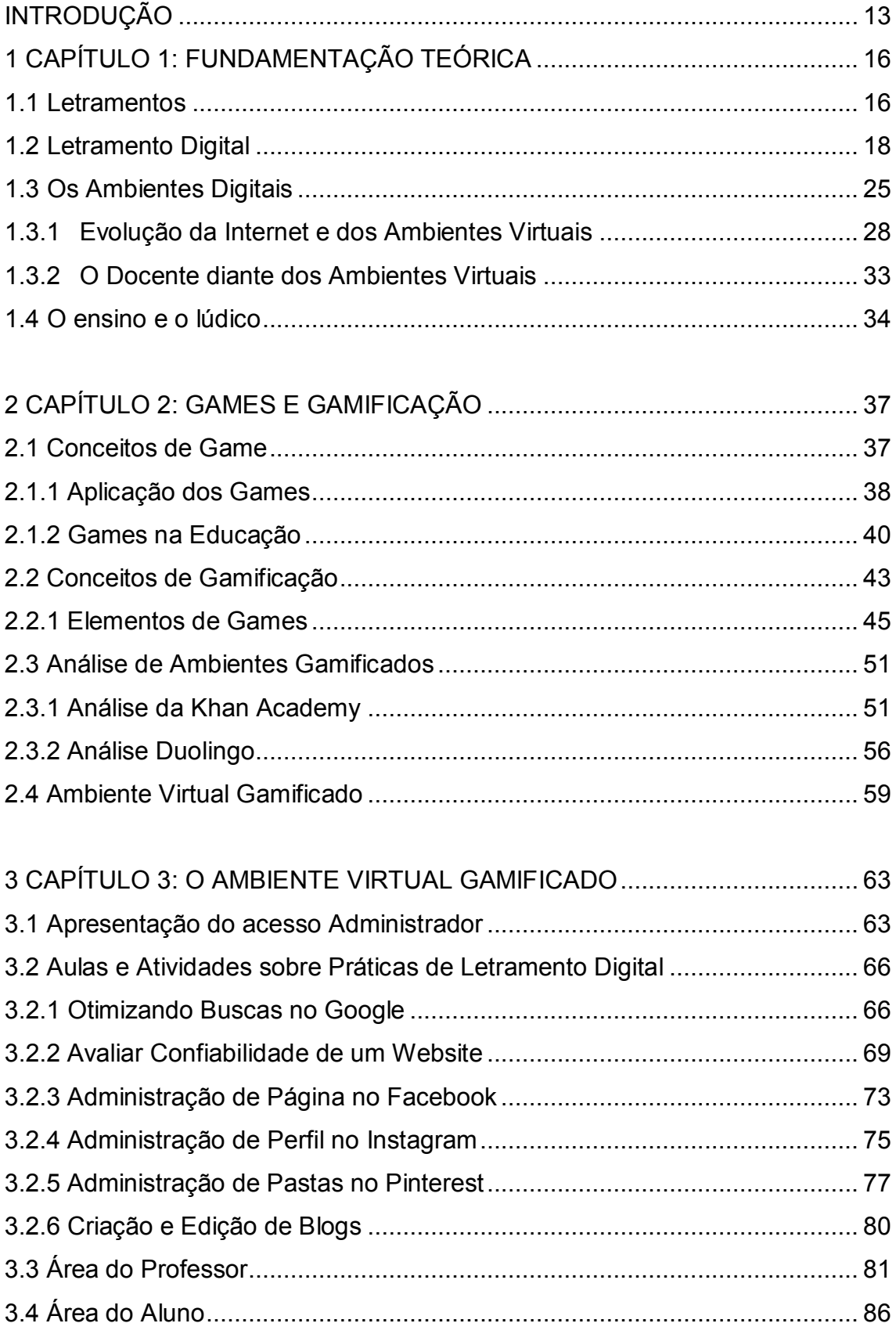

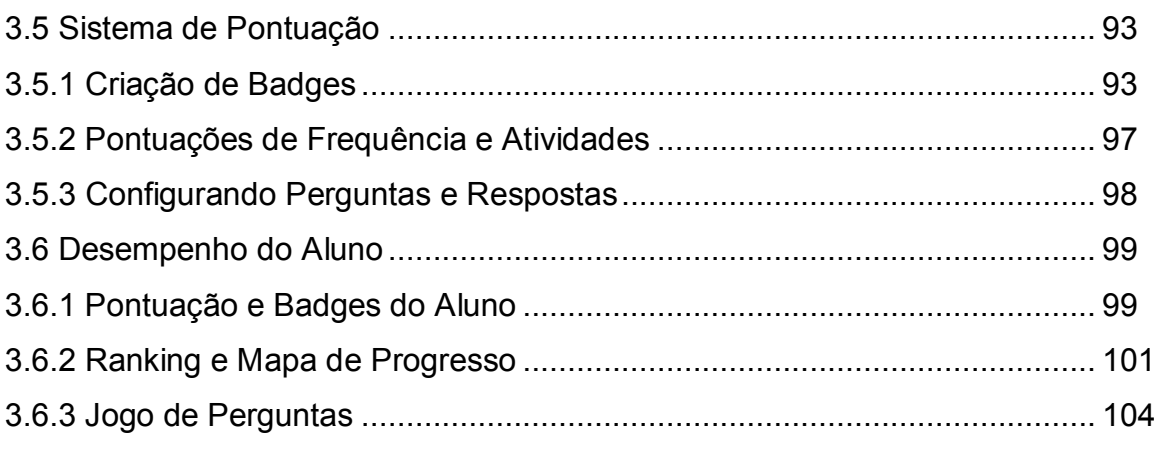

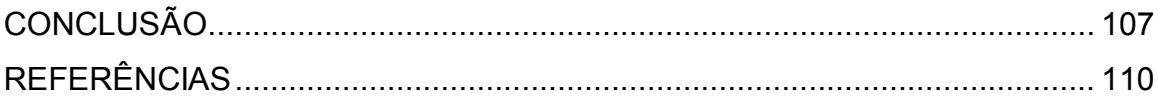

### **INTRODUÇÃO**

Atualmente vivemos em torno de um mundo digital abrangente, em que a sociedade nasce e cresce em contato com o uso de dispositivos como computadores, *smartphones*, *tablets*, e outros aparelhos, e fazem uso destes para a leitura, escrita e diversas outras produções e uso cotidiano. Segundo Braga (2013), todo este avanço trouxe também a mudança de meios analógicos para meios digitais, e tudo isso circula de maneira híbrida na internet. Com o crescimento do uso da internet, da popularização de dispositivos diversos, a sociedade também passou a migrar, transformando escolas, escritórios, lares, dentre outros ambientes sociais. Todavia, o não letramento digital e, ainda, o letramento digital inadequado são empecilhos para que se possa usar, pelo menos no meio educacional, as facilidades que tal avanço digital oferece.

No meio digital também existem diversos ambientes apropriados para a prática educacional, em que o docente normalmente disponibiliza os conteúdos vistos em aula, atividades em geral, enquanto que o aluno acessa tudo isso de qualquer local em que possua uma conexão com a *internet.* Portanto, os chamados AVA (Ambientes Virtuais de Aprendizagem), trazem a possibilidade de utilizar dispositivos com *internet*  para acessar os conteúdos normalmente vistos em sala de aula. É comum hoje em dia as escolas, faculdades e universidades possuírem tais ambientes virtuais para acesso de professores e alunos. É importante pensarmos que as mudanças dos meios analógicos pelos digitais trouxeram uma geração já habituada a tal realidade, em que seus integrantes crescem com a facilidade de uso de novos dispositivos digitais, assim como todo o conteúdo a ser explorado na *internet*. Apresentar um ambiente virtual para alunos que já possuem um certo conhecimento de uso da *internet* facilita bastante o desenvolvimento da educação utilizando tal meio, já que não se torna tão necessário detalhar como se utiliza um computador, como acessar um website, utilizar o *mouse* e outras diversas tarefas em determinados dispositivos.

Vale ressaltar também que as gerações atuais de alunos cresceram também em contato com os *games* (ou jogos digitais), e exercem tal atividade nos celulares e vídeogames, sempre em interação com a tela e os controles para a execução de diversas ações. Como um *game* está na área do lúdico e normalmente acaba envolvendo o jogador através de uma narrativa e outros elementos (como desafios, conquistas, vitórias e outros), acaba se tornando uma atividade bastante interessante.

Aproveitando-se dos conceitos de *games*, vem crescendo ao longo dos anos o uso do termo 'gamificação', que já é amplamente aplicado em empresas, produtos e educação. Para definir gamificação, Kapp (2012) diz que é a "utilização de mecânica, estética e pensamento baseados em *games* para engajar pessoas, motivar a ação, promover o aprendizado e resolver problemas".

Em uma outra definição, Vianna *et al* (2013), afirmam que gamificação é a utilização de mecanismos de jogos que objetiva auxiliar na resolução de algum problema ou simplesmente engajar um público em alguma atividade. Vianna *et al* (2013) ainda reforçam que essas técnicas têm sido aplicadas em empresas e entidades de diversos segmentos, buscando uma diferenciação em relação às abordagens tradicionais, em especial no aprendizado e treinamentos.

Com isso, percebe-se que, por meio da gamificação, pode-se auxiliar alguma etapa ou envolver um público específico em alguma atividade. Pensando assim, a gamificação, como já vem sendo utilizada, pode ser aplicada na educação, pois precisamos de certa forma engajar os alunos nas tarefas diárias, e criar o envolvimento deles. Pode-se também pensar na união da aplicação da gamificação com os ambientes virtuais, trazendo assim um chamado ambiente virtual gamificado, em que os recursos já existentes seriam agregados a elementos de *games*. Estaríamos, portanto, sugerindo uma tentativa de que o aluno, que possivelmente se sente confortável com as narrativas e elementos dos *games*, e também está habituado com o uso da *internet* e de ambientes virtuais, faça uso de um recurso ambientado no mundo digital em que ele se divirta e se sinta motivado e engajado na realização das atividades propostas nas aulas.

Porém, pode-se observar no posicionamento de muitos docentes imersos compulsoriamente nesse mundo digital, a dificuldade de fazer uso de meios tecnológicos digitais, a fim de proporcionar um atendimento mais apropriado a um público de alunos que está habituado a fazer uso das ferramentas e dos recursos desse universo.

Abordar tal tema, justifica-se no próprio Plano Nacional de Educação (BRASIL, 2001), no qual já se previa a necessidade dos docentes dominarem as novas tecnologias de comunicação e da informação e possuir a capacidade de integrá-las à prática do magistério, além de se pensar na infraestrutura física das escolas dando condições para a utilização das tecnologias educacionais em multimídia.

Portanto, observando a necessidade de um letramento digital adequado, para que a atuação docente no meio digital possa se realizar com eficiência, pergunta-se: podem ambientes virtuais gamificados ser uma alternativa de solução para proporcionar um atendimento mais apropriado a alunos que estão habituados a utilizarem os recursos do universo digital. Visto que esses alunos já estão inseridos no meio digital, e trazer inúmeras possibilidades, inclusive a de envolver o aluno e professor em situações desafiadoras e em atividades lúdicas, o que pode melhorar o empenho e a interação desses alunos?

A partir do problema exposto, o objetivo geral desta pesquisa é descrever a elaboração de um recurso que contribua para o desenvolvimento do letramento digital dos alunos e dos professores. E o objetivo específico é refletir sobre o letramento digital e apresentar os conceitos de games e gamificação, assim como suas aplicações.

Como fundamentação teórica, utilizam-se os estudos sobre letramento digital de Coscarelli (2011), Takaki (2012), Braga (2013) e Rojo (2008, 2013, 2015). Complementam a pesquisa os estudos sobre gamificação e *games* de Schuytema (2011), Kapp (2012), Novak (2010), Werbach e Hunter (2012) e Sheldon (2012).

Esta dissertação se divide em três capítulos. No primeiro apresentamos os conceitos de letramento, e de gamificação, a qual utiliza dos diversos elementos de *games* em sua compreensão e hoje é utilizada como recurso de ensino. No segundo capítulo, uma descrição do ambiente gamificado proposto, o qual servirá de base para o desenvolvimento do trabalho. No terceiro, uma discussão sobre o como implementar a gamificação nas práticas de letramento digital nesse ambiente virtual.

# **CAPÍTULO 1 FUNDAMENTAÇÃO TEÓRICA**

Este capítulo apresenta os fundamentos teóricos sobre alfabetização e letramentos. Consequentemente, trataremos dos conceitos de letramento digital. Além disso, com o constante crescimento e uso dos ambientes digitais, que influenciam diretamente nos letramentos, faremos uma abordagem sobre tais ambientes e as chamadas novas Tecnologias de Informação e Comunicação (TIC).

#### **1.1 Letramentos**

Todo indivíduo, ao adentrar a escola, é conduzido à chamada alfabetização, que, segundo Albuquerque (2007), é considerada como o ensino das habilidades de codificação e decodificação da leitura textual e também do "saber escrever". Alfabetizar inicia focando no conhecimento do alfabeto e das diversas formações silábicas e posteriormente, com a junção destas sílabas, a formação de palavras. Este trabalho inicial e necessário apresenta para o indivíduo elementos que o façam basicamente saber ler e escrever. A autora ainda reforça que na alfabetização, surge também o conceito de "analfabetismo funcional", em que mesmo as pessoas que adquiriram as habilidades de "codificação" e "decodificação", não conseguiam fazer uso da escrita em diferentes contextos sociais.

Assim, segundo Soares (2003, p. 3) "Já não basta aprender a ler e escrever, é necessário mais que isso para ir além da alfabetização funcional". Com essa afirmação, Soares (2003) enfatiza que de nada adianta saber ler e escrever, se não soubermos fazer uso destes elementos no cotidiano. Soares (2003, p. 3) então apresenta o termo letramento, "que é mais do que alfabetizar, é ensinar a ler e escrever dentro de um contexto em que a escrita e a leitura tenham sentido e façam parte da vida do aluno".

Já Freire e Donaldo (1990), definem letramento da seguinte maneira:

O ato de ler e escrever deve começar a partir de uma compreensão muito abrangente do ato de ler o mundo, coisa que os seres humanos fazem antes de ler a palavra. Até mesmo historicamente, os seres humanos primeiro mudaram o mundo, depois revelaram o mundo e a seguir escreveram as palavras. (FREIRE e DONALDO, 1990, p. 66)

Tal afirmação reforça que antes de aprendermos a codificar uma língua, já possuímos conhecimento do mundo, e isso faz com que haja o entendimento de que conhecer um alfabeto, e conhecer palavras, são coisas que vêm depois da compreensão que temos do mundo. Também nesta visão, Bagno (2002) comenta que os seres humanos viveram em diversas épocas e culturas, preservando memórias e estabelecendo vínculos sociais por meio de práticas que independem do conhecimento de qualquer forma escrita. Apesar de alfabetização e letramento terem significados diferentes, não podemos negar a relação entre os dois termos como vemos a seguir:

> Alfabetizar e letrar são duas ações distintas, mas não inseparáveis, ao contrário: o ideal seria alfabetizar letrando, ou seja: ensinar a ler e escrever no contexto das práticas sociais da leitura e da escrita, de modo que o indivíduo se tornasse, ao mesmo tempo, alfabetizado e letrado. (SOARES, 1998, p.47).

Considerando também as palavras de Takaki (2012, p. 7), que se refere ao letramento como "um contínuo processo que representa diferentes tipos de habilidades e conhecimentos; um conjunto de práticas sociais que envolvem usos heterogêneos de leitura, escrita e outras formas de linguagem". Portanto, mais uma vez notamos o envolvimento das práticas sociais na compreensão de letramento.

Percebemos então, que há uma grande diferença entre alfabetização e letramento. Deve haver um grande investimento técnico e metodológico para alcançar o que foi dito por Soares (1998) anteriormente, sobre o ideal seria alfabetizar letrando. Até porque, se ensinarmos as técnicas básicas de leitura e escrita, o que pode levar anos em alguns casos, os educandos estarão aptos mecanicamente a codificar e decodificar conteúdos, e somente isso. Alfabetizar acaba tornando o indivíduo limitado e num todo, apesar de essencial, não é o suficiente. Por isso seguir com os pensamentos apresentados é ideal, em que o indivíduo ao mesmo tempo em que é exposto às normas da alfabetização, saiba fazer uso desses recursos, e desenvolva cada vez mais seu papel como cidadão, inclusive trazendo sua vivência social, que como citado, implica diretamente no desenvolvimento pessoal de cada um.

Obviamente que não poderíamos ficar presos em relatar sobre alfabetização e letramento pensando apenas no que tradicionalmente pode-se observar, como historicamente abordado por Braga (2013), em que o homem registrava símbolos inicialmente em cavernas, e posteriormente na necessidade de mobilidade, outros

suportes foram criados, e também recursos como tintas, pincéis, etc, e também o papel, que ainda hoje é usado de forma significativa nas escolas. Séculos se passaram, mas ainda não houve uma total separação entre alfabetizar, letrar, e usar tudo isso nos papéis com o auxílio de caneta ou lápis. Há alguns anos que temos sofrido influência de outro meio, o digital, em que trouxe a necessidade de entender este meio e também adaptar os letramentos. É o que discutiremos no próximo tópico deste trabalho.

### **1.2 Letramento Digital**

Anos atrás era comum que as pessoas tivessem seus televisores para exibição de conteúdo em vídeo, uma câmera fotográfica para captar momentos, um telefone (fixo ou móvel) para auxiliar na comunicação, e também computadores para tarefas diversas. As tecnologias desenvolvidas foram sendo melhoradas e no passar dos anos podemos perceber que houve uma convergência tecnológica, no qual em um único dispositivo poderíamos realizar todas as ações citadas no início, ou seja, assistir vídeos, visualizar imagens, fotografar, realizar telefonemas e outras diversas operações até então disponíveis apenas para os computadores. Hoje, portanto, temos todas estas ações em um único dispositivo, o chamado smartphone. Segundo Braga (2013), todo este avanço trouxe também a mudança de meios analógicos para meios digitais, e tudo isso circula de maneira híbrida na internet. Com o crescimento do uso da internet, da popularização de dispositivos diversos, a sociedade também passou a migrar, transformando escolas, escritórios, lares, etc. Acaba-se criando uma pressão social, no qual aqueles que não participam deste mundo virtual, criado pela internet e suas diversas funções, inviabilizam negociações e arranjos sociais.

É inevitável que tais tecnologias se aproximassem também da área da educação, no qual vemos nas escolas, ambientes utilizando novas tecnologias, por exemplo, computadores, projetores, *tablets, smartphones* dos próprios alunos, e tudo isso conectado ao vasto mundo da *internet*. A implicação desses dispositivos juntamente da i*nternet* mudou drasticamente a própria maneira de produção de conteúdo, já que isso foi parar na mão dos usuários. Buckingham (2012) reforça que este período fica marcado pelo uso de mídias digitais, produção e participação dos usuários da internet e uma liberdade de escolha e autoria.

É neste contexto que podemos perceber o chamado letramento digital, que é descrito por Soares (2002, p. 151) como "um certo estado ou condição que adquirem os que se apropriam da nova tecnologia digital e exercem práticas de leitura e de escrita na tela".

Em outra definição podemos ver o seguinte:

Ser letrado digital pressupõe assumir mudanças nos modos de ler e escrever os códigos e sinais verbais e não-verbais, como imagens e desenhos, se compararmos às formas de leitura e escritas feitas no livro, até porque o suporte sobre o qual estão os textos digitais é a tela, também digital. (XAVIER, 2005, p. 2).

Em ambas as definições é notável a observação dos autores em relação ao suporte utilizado, no caso a referência à tela, seja do computador, ou do *tablet* ou dos s*martphones*. Isso tende a acontecer devido ao que vem ocorrendo há anos com a evolução constante dos computadores e a aplicação dos mesmos em diversos ambientes, inclusive na escola.

Sobre o uso dos computadores em sala de aula, Coscarelli (2013) comenta que tal recurso pode sim ajudar os alunos em diversos aspectos, apesar de questionar que antes de pensar no computador como salvação para a educação, é necessário que o professor tenha a concepção de qual processo de ensino-aprendizagem é melhor adotar de acordo com as necessidades propostas. Mas tratando diretamente sobre o computador em sala de aula, a autora apresenta as inúmeras possibilidades, dentre elas utilizar o recurso para apresentar de maneira diversificada os conteúdos antes vistos através também do quadro negro com giz. Apresentações em *Power Point* podem conter imagens diversas, gráficos e animações que podem favorecer em um maior dinamismo e uma melhor disposição das informações. Sabemos que alguns professores podem não dominar tais ferramentas, porém pode ser uma grande oportunidade para que os alunos passem a auxiliar neste processo, cooperando assim para a construção destas aulas utilizando recursos digitais. O computador, lógico, não é a salvação do ensino, mas permite uma variedade de possibilidades para se trabalhar no dia a dia da educação. O computador também tem papel importante quando se trata de acesso a informações diversas, como por exemplo notícias diárias, conteúdos atualizados, além de todos os recursos das redes sociais que também podem conectar alunos com interesses em comum e trocas de experiências. Os serviços de mapas hoje com visualização de ruas, e principalmente monumentos e museus, abrem grandes oportunidades para a abordagem e temas diversos.

Utilizando o computador como meio de comunicação e fonte de informação, auxiliando assim os alunos a um acesso rápido, amplo e eficaz a uma série de conteúdos, e favorecendo também a responder uma série de dúvidas e facilitando o desenvolvimento de projetos, Coscarelli (2013) traz uma importante reflexão ao questionar se os professores que não acreditam e não utilizam a informática em suas aulas, não estariam excluindo os alunos de toda a contribuição que tais recursos proporcionam? Em seu texto, há omissão da resposta a esta questão, mas ao mesmo tempo nota-se que a culpa não é totalmente transferida para tais professores, mas também para as universidades que também são questionadas sobre como estariam preparando os professores para a realidade da sala de aula utilizando novas tecnologias.

Analisando tais questionamentos, podemos compreender que se no momento em que o formando não recebe de sua instituição de ensino, as universidades no caso, uma base de conhecimento voltada para um trabalho mais frequente utilizando computadores e outros novos recursos tecnológicos, e muito menos é exposto a metodologias que utilizem também tais tecnologias, a fim de poder reproduzir profissionalmente mais tarde, dificilmente isto chegará na sala de aula depois quando este formando se tornar um docente e estiver diante de alunos que podem estar aguardando por uma aula juntamente de seus dispositivos digitais nas mãos e conectados a um mundo de informações como a internet. Até quando um professor deve confrontar sua lousa e giz com o vasto mundo de oportunidades que a internet expõe através das inúmeras telas digitais disponíveis hoje?

Coscarelli (2013) sugere que o processo de usar os computadores e seus recursos, deve entrar em execução o quanto antes, em que primeiramente o professor utilize de troca de e-mails, de pesquisas diversas, de produção de jornais digitais, de edições de imagens, e de uma série de outras soluções, o que acabará colocando automaticamente os alunos em prática também do letramento digital. Realmente o primeiro passo precisa ser dado, mas principalmente deve haver um pensamento único da escola direcionado para um objetivo em comum. Por isso que Coscarelli (2013) ainda afirma que:

A escola precisa encarar seu papel, não mais apenas de transmissora do saber, mas de ambiente de construção do conhecimento. Os alunos precisam saber aprender, saber onde encontrar as informações, avaliando, questionando e aplicando aquelas que julgarem úteis e pertinentes. Para isso é preciso que a escola abra mão de um conteúdo ou uma "matéria" rigidamente predeterminada, e seja capaz de administrar a flexibilidade exigida daqueles que querem adotar uma postura de construção do conhecimento. Assim, conseguiremos partir do que os alunos já sabem (e não do que já deveriam saber ou o que a escola acredita de antemão que eles não saibam) e ajudá-los a conquistar novos espaços. (COSCARELLI, 2013, p. 32)

Parte dos conteúdos apresentados atualmente conforme já dito, são através da tela, isso não só devido ao uso do computador, mas sim dele com o vasto mundo da internet, em que acessamos constantemente conteúdos que são específicos dos meios digitais. Assim, as práticas de produção e leitura dos meios digitais demandam habilidades e estratégias cognitivas dos usuários que são distintas daquelas desenvolvidas através do uso do texto impresso. Em geral, atualmente o "letrar" vai muito além das letras em si e das práticas tradicionais de letramento, pois há toda a somatória de imagens, sons, animações de variadas naturezas. Tais aspectos são favoráveis ao ensino pois trazem muitas vantagens para a prática da formação. O próprio professor pode ter mais autonomia em relação a livros didáticos, que nem sempre levam em consideração diferentes grupos de alunos. Esse tipo de material pode ser complementado com propostas pedagógicas mais inovadoras, e até mesmo substituído. Além disso, a participação que o aluno de hoje tem para a prática de desenvolver letramento digital a partir da produção de inúmeras atividades, pode tornar o cotidiano escolar mais interessante e menos monótono tanto para os alunos quanto para os professores. (BRAGA, 2013).

É notável pela abordagem que acabamos de ver de que as diferenças são claras sobre letramento e letramento digital. As práticas de somente utilizar as "letras", dá espaço para novas oportunidades. O acesso se torna mais fácil a imagens, sons e vídeos. E o melhor é pensar nessa facilidade sendo colocada em produção juntamente dos alunos e resultar em produtos para serem utilizados para o próprio entendimento do grupo, e devido à facilidade de disseminação via *internet*, levar para outros grupos de alunos que podem usufruir do que for produzido. Podemos imaginar também, diversos grupos produzindo conteúdos digitais e todos fazendo uma troca entre eles. Professores, alunos, escola e a sociedade ganham com tais possibilidades.

Ainda sobre letramento digital, Takaki (2012) fala sobre a inserção do meio digital na sociedade, apontando assim para a natureza constitutiva, política e cultural dos textos digitais, especialmente na maneira como as relações de conhecimento poderão ser mobilizadas por meio do uso de imagens, sons, gestos, animações, cores, a fim de influenciar as maneiras de agir, de se expressar, pensar, sentir, e se comportar. A sociedade digital, segundo a autora, tem a possibilidade de se relacionar neste espaço cibernético e participar da construção do mesmo. Além de participar da construção nos meios digitais, há a possibilidade de se organizarem em espaços de interesses afins, vide as redes sociais, blogs e sites específicos. Tudo isso trazendo a promoção de reflexões de diversas naturezas, como econômica, política, artística, midiática, em tempo quase que real.

Novamente vimos a concepção de como as construções de conteúdos através do conhecimento e prática de letramento digital são de extrema importância para a atual sociedade digital. Na busca de organizar as habilidades que os alunos devem possuir com a prática de letramento digital, Jackson (2009, 143) aponta:

- **Jogar:** principalmente focando na capacidade de resolução de problemas.
- **Desempenho:** habilidade de adotar alternativas para um propósito.
- **Simulação:** habilidade de interpretar e construir modelos dinâmicos de processos do mundo real.
- **Apropriação:** capacidade de criar amostras e edições de conteúdos midiáticos.
- **Inteligência coletiva:** analisar conhecimento obtido e comparar com os objetivos.
- **Julgamento:** avaliar a confiabilidade e credibilidade de diferentes fontes de informação.
- **Transmídia<sup>1</sup> :** capacidade de acompanhar o fluxo das informações em várias modalidades.
- **Networking:** capacidade de procurar, sintetizar e disseminar informação.
- **Negociação:** capacidade de acessar diversas comunidades, discernir e respeitar múltiplas perspectivas, e seguir normas alternativas.

 $\overline{a}$ 

 $1$  Conteúdo que é apresentado em diversas mídias diferentes.

Nos itens apresentados por Jackson (2009), vemos que são inúmeras as habilidades sugeridas para que o aluno trabalhe com letramento digital. E se pensarmos em cada uma das habilidades, temos inúmeras opções de como atuar em sala de aula a fim de melhorar a capacidade dos alunos em tais aptidões. O quadro a seguir apresenta algumas ideias sobre cada uma das habilidades:

| <b>Habilidade</b>     | <b>Exemplo</b>                                                                                                    |  |  |
|-----------------------|----------------------------------------------------------------------------------------------------|--|--|
| Jogar                 | Praticar a resolução de problemas com jogos é interessante e<br>divertido. Uma sugestão seriam os jogos que contenham enigmas,<br>forçando com que o jogador os decifre.                                                                                            |  |  |
| Desempenho            | A fim de buscar alternativas, o aluno deve ser estimulado a<br>conhecer diferentes fontes de pesquisas e ferramentas que<br>também o auxilie na produção de atividades e projetos.                                                                                  |  |  |
| Simulação             | Não só simular, mas criar situações reais. Simular um telejornal<br>por exemplo, trabalhar na edição e produção dos vídeos e<br>encontrar a melhor forma de disponibilizar na internet.                                                                             |  |  |
| Apropriação           | A criação de imagens é o caminho mais rápido. Existem diversas<br>ferramentas que fazem edição, aplicam filtros, etc. Importante<br>também direcionar o tipo e efeito na imagem para uma situação<br>específica.                                                    |  |  |
| Inteligência Coletiva | Qualquer atividade distribuída em grupos para um objetivo em<br>comum pode ser aproveitada para que apoie todos. Cada grupo<br>analisando o mesmo perfil em uma rede social, observando<br>critérios pré-estabelecidos e apresentando na turma seria um<br>exemplo. |  |  |
| Julgamento            | Ensinar aspectos que relevam a confiabilidade das informações<br>em um website, sempre demonstrando com exemplos. Importante<br>também, ensinar o aluno a procurar por fontes mais confiáveis ao<br>se deparar com conteúdo suspeito.                               |  |  |
| Transmídia            | Um exemplo prático é tratar sobre um seriado de sucesso, "The<br>Walking Dead" por exemplo. Mostrar a abordagem da mesma<br>temática no seriado, nos quadrinhos, livros e videogame.                                                                                |  |  |
| Networking            | Buscar conteúdos de diferentes fontes, organizá-las e disseminá-<br>las através de blog e redes sociais é uma aplicação prática dessa<br>habilidade.                                                                                                    |  |  |
| Negociação            | Análises de conteúdos disponíveis são atividades simples de<br>serem realizadas. Trabalhar por exemplo com análises de vídeos<br>que fazem críticas à filmes é um bom caminho para analisar<br>perspectivas diferentes.                                             |  |  |

Quadro 1 – Habilidades para Trabalhar com Letramento Digital

Fonte: Elaborado pelo autor.

Vimos portanto, sugestões e exemplos para a aplicação de letramento digital no ensino, em queo aluno estará exposto diretamente ao uso de ferramentas digitais e da internet. Citamos o trabalho com textos, imagens e vídeos, que são as várias mídias que circulam no espaço da internet.

Além do que vimos até então, Santaella (2014) sustenta um outro termo para o letramento digital, ou seja, o que ela chama de hipermídia. Santaella (2014) sugere tal termo, pois considera que a palavra "letramento" traz consigo a ligação direta com o verbal, sendo que a linguagem presente nas redes digitais, traz diferentes mídias que não somente a verbal, criando assim um ambiente com várias mídias, ou o chamado hipermidiático. O que acessamos hoje em termos de ambiente digital, se apropria de uma mistura entre o verbo, o visual e o sonoro. Portanto, a hipermídia definida por Santaella (2014) é composta por conglomerados de informação multimídia (verbo, som e imagem) de acesso não sequencial, navegáveis através de palavras-chave semi aleatórias. Sobre a leitura da hipermídia, destaca-se que implica habilidades distintas daquelas que são empregadas pelo leitor de um texto impresso que segue as sequências de um texto virando páginas. As habilidades analisadas, segundo Santaella (2014, p. 214), são as seguintes:

1 – Escanear a tela, em um processo de reconhecimento do terreno.

2 – Navegar, seguindo pistas até que o alvo seja encontrado.

3 – Buscar, ou seja, esforçar-se para encontrar o alvo que tem em mente.

4 – Deter-se no "saiba mais", explorando a informação em profundidade, até chegar à fonte mais especializada.

Percebemos que o conceito de multimídia é de extrema importância para a questão do letramento digital, ou hipermídia, conforme a autora nos apresenta, já que traz uma variedade de mídias às quais somos expostos diariamente nos ambientes digitais, principalmente acessados através da internet. Interessante o posicionamento diferenciado em relação à maneira de realizar a leitura em que não mais se mantém um padrão de ler sequencialmente e seguir página por página como ocorre com textos. O usuário ao escanear a tela, acaba analisando em um todo o ambiente em que está exposto e posteriormente procura elementos que possam identificar o que ele está procurando. Esses elementos podem, por exemplo, ser uma cor que destaca algo, ou ícone, alguma imagem ou simplesmente a disposição das informações. Ao contrário de um livro impresso em que a busca ocorre diretamente acessando o sumário, as buscas nos ambientes digitais são comuns, já que normalmente os serviços acessados possuem tal recurso. Por fim, o último passo citado é sobre a possibilidade de seguir adiante em uma determinada informação, buscando diferentes fontes para um determinado assunto. Todos esses processos dependem dos ambientes digitais que já comentamos anteriormente, e vamos seguir adiante discorrendo sobre eles.

#### **1.3 Os ambientes digitais**

O ensino vem passando por mudanças de modo que novas tecnologias vão surgindo. Anteriormente, destacamos como a participação dos computadores na educação possibilita novos métodos, atividades e práticas. Apesar disso, a existência de somente livros impressos, lousa, giz e a figura do professor fazendo seu papel de transmitir conteúdo aos alunos, permanece forte no cenário educacional. Mas já em muitas escolas laboratórios repletos de computadores auxiliam os alunos com parte do conteúdo, ilustrações, gráficos e vídeos já percorrem a sala de aula através do uso de projetores, e uma gama enorme de aplicativos buscam auxiliar e modernizar a educação em geral.

Como estamos presenciando um período de transformações e mudanças com o uso de diversas tecnologias, e sua aplicação no ensino, acabou-se criando conceitos novos nos últimos anos, como o *e-learning*. Segundo Bellati (2008), o termo *e-learning* pode ser facilmente entendido como aprendizagem pela internet ou em um ambiente virtual, inclusive com a convenção da sigla EAD (Educação a Distância) que é confundida com somente ensino não presencial. Porém o foco principal do ensino à distância é utilizar de meios informatizados para efetivar sua aplicação. Com isso, muitas empresas e escolas (níveis médio, superior e especializações) passaram a recorrer a este tipo de ensino, sendo cem por cento à distância ou os chamados semipresenciais.

Com isso, percebe-se que o *e-learning* vem não modificar todo um sistema de ensino, mas sim acrescentar uma nova modalidade de se aprender, a qual, lógico, traz uma série de mudanças. Contrastando com situações citadas anteriormente, em que o professor está em um ambiente para todos, e esse ambiente é pouco diversificado, e também os alunos focam suas buscas por conhecimento exclusivamente no professor, teremos no e-learning, segundo Bellati (2008) o seguinte:

 *O professor para apenas um aluno*: no e-learning o professor parece estar disponível exclusivamente para um único aluno, mesmo que virtualmente, pois a qualquer momento pode-se fazer uma solicitação a esse professor (a qual será respondida em seu tempo), e também pode-se, em certos casos, visualizar novamente o conteúdo de uma aula, em vídeo por exemplo. Com isso tudo, temos a impressão de termos o professor disponível a todo instante.

- *Espaço multidisciplinar*: em vez de uma turma formada por pessoas, em sua maioria, do mesmo bairro, faixa etária, nível social, temos no e-learning uma diversidade enorme de alunos. Além de regiões diferentes, encontramos situações sociais diferentes, e dependendo do curso, faixas etárias diversificadas. As diferenças de pensamento contribuem também para um melhor aprendizado.
- *Troca de experiências entre alunos*: em uma sala de aula é comum a figura do professor ser o centro da busca por conhecimento. No e-learning, com a possibilidade de contribuição por parte dos alunos, é possível visualizar e discutir opiniões de outros alunos. Com isso, tudo passa a ser compartilhado, não só do professor emissor para o aluno receptor, mas sim de um grupo de emissores para um grupo de receptores, inclusive o professor.

Completando todo esse contexto, percebemos que cada vez mais estamos nos aperfeiçoando através do e-learning utilizando recursos que nos transportam para uma aprendizagem multifacetada, mas ao mesmo tempo ligados por diferentes ferramentas de comunicação e informação disponíveis nos mercados eletrônicos. Entender as novas tecnologias e utilizá-las para nossa aprendizagem é vital para um mundo em constante transformação não só de equipamentos, mas também de métodos. (MUSACCHIO, 2010)

O avanço da comunicação juntamente das tecnologias e dispositivos eletrônicos vem contribuindo infinitamente para a aplicação do e-learning e do uso dos ambientes digitais. Sem esses recursos, o máximo que se atingia com educação à distância era por televisão, em que o aluno acompanhava com seus livros/apostilas o conteúdo repassado em um determinado canal. Porém a interação e o favorecimento ao debate se tornam praticamente nulos. Sem contar que os custos para manter um programa em rede nacional são muito altos. Portanto, a vasta internet e as aplicações que são possíveis de se executar nela contribuíram e muito também para o ensino. Com a *internet,* também se torna possível disponibilizar conteúdos diversos, colocar pessoas em comunicação com outras, registrar opiniões, realizar questionários e ter todo um controle de participação, acessos e respostas imediatas em caso de

atividades e avaliações, como pode-se perceber em diversos serviços disponíveis na *internet*.

Lembrando que tudo isso que falamos é apenas a parte da tecnologia, não se pode esquecer em momento algum da pedagogia a ser aplicada. Cardoso (2007, p. 22) relembra que "tecnologia é apenas um meio. A meta continua a mesma: transmitir conteúdo, promover o aprendizado e propiciar a aplicação desse conhecimento". Portanto, mesmo que se utilize os melhores recursos da internet, velocidade e volume de informações, de nada causará efeito se não for observado a eficácia dos objetivos principais do ensino.

Nesse contexto, surgiram os chamados Ambientes Virtuais de Aprendizagem, ou somente AVA, que Dillenbourg, Shneider e Synteta (2002) afirmam ser um espaço que integra tecnologias heterogêneas e múltiplas abordagens pedagógicas, estruturado para prover informações educacionais e no qual interações ocorrem rumo à co-construção do ambiente de aprendizagem, podendo ser utilizado para enriquecer atividades da sala de aula tradicional, ou mesmo para substituir a sala de aula presencial em si.

Noronha e Vieira (2005) analisam os Ambientes Virtuais de Aprendizagem como um conjunto de ferramentas utilizadas para interação entre professores e aprendizes. A ferramenta também permite interatividade (usuário-máquina) e posterior socialização do trabalho.

É evidente que os Ambientes Virtuais de Aprendizagem auxiliam diretamente as práticas pedagógicas, uma vez que permite não só a troca de conteúdos, mas também a interação, participação e socialização da produção escolar. Através do AVA, o professor pode disponibilizar um determinado conteúdo, inclusive aproveitando os recursos de imagens, vídeos, animações, e ao mesmo tempo, os alunos podem participar com comentários, contribuições e discussões. Por fim, a ferramenta é capaz de receber dos alunos alguma produção, textual ou não-textual que posteriormente poderá ser avaliada pelo professor, ou dependendo da estrutura, até mesmo automaticamente pela ferramenta.

É óbvio que tais situações que citamos, de utilizar imagens, vídeos e outros recursos, assim como os usuários dos ambientes virtuais conseguirem interagir, construir, publicar, ocorrem devido à evolução da internet e da capacidade que ela passou a ter de absorver e disponibilizar conteúdos. É justamente tal evolução que abordaremos adiante.

#### **1.3.1 – Evolução da Internet e dos Ambientes Virtuais**

Os avanços dos ambientes virtuais só foram possíveis graças aos avanços da internet, tanto de sua expansão, quanto de sua evolução. A chamada *Web* 1.0 é marcada mais pelo consumo de conteúdo, e na *web* 2.0 surge um momento de produção e participação da sociedade nestes conteúdos, além de colocar os usuários em uma certa democracia, deixando-os livres para publicar conteúdos diversos (GAUNTLETT 2007 *apud* BUCKINGHAM, 2012, p. 44).

Rojo e Barbosa (2015) chamam a *web* 1.0 de a primeira geração da internet em que a informação era unidirecional, ou seja, de um para muitos, como na cultura de massa. Já na *web* 2.0 são principalmente os usuários que produzem conteúdos em postagens e publicações.

Em ambas as definições, percebemos que inicialmente a produção era responsabilidade de poucos. Somente grandes empresas e instituições dominavam a internet, produzindo assim a citada informação unidirecional. Posteriormente, principalmente com o surgimento de blogs e das redes sociais, os usuários tiveram em seu poder a capacidade de produção no meio da internet.

Braga (2013) ao comentar sobre os ambientes virtuais, atrela seu crescimento à facilidade pela qual diversas ferramentas passaram a ter acesso por vários usuários, devido aos baixos custos, e ao mesmo tempo ao surgimento da *web* 2.0, que conforme comentamos anteriormente, tem como principal característica a publicação livre de conteúdo por parte dos usuários. Logo isso também conferiu força para as práticas letradas no meio digital e despertou um novo interesse em iniciativas de ensino a distância, fortalecendo assim os ambientes virtuais. A comunicação entre professor e aluno foi ficando cada vez mais estreita, além de ampliar a distribuição de conteúdos através desse meio. O investimento ao longo do ano nestas plataformas, trouxe inicialmente um reflexo do presencial para o virtual, ou seja, apenas pegando tudo o que era usado no cotidiano das escolas e enviado para um ambiente virtual. Portanto, uma apostila impressa, passava a estar disponível digitalmente para o acesso do aluno. Mas aos poucos as características foram aumentando, não só de elementos não textuais, como imagens, vídeos, gráficos, mas também de avaliações diversas e a possibilidade de troca de experiências entre os usuários. Em alguns casos, os ambientes virtuais são utilizados como extensões apenas, ou seja, além do conteúdo

apresentado presencialmente, existem atividades extras e complementos no ambiente virtual.

Fava (2014) aborda constantemente sobre a educação antes da internet e depois da internet e ressalta a importância que os ambientes virtuais e todo o conteúdo disponível na internet favorecem à educação. Porém, é colocado em questão o quanto a escola ainda precisa repensar seus métodos diante de tamanha evolução vivenciada atualmente. Enquanto há um vasto campo de informações aguardando por ser explorado, apropriado e colocado em prática, a escola resiste em se manter resistente às mudanças, e por isso muitas ainda não adotaram ou planejam adotar o uso de ambientes virtuais e de estudo dirigido para os recursos que a internet proporciona. Fava (2014) ainda trata sobre a aplicação de quatro ações na educação (Planejar, Executar, Verificar, Avaliar), com o objetivo de modelar o ensino para que o estudante aprenda a buscar conteúdos por conta própria, em vez de ser formalmente ensinado. E é justamente na ação de *Executar*, que o autor enfatiza que haja após um bom planejamento, como disponibilizar tais conteúdos, principalmente utilizando as novas tecnologias, e em especial o que pode-se usufruir dos ambientes virtuais e da internet em um todo.

Hoje, além da possibilidade das instituições se organizarem para estruturarem seus próprios ambientes virtuais, existe uma variedade de opções disponíveis no mercado, desde ferramentas pagas até às gratuitas. A fim de citarmos alguns exemplos, temos a solução criada pela Secretaria de Educação a Distância (Seed) chamada **e-ProInfo**. A ferramenta foi desenvolvida para cursos à distância, complementação de cursos presenciais, projetos de pesquisa e outros.

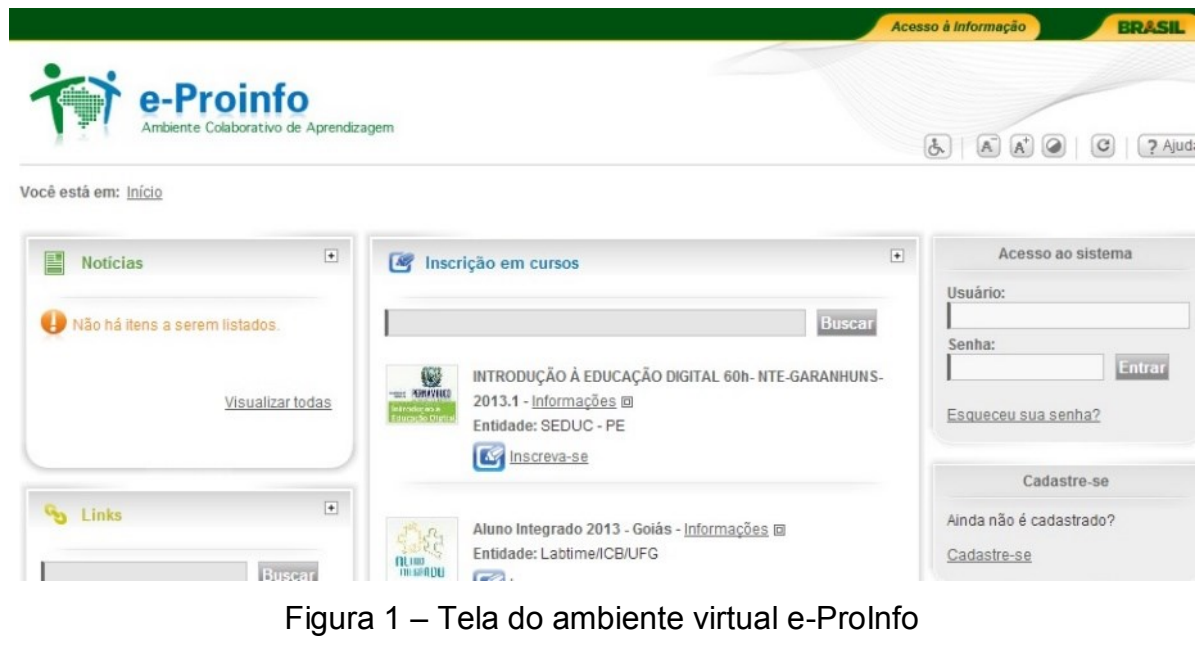

Fonte: Castro (2013)

Outro exemplo seria o TelEduc, desenvolvido pelo Núcleo de Informática Aplicada à Educação (Nied) e o Instituto de Computação da Unicamp (Universidade de Campinas). O ambiente favorece o acesso a professores e aprendizes e também a convidados e visitantes.

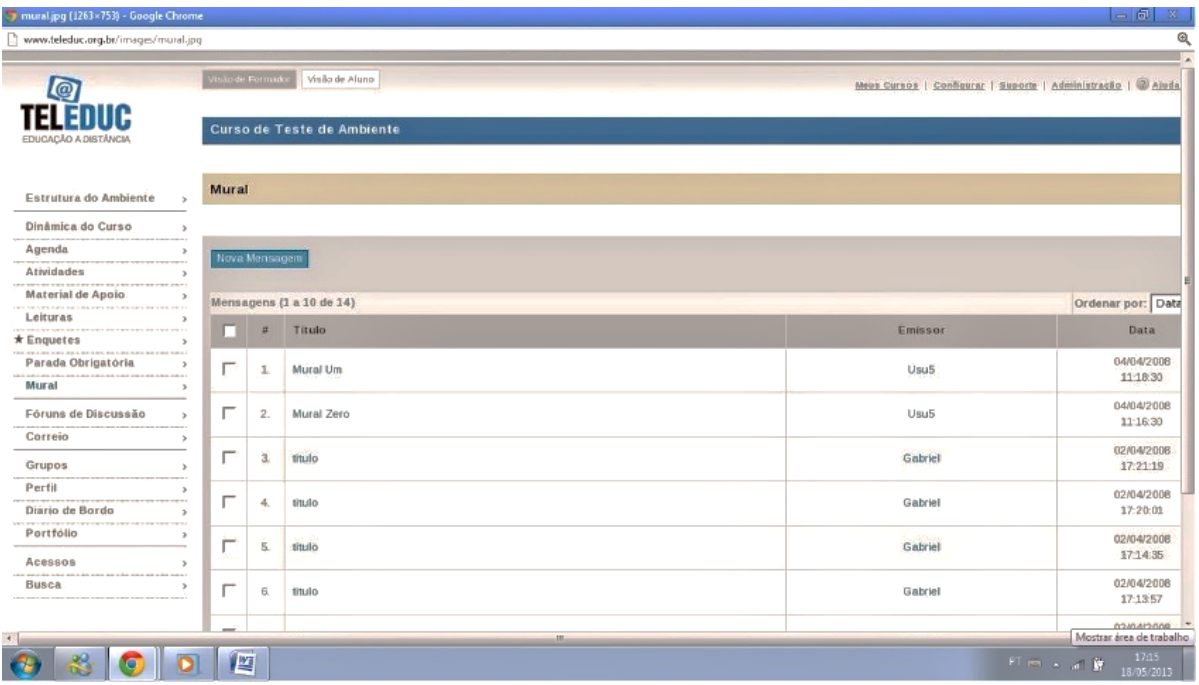

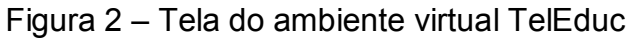

Fonte: Castro (2013)

Por fim, nosso terceiro exemplo mostra um dos ambientes virtuais mais populares, o Moodle. O interessante do Moodle é que ele está enquadrado em uma categoria de software que permite que o usuário utilize-o e faça modificações quando julgar necessário (desde que esteja dentro das normas estabelecidas). Justamente por esse fator, é que a ferramenta recebe constantes atualizações (devido às contribuições de diversos programadores), e isso coloca o Moodle em constante evolução.

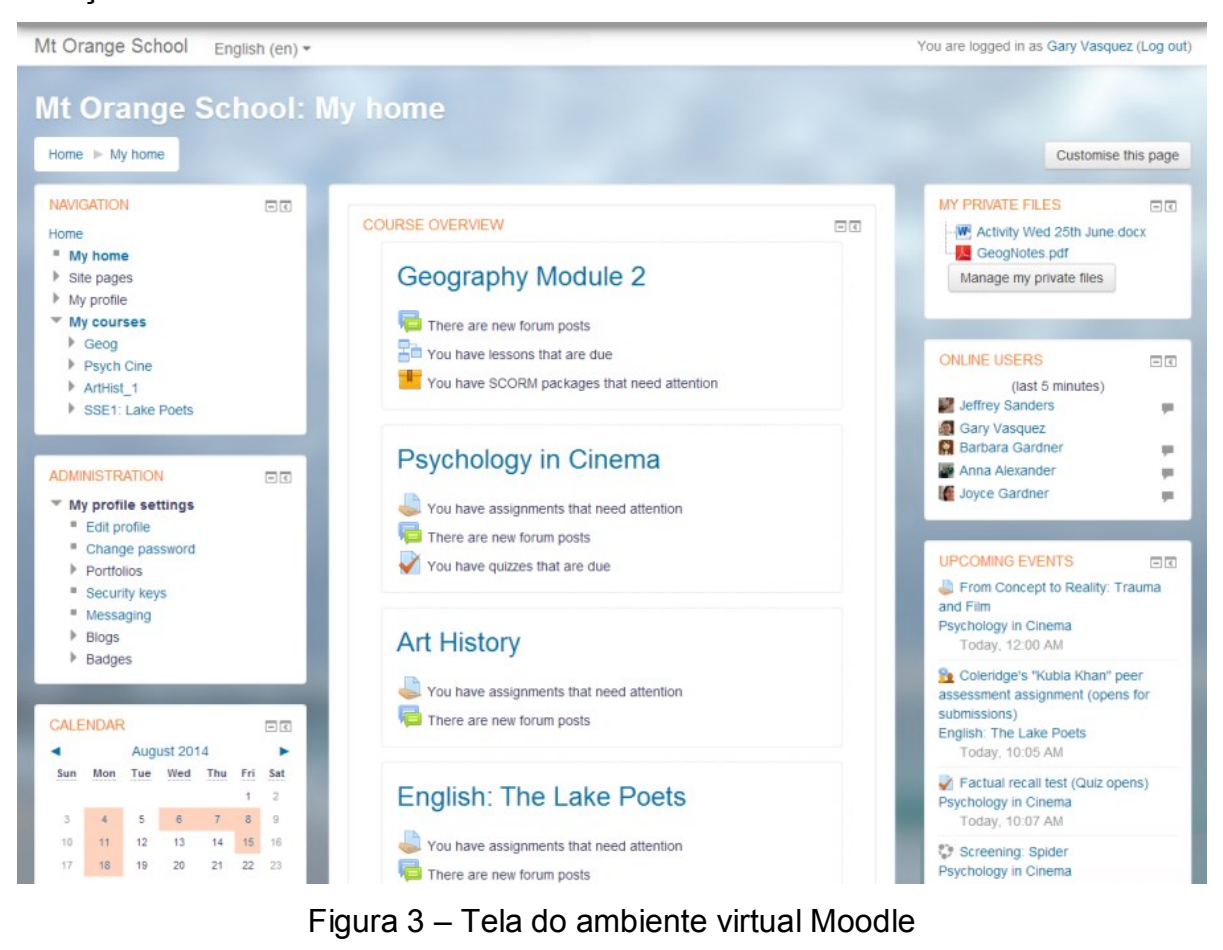

Fonte: Moodle (2016)

A fim de demonstrar um comparativo entre os recursos de cada um dos exemplos citados, vejamos o quadro a seguir:

| <b>Recursos do ambiente</b>                       | e-ProInfo | <b>Moodle</b> | <b>TelEduc</b> |
|---------------------------------------------------|-----------|---------------|----------------|
| Acessibilidade para portadores de deficiência     | Não       | Sim           | Não            |
| Agenda, notícias, eventos, calendário             | Sim       | Sim           | Sim            |
| Ajuda on-line                                     | Sim       | Sim           | Sim            |
| Atividades (incluindo avaliações)                 | Sim       | Sim           | Sim            |
| <b>Blog</b>                                       | Não       | Sim           | Não            |
| Chat (bate-papo)                                  | Sim       | Sim           | Sim            |
| Permite agregar novas ferramentas?                | Sim       | Sim           | Sim            |
| Diário de bordo                                   | Sim       | Sim           | Sim            |
| E-mail                                            | Sim       | Sim           | Sim            |
| Estatísticas de acesso                            | Sim       | Sim           | Sim            |
| Estatística de acesso às ferramentas e atividades | Sim       | Sim           | Sim            |
| Fórum                                             | Sim       | Sim           | Sim            |
| Glossário                                         | Não       | Sim           | Não            |
| Grupos                                            | Sim       | Sim           | Sim            |
| Material de apoio ou Biblioteca                   | Sim       | Sim           | Sim            |
| <b>Mural</b>                                      | Não       | Não           | Sim            |
| Perfis de usuários                                | Sim       | Sim           | Sim            |
| Portfólio                                         | Não       | Não           | Sim            |
| Questionário (atividade e avaliação)              | Não       | Sim           | Não            |
| <b>Tarefas</b>                                    | Sim       | Sim           | Sim            |
| Videoconferência                                  | Sim       | Não           | Não            |
| Wiki                                              | Não       | Sim           | Sim            |

Quadro 2 – Comparativo entre Ambientes Virtuais

Fonte: Souza e Filho (2012, p.119)

Percebemos que são diversos os recursos presentes nos ambientes virtuais e muitos deles comuns entre os exemplos citados. Fato curioso, são itens como blog e questionários presentes apenas no Moodle. O blog hoje, apesar de bastante popular, ainda é de bastante utilidade para organizar notícias e conteúdos de uma maneira familiar para os usuários. Sobre os questionários, são meios simples e objetivos de avaliar determinadas etapas do desenvolvimento de um curso. Acredito que é de grande importância tal recurso presente em um ambiente virtual. Por fim, gostaria de comentar também sobre a videoconferência presente apenas no e-ProInfo. Principalmente considerando o Brasil e seu grande território, aproveitar da

videoconferência para atingir distâncias é um recurso favorável a qualquer ambiente virtual.

### **1.3.2 – O Docente diante dos Ambientes Virtuais**

Como Coscarelli (2013) citou, o que as universidades e o sistema escolar estão fazendo na preparação dos docentes com o uso das novas tecnologias e ambientes virtuais? Se questionamos constantemente porque a escola tem levado tanto tempo para se adaptar às novas tendências, parte disso provavelmente está ligado à formação dos próprios professores. Se desde o momento em que são alunos, não são habituados ao uso de ambientes virtuais, ou simplesmente às práticas do letramento digital, como serão capazes de levar tais recursos para a sala de aula?

Cabrol e Jiménez ([ca. 2011]) reforçam que o uso, cada vez mais comum, das novas tecnologias pelos alunos, não só transforma a maneira como eles passam a receber as informações, como também exigem tais mudanças no dia a dia. Portanto, os professores devem compreender estes novos canais e usá-los de maneira apropriada, sempre pensando em seguir as tendências do convívio dos alunos, e acima de tudo, devem ser capazes de trabalhar com as novas tecnologias. Ainda afirmam que as TIC são ferramentas que permitem que a oferta educativa final ofereça aprendizagens melhores, mais completas e mais bem conectadas com as necessidades dos alunos.

A combinação de dispositivos<sup>2</sup> na sala de aula e da internet trazem inúmeras possibilidades para professores e alunos. Podemos acessar um vasto mundo de conteúdos na *internet* para uso em sala de aula, vídeos, jogos, músicas, além de opções de ferramentas para auxiliar o docente na criação de materiais didáticos digitais, vídeos, gráficos, fóruns, etc. Por isso deve haver uma séria preocupação na formação dos docentes para o uso destas TIC. O próprio Plano Nacional de Educação (BRASIL, 2001), já previa a necessidade dos docentes dominarem as novas tecnologias de comunicação e da informação e possuir a capacidade de integrá-las à prática do magistério, além de se pensar na infraestrutura física das escolas dando condições para a utilização das tecnologias educacionais em multimídia.

 $\overline{a}$ 

<sup>2</sup> Computadores, *tablets* e *smartphones*

Analisando este contexto, pode-se imaginar um grande desafio para os docentes atuais em participarem de um processo de mudança tão grande, no qual de um lado, uma grande parcela dos alunos nasce e cresce em contato constante com o meio digital, através de seus *tablets e smartphones* por exemplo, e do outro lado, os docentes que já se atentavam com suas diversas atividades, agora tendo que repensar novas possibilidades mediante a conjuntura das novas tecnologias. E não falamos apenas do esforço em conhecer o uso de um novo dispositivo, ou ambiente virtual, aplicativo, etc, mas sim pensarmos em como colocar isso em prática e de maneira com que o processo de ensino aprendizagem alcance seus objetivos. Silva (2012) cita o fato de muitos professores terem a necessidade de se adaptar ao mundo digital pois não nasceram em uma era de crescente tecnologia digital, no qual muitos por sinal mantêm o hábito de imprimir mensagens eletrônicas para lerem no papel, e quando enviam mensagens eletrônicas, costumam telefonar para confirmar se a mensagem chegou. Silva (2012) ainda faz uma importante colocação, reforçando o fato de que laboratórios e computadores por si só não irão salvar o ensino, mas sim o docente que ao compreender as novas tecnologias, consiga utilizar novos métodos que integram o dia a dia do ensino com a tecnologia que o aluno está acostumado.

### **1.4 – O ensino e o lúdico**

Além de toda esta preocupação dos docentes se apropriarem das tecnologias disponíveis e buscar novas metodologias, ainda há o fator acerca de qualquer tipo de ensino que seja empregado, a motivação do aprendiz. De nada adianta discutirmos sobre ensino tradicional, sobre novas tecnologias em sala de aula, sobre ensino online, se em nenhum destes ambientes o aluno não estiver motivado e sentir prazer em aprender e participar daquelas aulas. Também não podemos pensar que os alunos estejam sempre motivados, assim como os docentes. É possível que, por fatores externos, exista influência sobre esta vontade do aprendiz, e do prazer dele em participar da proposta elaborada para as aulas. Gee (2009) aponta que um dos fatores que deve ser levado em consideração é o grau de desafio das aulas. As aulas fáceis demais podem ser ignoradas por um grupo de alunos, assim como a difícil demais. Dosar os desafios das aulas pode colocar o aluno em um estado de motivação maior. Fava (2014) também chamou a atenção sobre a implementação de jogabilidade nas atividades de ensino, já que esta ação provoca e desafia os estudantes.

Outro fator motivador, é utilizar o lúdico nas atividades escolares. Se pararmos para pensar, as atividades que consideramos desinteressantes, chatas e cansativas passam a sensação de que demoram além do tempo esperado. Ao contrário de atividades lúdicas, que normalmente não vemos o tempo passar. Por exemplo, você pode estar praticando um esporte que lhe dá prazer e diversão, às vezes pensa que só se passaram trinta minutos, porém mais de uma hora já se foi. Quando alguém joga um videogame, às vezes crê que está há apenas uma hora jogando, mas de repente se dá conta que já se passaram duas horas ou mais. As atividades divertidas proporcionam imersão e acabam se tornando tão prazerosas, que até a sensação de tempo se torna desapercebida. (MASTROCOLA, 2013).

Huizinga (2000) ao falar do lúdico, faz ligação direta aos jogos, considerando que tal atividade faz parte da essência da sociedade humana. Os jogos têm função significante, e dentre várias teorias o autor releva a descarga de energia vital liberada através dos jogos e satisfação durante a atividade.

Surpreendentemente, atividades divertidas podem ser capazes de engajar diferentes públicos e gerações, o que é importante no ensino. Este engajamento está diretamente ligado à relevância que o conteúdo tem para as pessoas para quem você constrói sua solução e a forma que você utiliza para promover a aprendizagem (ALVES, 2014). O engajamento é um fator extremamente favorável para o ensino, uma vez que em meio a um mundo de entretenimento, conquistar a atenção e envolvimento do aluno passa a ser um desafio enorme.

Considerando o fato de que atividades prazerosas, que levam as pessoas a uma imersão, fazendo com que o próprio tempo passe desapercebido, unido de situações que impõem desafios, nos remetemos diretamente aos jogos. Tendo em vista que discutíamos previamente possíveis recursos em sala de aula que motivassem os alunos e que fizessem da experiência de ensino algo mais prazeroso e desafiador, os jogos são possíveis alternativas como recurso de apoio. Neste âmbito, podemos pensar também nos jogos digitais, chamados popularmente de games, que utilizam do meio digital para a realização de atividades lúdicas.

> Um dos principais fatores que justificam todo o interesse que os jogos têm despertado ultimamente se deve à percepção da atratividade que eles exercem sobre nós, e de como essa capacidade de gerar engajamento e dedicação pode ser aplicada a outros propósitos. (VIANNA *et al, 2013, p. 29)*.
Visto a relação entre a atratividade dos jogos, a implicação de desafio e do lúdico, tais fatores podem também ser testados no ensino, utilizando os recursos atuais da internet e dos ambientes virtuais. Por isso, no próximo capítulo, além de abordarmos os conceitos de games e gamificação, trataremos sobre o ambiente virtual gamificado proposto neste trabalho para atuar como uma ferramenta de contribuição para o desenvolvimento do letramento digital dos alunos.

## **CAPÍTULO 2 – GAME E GAMIFICAÇÃO**

Neste segundo capítulo abordaremos os conceitos de games e gamificação, ao mesmo tempo que demonstrando a inserção destes no ensino. Na sequência, trataremos sobre o ambiente virtual gamificado, suas características e aplicações.

### **2.1 Conceitos de Game**

Anteriormente tratamos sobre a importância do lúdico em diversas atividades, e em específico no ensino, buscando assim uma maior participação e engajamento dos alunos no que for proposto nas aulas. Além disso, chegamos a citar rapidamente sobre os games no qual temos a seguinte definição:

> Um game é uma atividade lúdica composta por uma série de ações e decisões, limitando por regras e pelo universo do game, que resultam em uma condição final. As regras e o universo do game são apresentados por meios eletrônicos e controlados por um programa digital. As regras e o universo do game existem para proporcionar uma estrutura e um contexto para as ações de um jogador. As regras também existem para criar situações interessantes com o objetivo de desafiar e se contrapor ao jogador. As ações do jogador, suas decisões, escolhas e oportunidades, na verdade, sua jornada, tudo isso compõe a "alma do game". A riqueza do contexto, o desafio, a emoção e a diversão da jornada de um jogador, e não simplesmente a obtenção da condição final, é que determinam o sucesso de um game. (SCHUYTEMA, 2008, p. 7)

Logo, podemos verificar que um game trabalha com atividades lúdicas, o que passa a ser capaz de agradar boa parte de um público. Além disso, a condição final, que pode ser alcançada através de um resultado, facilita a nossa compreensão de tentar utilizar tal abordagem na educação. Afinal, o ensino também busca obter resultados e alcançar objetivos, melhor ainda se isso for realizado com diversão.

Em uma outra definição dada por Werbach e Hunter (2012), temos que o game é uma atividade ou ocupação voluntária exercida dentro de certos limites de tempo e espaço segundo regras livremente consentidas, mas absolutamente obrigatórias, dotada de um fim em si mesmo e acompanhada de um sentimento de tensão, de alegria e da consciência de ser diferente da vida cotidiana.

Koster (2005 apud Kapp, 2012, p. 7) apresenta outra definição, no qual um game "é um sistema no qual jogadores se engajam em um desafio abstrato, definido por regras, interatividade e feedback; e que gera um resultado quantificável frequentemente elicitando uma reação emocional".

Em ambas as definições, os autores reforçam a questão da alegria e da reação emocional, as quais estão inseridas nos conceitos e práticas de games. McGonigal (2012), chega a usar o termo *engenheiros da felicidade*, quando trata dos estúdios de criação de games que passaram a estudar nos últimos anos sobre o bem estar e a felicidade que os games podem proporcionar à sociedade, tudo isso apoiado, lógico, por estudos de psicologia. McGonigal (2012, p. 47) ainda reforça que os criadores de games "estão transformando efetivamente em ciência aplicada o que antes era uma arte intuitiva de otimizar a experiência humana. E, como resultado, estão se tornando os mais talentosos e poderosos engenheiros de felicidade do planeta".

## **2.1.1 – Aplicação dos Games**

Os games comumente são ligados diretamente ao entretenimento, visto que sua principal finalidade é uma distração para os jogadores, que acabam muitas vezes penetrando em um mundo virtual que os envolve emocionalmente. Porém, além do entretenimento, Novak (2010) lista mais algumas áreas em que os games são fortes aliados. Além dos games na educação, que falaremos mais adiante, a autora cita sobre a forte influência dos games na construção de comunidades, uma vez que existem diversos jogadores interagindo socialmente dessa maneira. Este cenário favorece a cooperação entre as pessoas e acaba reforçando amizades e favorecendo a formação de grupos sociais. Existem por exemplo, jogos que necessitam do auxílio de outro jogador, como construir uma cidade por exemplo. Muitas vezes faltam recursos financeiros, e é necessário solicitar ajuda às "cidades vizinhas". Deste ponto, pode surgir um contato maior, e um vínculo de amizade para outros jogos, ou até mesmo para o convívio social. Alguns jogos de aventura necessitam de um grupo de jogadores para controlar exércitos dentro de um combate. Inclusive existem torneio mundiais, que por sinal são televisionados, destas disputas. O chamado e-sport<sup>3</sup> também tem revolucionado o cenário de games e a construção de comunidades. Os

 $\overline{a}$ 

<sup>3</sup> Modalidade de games de esportes, como futebol, basquetebol e outros.

campeonatos de futebol online têm crescido mundialmente, e hoje já temos seleções diversas, times com patrocinadores e um mercado de contratações de jogadores em aberto.

Instituições militares e diversas empresas aderem mais e mais ao processo de recrutamento e treinamento através de games simuladores. Na etapa de recrutamento, a empresa pode simular através de games situações cotidianos à função que o funcionário irá desempenhar. Os resultados obtidos podem influenciar na escolha de um candidato ao cargo. Na área militar, o game *America's Army* já chegou a ter congestionamento devido ao grande número de pessoas fazendo requisições de download, uma vez que tal game é o oficial utilizado para recrutamento do exército americano. Além do recrutamento, utiliza-se games nos treinamentos empresariais, no qual o foco passa a ser reforçar uma tarefa ou habilidade específica, ou mesmo treinar novas ações (Novak, 2010).

Uma outra aplicação de games que vem ganhando força é o de marketing e publicidade. Os games publicitários (ou advergames) são projetados especificamente para divulgar um produto ou serviço, como também para reforçar uma marca. É comum empresas como McDonalds e Elma Chips lançarem games voltados para os personagens da marca, e também para apresentar um novo produto. Com isso, o público alvo determinado por eles, se diverte com o jogo ao mesmo tempo que é apresentado à novidade que a empresa deseja comercializar.

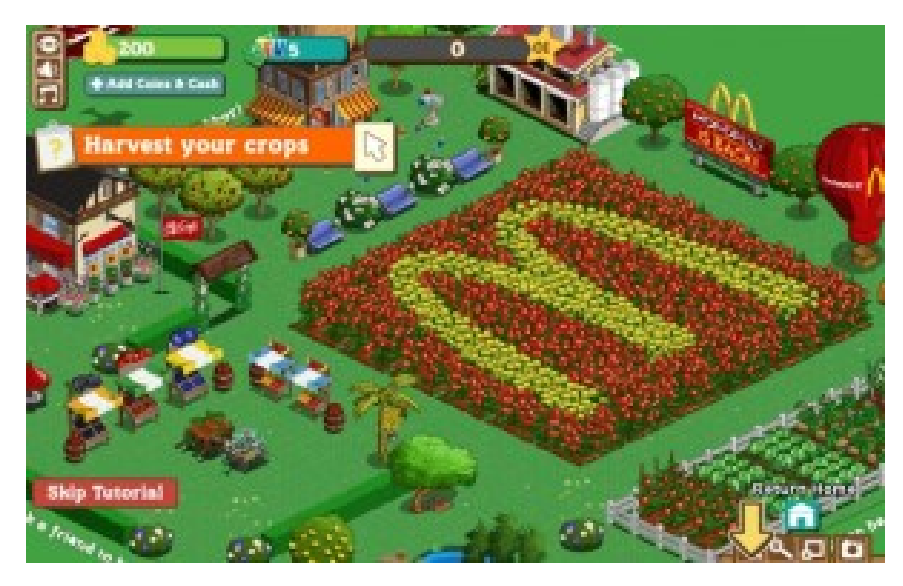

Figura 4 – Jogo reforçando a marca da empresa McDonalds Fonte: Chacon (2015)

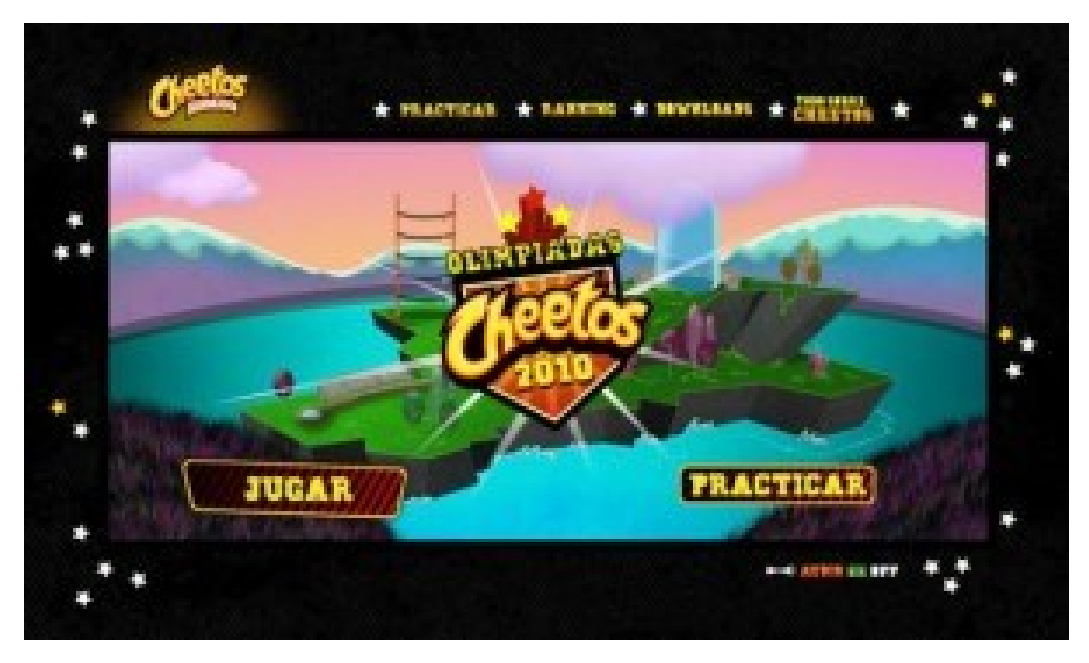

Figura 5 – Jogo do produto Cheetos da Elma Chips Fonte: Chacon (2015)

## **2.1.2 – Games na Educação**

 $\overline{a}$ 

Agora, em se tratando de games e educação, Novak (2010) relata que historicamente os games voltados para a educação eram desenvolvidos basicamente para crianças, principalmente nos anos em que os computadores cresciam nos lares e escolas. A autora também relembra que, muitos games são educativos "por acidente", ou seja, provavelmente foram criados exclusivamente para divertir mas acabaram agregando algum elemento educacional que pôde ser aproveitado no ensino. Complementando, Sheldon (2012), enfatiza que se um jogo foca demais na educação, acaba perdendo a essência de diversão, e se diverte demais pode perder o foco em educar. Acaba sendo um desafio encontrar a dose certa, mesclando com uma história envolvente, um gameplay <sup>4</sup> divertido e educando os jogadores, para fazer com que um jogo educativo realmente cumpra seu papel.

Décadas atrás, diversas empresas investiram no mercado de games, e parte delas focaram em jogos educacionais. Exemplo disso é o jogo Math Blaster (figura 6), que desde 1975 até os dias de hoje procura ensinar os jogadores matemática dentro de uma temática de salvar a galáxia.

<sup>4</sup> Gameplay, ou jogabilidade, é toda a experiência do jogador durante sua interação com o jogo.

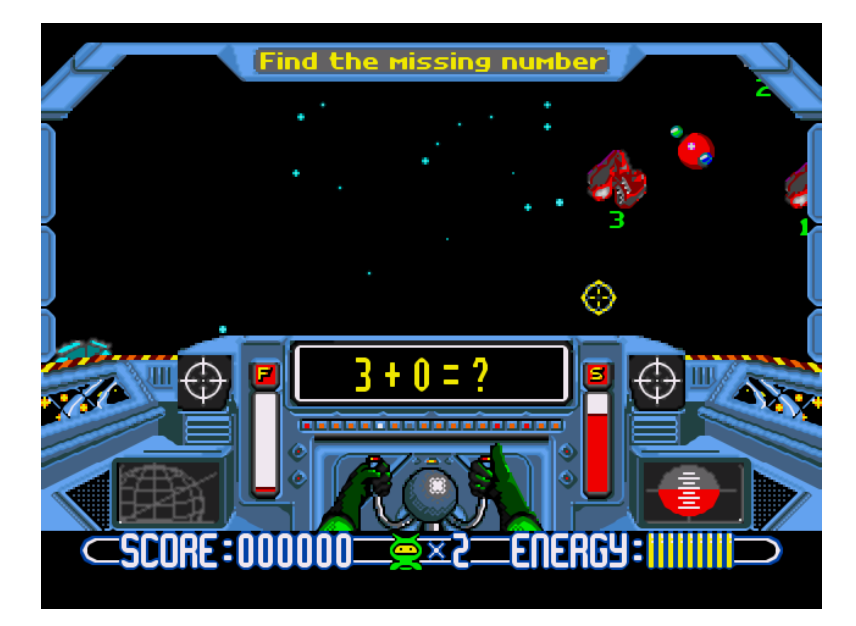

Figura 6 – Tela do jogo *Math Blaster* Fonte: Gamefabrique (2015)

Jogos de estratégia, como *Civilization*, permitem que o jogador adquira conhecimentos geográficos e políticos, já que o objetivo é construir civilizações. O mesmo ocorre com a série *Sim City*, no qual você é o prefeito e tem que gerenciar uma cidade toda, definindo as obras a serem realizadas, cálculos de imposto e estratégias para manter os cidadãos satisfeitos com sua gestão. Além destes casos explícitos, podemos citar os games que atuam indiretamente na educação. Muitas vezes, os games são em língua inglesa, e todo o contexto dos diálogos juntamente do cenário, acabam facilitando o aprendizado do idioma. Em especial, os jogos do gênero RPG (Role Playing Game), contêm diversos trechos de diálogo entre os personagens, o que ajuda a desenvolver a história. Os jogadores adquirem ali uma série de palavras novas, auxiliando na prática dos estudos da língua inglesa.

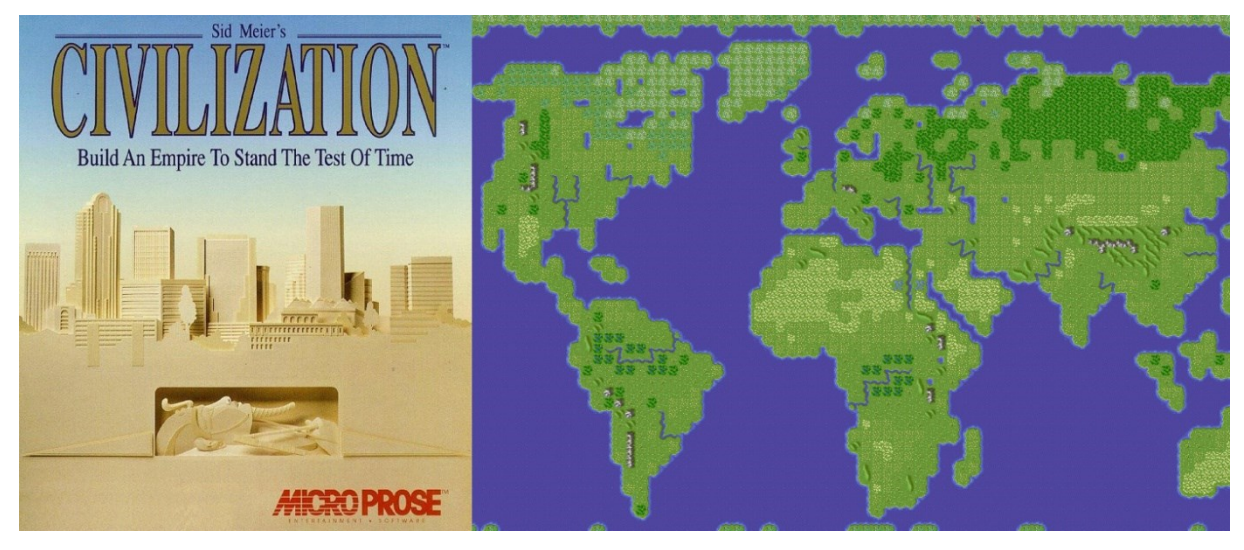

Figura 7 – Jogo Civilization Fonte: Meier (2015)

Alguns educadores também utilizam do game para ensinar um determinado tópico em suas aulas, ou seja, pegam algum trecho que tenha relação com sua aula e utiliza como exemplo com os alunos. Muitas vezes tal prática acaba sendo divertida, uma vez que o docente pode convidar os alunos a experimentarem o jogo primeiramente, sem revelar seu intuito. Somente posteriormente que pega-se o jogo e explica o conteúdo específico. Como exemplo, o jogo *Angry Birds* não foi desenvolvido com finalidade educacional. Mas como possui uma grande quantidade de jogadores, e nele pode-se realizar estudos de leis da física, é possível utilizar dele nesta abordagem conforme mostra a figura 8.

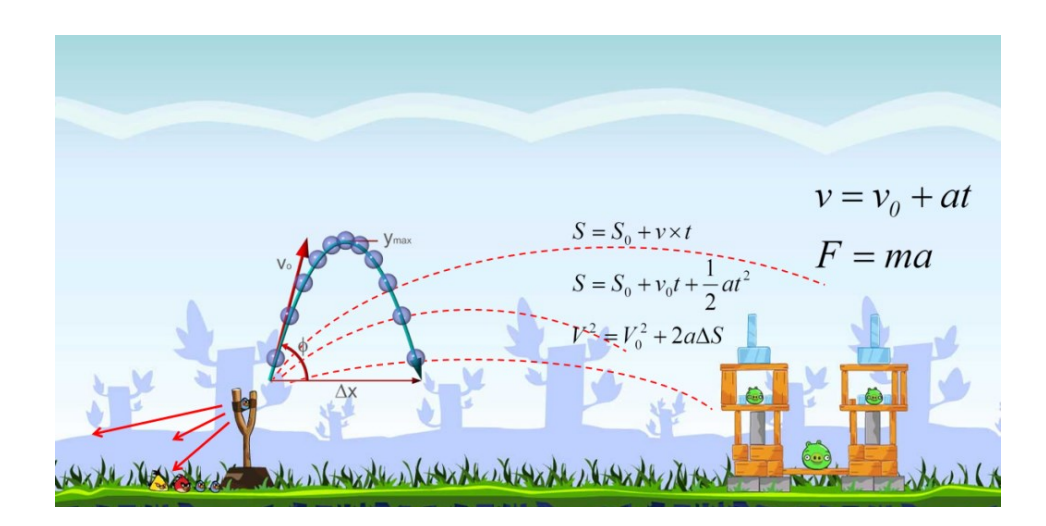

Figura 8 – Estudo de física no jogo Angry Birds Fonte: Santos (2015)

#### **2.2 – Conceitos de Gamificação**

Além dos games, vem crescendo ao longo dos anos o termo gamificação, que já é amplamente aplicado em empresas, produtos e educação. Para definir gamificação, Kapp (2012) diz que é a utilização de mecânica, estética e pensamento baseados em games para engajar pessoas, motivar a ação, promover a aprendizagem e resolver problemas. Em uma outra definição, Vianna *et al* (2013), afirma que gamificação é a utilização de mecanismos de jogos que objetiva em auxiliar na resolução de algum problema ou simplesmente engajar um público em alguma atividade. Os autores ainda reforçam que essas técnicas têm sido aplicadas em empresas e entidades de diversos segmentos, buscando uma diferenciação às abordagens tradicionais, em especial no aprendizado e treinamentos.

Burke define gamificação como "o uso de design de experiências digitais e mecânicas de jogos para motivar e engajar as pessoas para que elas atinjam seus objetivos" (BURKE, 2015, p. 6). Burke (2015) ainda procura investigar a fundo a definição conforme o quadro a seguir:

| Mecânica de Jogos             | Descreve os elementos-chave que são           |
|-------------------------------|-----------------------------------------------|
|                               | comuns em muitos jogos, tais como pontos,     |
|                               | distintivos ou placares.                      |
| Design de Experiência Digital | Apresenta a jornada que os jogadores terão    |
|                               | de percorrer utilizando-se de elementos       |
|                               | como: a sequência dos passos do jogo, o       |
|                               | reconhecimento do ambiente e a                |
|                               | decodificação do roteiro.                     |
| Gamificação                   | Método para engajar indivíduos                |
|                               | digitalmente em vez de pessoalmente, o        |
|                               | que significa que os jogadores irão interagir |
|                               | com computadores, smartphones,                |
|                               | monitores portáteis e outros dispositivos     |
|                               | digitais.                                     |
| Objetivo da gamificação       | Motivar as pessoas para que elas alterem      |
|                               | seus comportamentos, desenvolvam              |
|                               | habilidades ou estimulem a inovação.          |
| Concentração da gamificação   | Possibilitar aos jogadores atingir seus       |
|                               | objetivos, e como consequência, a             |
|                               | organização também atingirá os dela.          |

Quadro 3 – Definições de Gamificação

Primeiramente, sobre a mecânica de jogos, o autor citou como exemplo apenas o sistema de pontos, distintivos e placares, provavelmente por serem os mais comuns de serem vistos. Afinal de contas, diversos jogos, independentemente se digitais ou não, possuem um sistema de pontuação apresentado através de placares. Os distintivos normalmente servem para demonstrar as realizações e evoluções ao longo de um processo gamificado. Os elementos de games são vários, em um tópico adiante abordaremos sobre cada um deles.

No segundo item, o design de experiência digital pode ser facilmente entendido como sendo o caminho que o jogador deverá percorrer, dentro de um ambiente específico, e quais regras se aplicam para que esta sequência seja realizada. Em um game, isto seria como a definição de que haveria cinco fases a serem completadas. O jogador principal chegará ao fim de cada fase apenas pulando obstáculos. Em cada fase haverá uma velocidade de tempo diferente para chegar até o fim. Caso o jogador caia em algum buraco, ou esbarre em um obstáculo fatal, ele deverá retornar ao início da fase. Ao término, das cinco fases, ele será declarado como vencedor, e o tempo de conclusão de cada fase será disposto em um quadro de recordes a fim de desafiar um outro jogador, ou a si mesmo. Portanto, todo o ambiente, e o que o jogador deverá fazer para concluir as etapas, é o que compete o design de experiência.

Em terceiro lugar, Burke (2015) diz que o engajamento dos indivíduos, utilizando gamificação, ocorre digitalmente através da interação com computadores, smartphones e outros dispositivos digitais. Porém se analisarmos as definições dos outros autores nenhum deles enfatiza que a gamificação deve ocorrer apenas no meio digital. Concluo que o importante é procurar engajar e motivar as pessoas utilizando os elementos de games, ou seja, se um professor cria uma ficha em papel para cada aluno, disponibiliza todas em um mural, e nestas fichas marca-se as pontuações, evoluções e conquistas, em momento algum o elemento "digital" foi necessário ou determinante. Se através do papel, os elementos de games são bem representados, não vejo a necessidade do digital. Tanto que Kapp (2012) cita até mesmo um exemplo sobre o incentivo na utilização das escadas comuns de uma estação de metrô, ao invés das escadas rolantes, que normalmente ficavam mais ocupadas. Na ocasião, cada degrau da escada obteve o formato de uma tecla de piano, e a cada passo, uma nota musical era emitida. O meio utilizado não foi o digital, porém incentivou da mesma maneira o uso da escada comum, e obteve 66% de aumento de utilização.

O próximo item trata sobre a ação de motivar, comum em qualquer game, e consequentemente em um processo gamificado. O que faria um indivíduo a perder horas em uma determinada atividade? Obviamente, isso só irá ocorrer se o game ou processo gamificado motive o jogador suficientemente para que ele prossiga nas atividades propostas. Sheldon (2012) cita o que realizou com seus alunos, no qual montou um quadro com as notas alcançadas e quantos pontos isso iria equivaler no processo gamificado que ele esquematizou. Informar o aluno que ele precisa adquirir a nota máxima é algo comum, mas dizer que a cada conquista e evolução sua pontuação vai subindo, e dos seus colegas de classe também, e que isso será demonstrado em um ranking geral da turma, acaba motivando os alunos em uma disputa entre eles para a conquista das melhores posições.

Por fim, tudo isso visa o alcance de um objetivo, primeiramente do jogador individualmente, ou para auxiliar um grupo, e posteriormente para a instituição que implantou a gamificação. Como exemplo, Alves (2015) fala sobre um caso ocorrido em 2010, em que Kevin Richardson sugeriu uma ideia em que uma porcentagem do dinheiro adquirido através das multas de trânsito, fosse destinada, como prêmio, às pessoas que seguiam as regras de trânsito. Portanto, cada vez que um motorista cumprisse as regras de trânsito, atingia os limites corretos de velocidade, acumulava pontos e posteriormente recebia benefícios financeiros. Primeiramente, a ideia é que o jogador (motorista) atinja um objetivo particular, que é receber os benefícios, mas no resultado geral, o objetivo a ser alcançado é maior, ou seja, um trânsito menos perigoso e com menos infrações. O mesmo pode ocorrer em uma escola, em que o cumprimento das tarefas individuais, visam os objetivos de alcançar as melhores notas por cada aluno. Mas em uma escola em que todos alcançam as melhores notas, o resultado com certeza será de grande validade para a instituição, no qual possuirá cada vez mais alunos com alto desempenho, e isso demonstra uma boa capacidade da escola no desenvolvimento de seus alunos.

## **2.2.1 Elementos de Games**

A experiência dos games necessita de uma série de elementos. Tais elementos estão inseridos em uma divisão sugerida por Werbach e Hunter (2012) e são elas: Dinâmica, Mecânica e Componentes. A pirâmide a seguir mostra a visão do autor em relação a esta divisão.

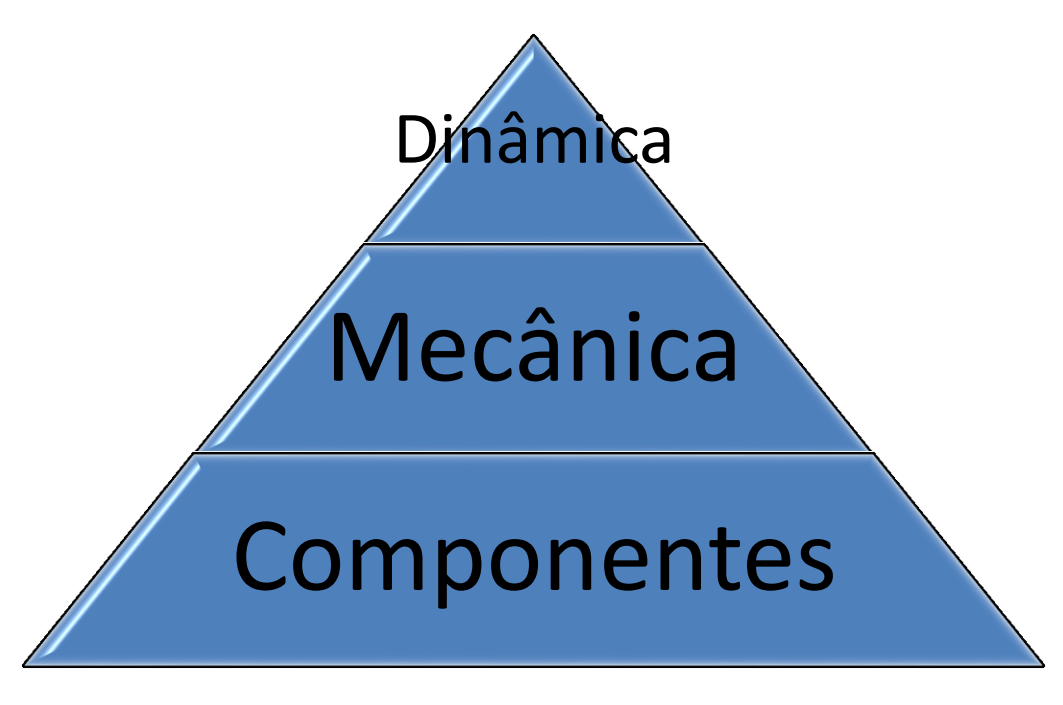

Figura 9 – Pirâmide da Experiência de Games Fonte: WERBACH e HUNTER, 2012 p.82

Werbach e Hunter (2012) fala primeiramente sobre a dinâmica, que é responsável por atribuir coerência e padrões regulares à experiência. Os elementos que constituem esta etapa são:

- **Contrições**: responsáveis por restringir o alcance do objetivo pelo caminho mais óbvio e assim incentivar o pensamento criativo e estratégico. Esse elemento cria no jogo escolhas que o jogador considera significativas. As contrições também estimulam o pensamento estratégico.
- **Emoções**: um game pode provocar uma grande diversidade de emoções, desde alegria até a tristeza e tudo o que você pode imaginar entre uma e outra. Em gamificação, a emoção de alcançar um objetivo, ser motivado por feedback e recompensado pelo alcance dos seus resultados é essencial.
- **Narrativa (Storytelling)**: é a estrutura que de alguma forma une os elementos do sistema gamificado e faz com que haja um sentimento de coerência, um sentimento de todo. A narrativa pode ser explícita, e neste caso é storytelling, mas diferente do contexto dos games não é necessário que haja uma história. O essencial é que a narrativa do sistema gamificado permita aos jogadores estabelecer uma correlação com o seu contexto, criando conexão e sentido

para que o sistema gamificado não se torne um amontoado de elementos abstratos.

- **Progressão:** diz respeito ao oferecimento de mecanismos para que o jogador sinta que está progredindo de um ponto a outro, para que de alguma forma verifique que vale a pena prosseguir.
- **Relacionamentos:** pessoas interagindo, amigos, colegas de time, oponentes, são os elementos da dinâmica social que são também essenciais para o ambiente de game.

Em seguida, na mecânica, são os elementos que podem ser considerados "os verbos", pois são eles que promovem a ação, que movimentam as coisas adiante (WERBACH e HUNTER, 2012). Os elementos da mecânica, segundo o autor são:

- **Desafios:** podem ser descritos como os objetivos que são propostos para os jogadores alcançarem durante o jogo. São eles que mobilizam o jogador a buscar o estado de vitória<sup>5</sup>.
- **Sorte:** a possibilidade de envolver algum elemento no sistema gamificado que dê ao jogador a sensação que há alguma aleatoriedade ou sorte envolvida, como por exemplo, cartas de "sorte ou revés".
- **Cooperação e competição:** apesar de opostas, ambas promovem no jogador o desejo de estar com outras pessoas engajados em uma mesma atividade, seja para que juntos construam alguma coisa ou para que um supere o outro em seus resultados, alcançando o estado de vitória.
- **Feedback:** o papel do feedback é fundamental pois ele faz com que o jogador perceba que o objetivo proposto é alcançável e consiga acompanhar o seu progresso escolhendo estratégias diferentes quando aplicável.
- **Aquisição de recursos:** muitos games utilizam recursos que você deve adquirir ao longo do jogo para que consiga algo maior.
- **Recompensas:** são os benefícios que você, enquanto jogador, conquista e que podem ser representados por distintivos, vidas e direito de jogar novamente.
- **Transações:** as mais comuns encontradas são as transações de compra, venda e troca. Muitos sistemas gamificados utilizam essas transações como

 $\overline{a}$ 

 $5$  O Estado de vitória define que alguém ganhou. Por exemplo, o xeque-mate no jogo de xadrez.

mecanismos para a movimentação para uma fase seguinte de maior complexidade.

- **Turnos:** é a simples existência de jogadas alternadas entre um jogador e outro presente até em games simples como o "jogo da velha".
- **Estados de vitória:** pode ser representado de diversas formas como um time ou jogador vitorioso, quem alcança o maior número de pontos, quem conquista o território maior, quem elimina o maior número de invasores, entre outros.

Por fim, os componentes são formas específicas de fazer o que a dinâmica e mecânica representam (WERBACH e HUNTER, 2012). Vejamos os elementos dos componentes sugeridas por Werbach e Hunter (2012):

- **Realizações:** diferentes dos desafios, são o mecanismo de recompensar o jogador por cumprir um desafio.
- **Avatares:** mostram ao jogador alguma representação visual de seu personagem ou papel no sistema gamificado.
- **Badges:** são as representações visuais das realizações ou resultados alcançados.
- **Boss:** Consiste em um desafio grande, como travar uma batalha muito difícil para que você consiga passar de uma fase ou nível a outro.
- **Coleções:** significa coletar e colecionar coisas ao longo do game, como por exemplo, ir conquistando peças de um quebra-cabeças que deverá ser montado no final do jogo, ou colecionar distintivos que atestam as realizações que você alcançou.
- **Combate**: a própria palavra o define. Trata-se de uma luta que deve ser travada.
- **Desbloqueio de conteúdos:** é o destravamento de conteúdo. Significa que você precisa fazer algo para que possa ganhar acesso a um conteúdo do sistema gamificado.
- **Doar:** o altruísmo ou as doações compõe um mecanismo que pode ser muito interessante e que faz com que o jogador deseje permanecer no game ou sistema gamificado.
- **Placar: é** provavelmente algo bastante familiar, e consiste no ranqueamento dos jogadores, permitindo que o jogador veja sua posição em relação a seus colegas ou outros jogadores.
- **Níveis:** são graus diferentes de dificuldade que vão sendo apresentados ao jogador no decorrer do sistema gamificado de forma que ele desenvolve suas habilidades enquanto avança de um nível ao outro.
- **Pontos:** dizem respeito à contagem de pontos acumulados no decorrer do game ou sistema gamificado.
- **Investigação ou exploração:** é o alcance de resultados implícito no contexto do game ou sistema gamificado, que implica em buscar algo, fazer algo ou ainda explorar e investigar para alcançar um resultado.
- **Gráfico social:** consiste em fazer com que o game ou sistema gamificado seja uma extensão de seu círculo social.
- **Bens virtuais:** são coisas virtuais pelas quais os jogadores estão dispostos a pagar com moeda virtual ou até real, como por exemplo uma nova propriedade ou até mesmo um conjunto de cores diferentes para utilizar em desenhos durante o game ou sistema gamificado.

Portanto, os elementos vistos são parte do universo e da experiência com games e podem ser transportados para a aplicação de gamificação. Analisados os objetivos que se deseja atingir, deve-se estruturar as atividades aplicando alguns dos elementos citados. Em geral, os elementos comuns encontrados em games, como pontuação, avanço de nível, uso de personagens, objetivo a atingir, conquistas diversas, são transportados para outras atividades do dia a dia, seja para o desempenho de uma equipe de vendas, ou para o andamento de um curso. A ideia pode ser simplesmente adaptar termos comuns para elementos de games. Por exemplo, em vez de medir o desempenho com notas de zero a dez, pode-se substituir o cumprimento de atividades por moedas de um mundo fictício. Tais moedas auxiliam os jogadores (alunos) a realizarem outras atividades em um mapa, como por exemplo, comprar um transporte mais rápido para avançar neste mapa e chegar mais próximo de um objetivo definido. Neste simples exemplo, só trocamos alunos por jogadores, notas por moedas, e o objetivo final é chegar no fim do mapa, obviamente com a quantidade específica de atividades concluídas. Por utilizar dos elementos de games,

os alunos tendem a ficar mais envolvidos e produtivos, cumprindo assim o papel da gamificação, de motivar e engajar pessoas em uma atividade específica.

> Quando o indivíduo envolvido em uma determinada situação recebe um feedback positivo tende a repetir o comportamento, o aprendizado ocorre pelo reforço de um estímulo e podemos transportar essa conexão para nossa solução de aprendizagem gamificada. (ALVES, 2014).

Segundo Burke (2015), o fator motivação é de extrema importância para que um grupo esteja envolvido e realize as ações propostas, seja uma equipe de vendas, um grupo de professores, um grupo de alunos, e outros casos. Para isso, existem três elementos essenciais de motivação no campo da gamificação, a autonomia, o domínio e o propósito. A autonomia é o desejo de comandar nossas próprias vidas. Em soluções gamificadas eficientes os jogadores escolhem participar, e a partir disso, fazem escolhas sobre como proceder diante dos desafios para atingir os objetivos. Uma vez dentro da competição, e do ambiente apresentado, ocorre a oportunidade de descobrir e aprender os caminhos para a realização das soluções. Ter esse controle, esse comando, é um importante fator de motivação. Pensando em um ambiente escolar, quando o aluno, envolvido em uma atividade/projeto, consegue ter o comando dos passos a seguir, sente-se motivado a permanecer e concluir os objetivos propostos. O segundo elemento, o domínio, é a necessidade de fazer progresso e se tornar melhor em alguma coisa que importa. Todos nós temos uma grande necessidade de aprimoramento em algum aspecto de nossas vidas. A gamificação busca dar um feedback positivo, demonstrando assim que uma certa habilidade foi aprimorada, e que a partir disso, houve um avanço em um campo específico.

Por fim, Burke (2015) diz que o propósito é o desejo de agir a serviço de algo maior que si mesmo. Por definição, soluções gamificadas se distinguem dos jogos tradicionais pelo propósito estabelecido. A gamificação procura se concentrar em alguns objetivos, como alterar o comportamento, desenvolver habilidades e impulsionar a inovação. Na própria sala de aula, podemos extrair situações para estes três objetivos. Queremos que os alunos alterem seus comportamentos, buscando sempre o melhor desempenho nos estudos e atividades propostas. Queremos também que eles desenvolvam cada vez mais novas habilidades e coloquem em prática todo o aprendizado. E também que os alunos sejam impulsionados sempre em inovar, indo até mesmo além do que foi proposto. A gamificação deve começar e

terminar com um propósito que esteja centrado no alcance de objetivos significativos. Às vezes um aluno se concentra em seu desempenho particular, porém sabe que se for além juntamente dos outros, pode levar a escola e um projeto a um nível de reconhecimento muito maior do que ele sozinho como aluno.

A partir deste ponto de vista da motivação, analiso, como docente, o quanto deixamos a desejar ao não pensar e promover as atividades buscando motivar os alunos dentro dos três elementos citados (autonomia, domínio e propósito). Muitas vezes, os conteúdos são repassados e atividades definidas, porém de uma forma mecânica e sem uma forte determinação de dar autonomia, de colocar o aluno no comando das ações, fazer com que ele sinta estar liderando. Preparar as atividades pensando em como o aluno pode perceber o progresso e melhor que isso, enxergar que com esse progresso ele está fazendo um bem para si, para um grupo ou instituição. Já no propósito, pensar não só em uma atividade/projeto comum, mas talvez na soma de várias ações possa determinar um bem maior, algo que coloque o aluno em uma perspectiva de transformação. São essas ações que os docentes devem pensar, e direcionar suas aulas. E a partir da gamificação, seus conceitos, e aplicação dos elementos é que se torna possível realizar tal tentativa.

## **2.3 – Análise de Ambientes Gamificados**

Pensando em como a prática de sistemas de ensino gamificados possa motivar e engajar alunos, e a fim de mostrar exemplos de como funcionam alguns desses sistemas, até mesmo para determinarmos alguns parâmetros para construção do ambiente gamificado sugerido neste trabalho, iremos analisar a seguir duas soluções criadas com base em gamificação. A primeira é a chamada Khan Academy e a outra é a Duolingo.

## **2.3.1 – Análise da Khan Academy**

A Khan Academy é uma plataforma de educação online que trata de diversos assuntos e procura apresentar o conteúdo com diversos vídeos e explicar diversos conceitos de maneira simples e objetiva. Aos poucos, grande parte do conteúdo (em inglês) está sendo traduzido para o português. Qualquer pessoa pode se cadastrar no site e ter acesso imediato ao conteúdo que desejar aprender. Conforme a figura 10, os assuntos estão divididos em Matemática, Ciências (biologia, física e química), economia e finanças, artes e humanidades, computação e conteúdos extras de parceiros.

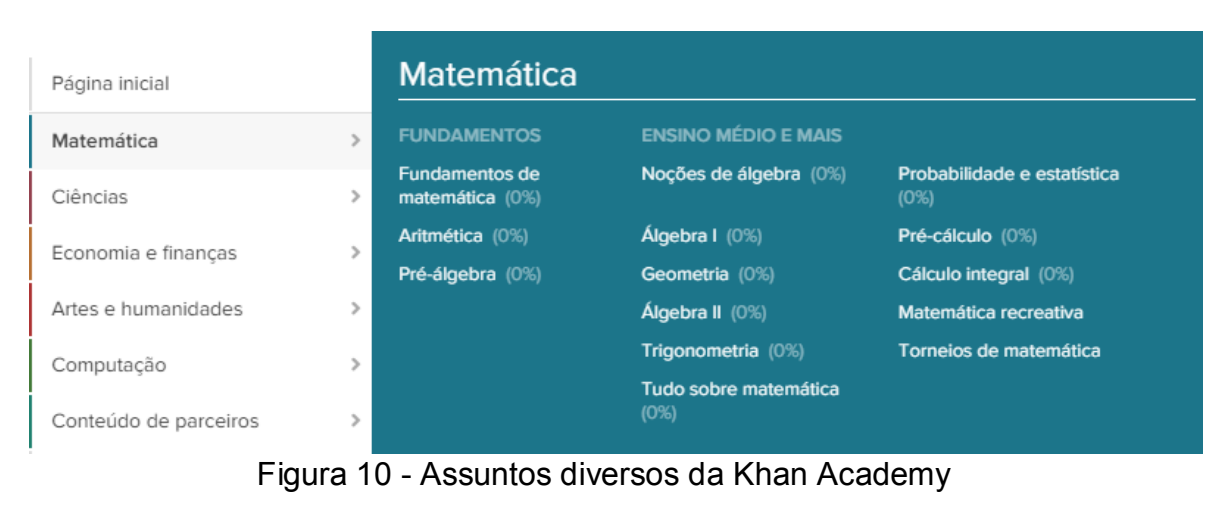

Fonte: o autor

O primeiro elemento de games que podemos perceber, é logo no início, quando o usuário escolhe seu Avatar, fica nítido por sinal, a ideia de evolução. Primeiro porque vários personagens estão bloqueados para escolha (figura 11), indicando que algum passo deve ser tomado para a conquista deles. E também depois que se escolhe os disponíveis, pode-se conferir que haverá uma evolução deste personagem também (figura 12).

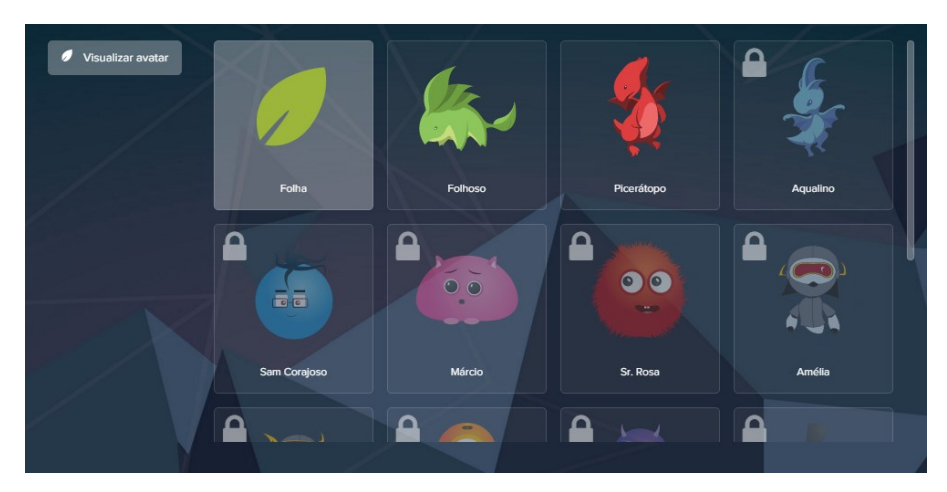

Figura 11 – Escolha de Avatar Fonte: o autor

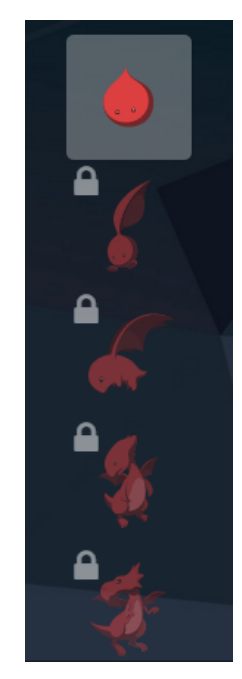

## Figura 12 – Evolução do Avatar escolhido Fonte: o autor

Em geral, o usuário fica livre para escolher o conteúdo que quiser. Dentro deles existem vários desafios e missões, e conforme são completados, as pontuações vão sendo inseridas. Algumas pontuações rendem badges, enquanto alguns desafios específicos também. Observando a ferramenta, o aspecto mais marcante dela é o sistema de badges, e que realmente são muito interessantes. Alguns sistemas tratam os badges de maneira superficial, e são até mesmo simples de serem conquistados, mas na Khan Academy são tantas opções, que realmente cada conquista é com grande esforço e dedicação. Quando você se depara com algum usuário que possui determinados badges, pode ter certeza que realmente ele é especial e é bastante valorizado. Isso faz com que as pessoas busquem cada vez mais estas conquistas, já que significam muito para a plataforma.

Primeiramente, os badges possuem um grupo principal, e dentro de cada grupo, uma série de outros. O grupo principal é composto de seis badges: Meteorito, Lua, Terra, Sol, Buraco Negro, Desafio (figura 13).

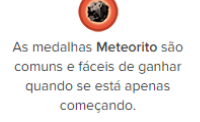

As medalhas Lua são raras e representam um investimento na aprendizagem. de aprendizado.

As medalhas Terra são As medalhas Sol são épicas. raras. Exigem uma Ganhá-las é um verdadeiro quantidade significativa desafio e exige extrema dedicação.

Medalhas Buraco Negro são lendárias e desconhecidas. São os prêmios mais raros da Khan Academy.

 $\circledcirc$ 

As Medalhas de desafio são prêmios especiais obtidos por completar desafios de tópico

Figura 13 – Principais Badges Fonte: o autor

Para conquistar os badges principais, o usuário terá que completar diversos desafios dentro de cada categoria. Dentro do Meteorito, pode-se realizar ações de responder problemas, manter atividades todos os dias, avaliar conteúdos e comentários, dentre outras. Já na Lua, são diversos outros badges, também com desafios específicos, e o mesmo ocorre com Terra, Sol, etc (figuras 14 e 15).

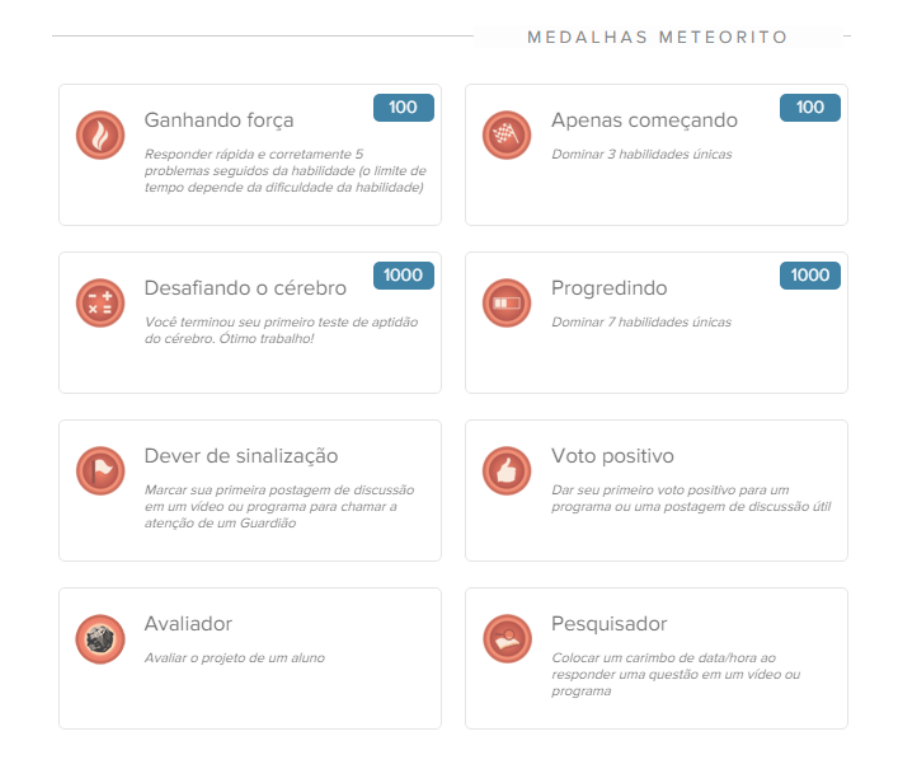

Figura 14 – Badges Meteorito (são várias além dessas da imagem) Fonte: o autor

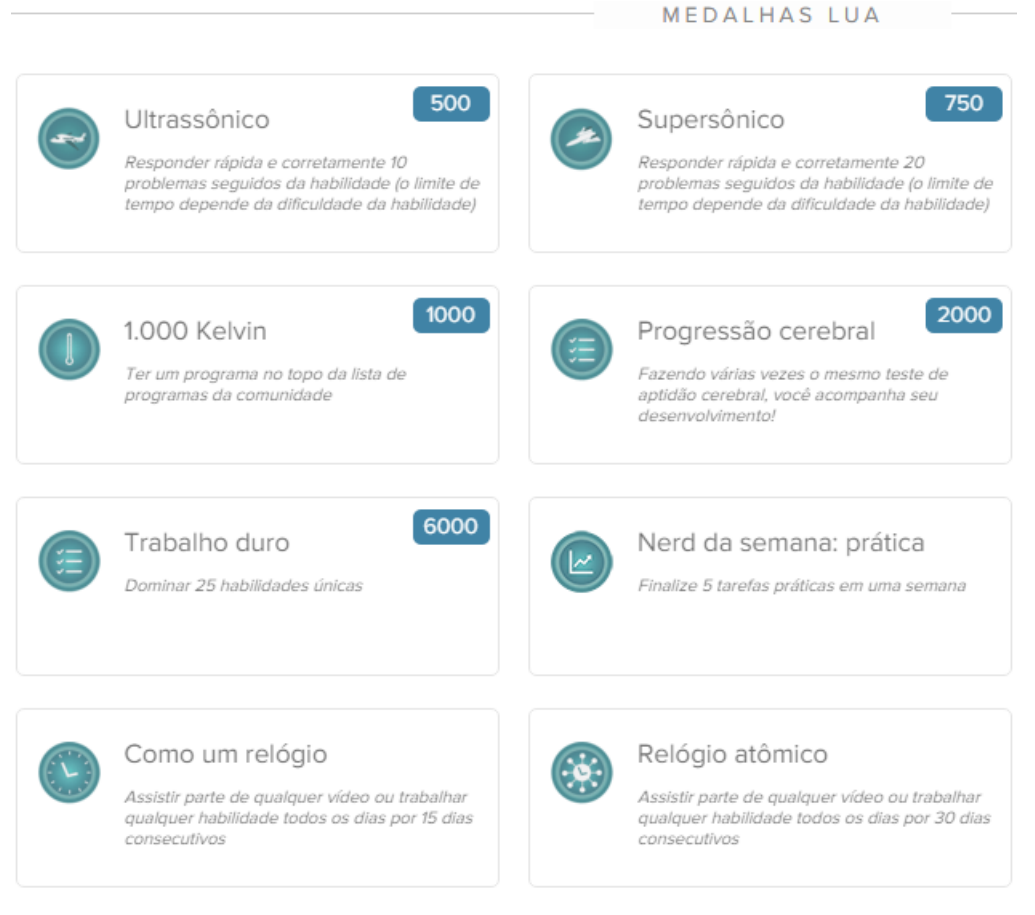

Figura 15 – Badges Lua (são várias além dessas da imagem) Fonte: o autor

Tendo em vista que diversos desafios, problemas e missões devem ser realizadas para a conquista dos badges, a ferramenta contribui muito para o desenvolvimento do usuário, que é motivado a cada etapa a prosseguir e realizar mais e mais conquistas. Alguns poderiam comparar friamente que tudo não passa da mesma ideia do que as escolas fazem hoje de dar menções (A, B, C; ou 10, 8.5), e consequentemente fazer com que o aluno siga adiante (passando de ano por exemplo). Mas já a maneira como os conteúdos são apresentados e abertos livremente já é diferente do sistema de ensino utilizado na maioria das escolas. Além disso, é muito mais atraente para os alunos do que ganhar notas em números ou letras, conquistar badges diversos ao longo dos desafios e ter a possibilidade de ser exposto de suas evoluções para toda uma comunidade.

Em resumo, avalio a ferramenta de forma positiva em relação à gamificação. A ideia inicial do Avatar é bem atraente, até porque os personagens são carismáticos e há uma expectativa em vê-los adquirindo asas, crescendo, etc. Isso acaba motivando a explorar os conteúdos juntamente do sistema de badges, que como dito anteriormente, é o principal foco da Khan Academy. Sobre elas, a divisão ficou muito interessante, e os desafios inseridos, até mesmo devido à diversidade, motivam os alunos a buscarem mais e mais conteúdo.

## **2.3.2 – Análise Duolingo**

O Duolingo é uma plataforma on-line para o ensino de idiomas. Basta realizar um cadastro simples e logo em seguida o usuário já pode iniciar suas lições. Em geral, a plataforma é bem simples e objetiva. Existem inúmeras escolas de idiomas testando diversos métodos, assim como muitos serviços na internet e outros softwares. Porém, analisando o Duolingo, podemos perceber que além da facilidade e clareza na maneira como vai exibindo os conteúdos e exemplos, ele conta com alguns elementos que podemos considerar que esta plataforma é gamificada.

Primeiramente, a plataforma deixa claro sobre os passos que deverá seguir, e as conquistas que deverá desbloquear. Na figura 16 podemos conferir os estágios completos em colorido, e os que devem ser alcançados em preto e branco.

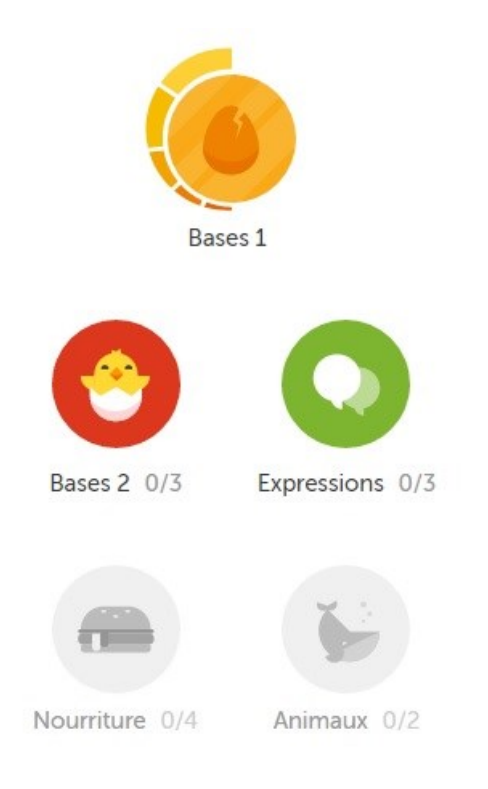

## Figura 16 – Estágios a serem desbloqueados Fonte: o autor

Em cada um dos estágios, uma "barra de força" deve ser completada, ficando claro para o usuário o progresso que está ocorrendo (figura 17). Além da barra de progresso, os usuários são pontuados com o termo "XP", que vem de *Experience Points*, ou *Pontos de Experiência*. É um termo comum usado em jogos, principalmente os de RPG, no qual personagens vão evoluindo em vários quesitos, como força, inteligência, magia, e outros (veja figura 18).

## Tu as appris Bases 1

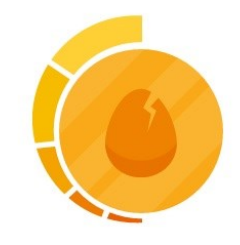

Conserve ces **barres de force** complètes, car les mots s'oublient facilement.

## Figura 17 – Progresso da barra de força em um estágio Fonte: o autor

# Leçon terminée ! +10 XP

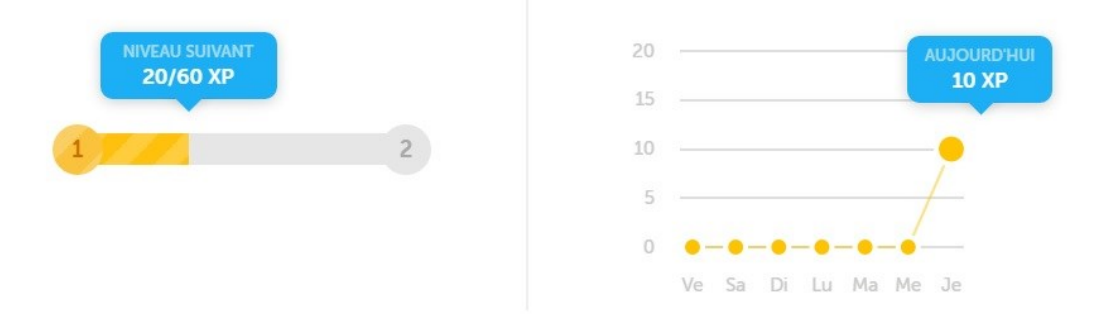

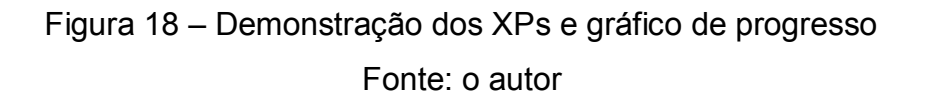

Assim como vimos na Khan Academy, o sistema de badges também está presente na plataforma Duolingo. De acordo com os avanços do usuário, ele é apresentado a um badge que também contém a porcentagem de avanço dele no sistema (figura 19). Portanto, ao cumprir determinados estágios, além da verificação de pontuações, barra de progresso, o usuário se depara com os badges indicando claramente o quanto do curso ele concluiu.

Ton niveau de maîtrise de l'anglais est désormais de 6 % !

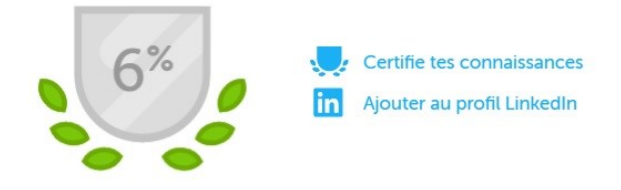

Figura 19 – Badge demonstrando a quantidade concluída do curso Fonte: o autor

Além das lições dos idiomas, existem as etapas com exercícios. Além do acúmulo de pontos em XP que já citamos, o bom desempenho nas atividades gera prêmios, como pedras preciosas (figura 20). O interessante é que além das atividades comuns, pode-se adquirir prêmios extras participando de jogos internos. Por exemplo, responder a perguntas em tempo menor, ou participar de um quiz com diversas perguntas (figura 21).

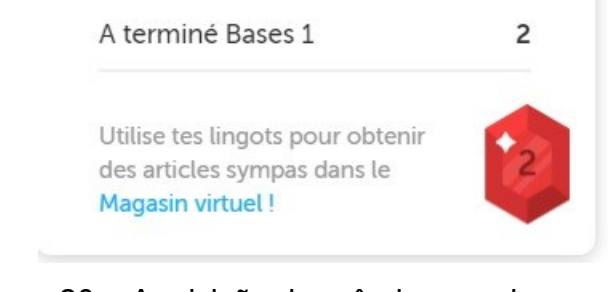

Figura 20 – Aquisição de prêmios por desempenho Fonte: o autor

#### ENTRAÎNEMENT

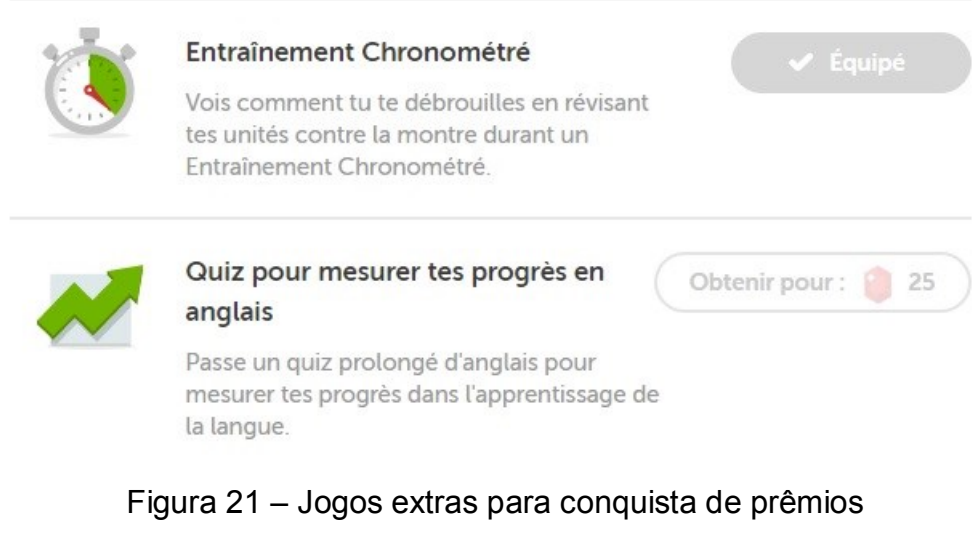

Fonte: o autor

Analisando o Duolingo, e até mesmo como usuário da plataforma, percebi que os elementos de gamificação realmente fazem a diferença. Afinal de contas, há uma percepção nítida de que está havendo progresso, e os prêmios são excelentes incentivos para continuar as lições. Para efeitos de comparação, em uma situação comum, o aluno conclui a lição em um livro na escola de idiomas que frequenta e apenas sabe que obviamente a próxima lição será dada na próxima aula, e assim por diante. Utilizando o Duolingo, ao término de uma lição é recompensador receber sua pontuação, perceber o progresso e receber as premiações. Em muitos casos, basta apenas mais uma lição para concluir uma etapa, e em vez de sair do sistema, existe a vontade de fazer mais uma lição para ver mais uma etapa concluída e descobrir quais serão os próximos desafios.

#### **2.4 Ambiente Virtual Gamificado**

Tendo visto as teorias e aplicações sobre letramento digital, o avanço no uso de ambientes virtuais e as possíveis metodologias que buscam o lúdico, nos remetemos aos games e posteriormente ao conceito de gamificação, o qual pudemos verificar também alguns exemplos de aplicação no ensino. Retomando um dos objetivos desta pesquisa, de elaborar um ambiente gamificado cujas tarefas

contribuam para as práticas de leitura e escrita no meio digital, iremos sugerir como tal ambiente será construído e quais elementos da gamificação iremos utilizar.

Baseando-se nos conceitos motivacionais de gamificação apresentados por Burke (2015), iremos basear a elaboração de nosso ambiente virtual gamificado pensando na autonomia, no domínio e no propósito. Além disso, iremos utilizar alguns dos elementos apresentados por Werbach e Hunter (2012) dentro do contexto da dinâmica, mecânica e componentes.

Primeiramente falando sobre a autonomia, é importante citar que em um ambiente virtual, automaticamente o usuário/aluno normalmente está livre para acessar de onde quiser e em qualquer momento que quiser. O fator escolha para acesso em um momento adequado já é notoriamente algo que facilita, além de estar fortemente ligado à autonomia. Além disso, a ideia deste ambiente virtual gamificado é distribuir diversas atividades para as práticas de letramento digital, estas também poderão ser escolhidas pelo usuário, trazendo também a sensação de liberdade de escolha. Já no domínio, iremos procurar fazer com que o usuário do ambiente virtual perceba o progresso que está realizando e também as conclusões das atividades propostas sejam visivelmente recompensadas com sistema de pontos e badges por exemplo. Assim como vimos nos exemplos anteriores (Khan Academy e Duolingo), cada ação dentro do sistema deve indicar um progresso e uma recompensa, demonstrando assim que o usuário está conseguindo avançar. Tudo isso deve estar nítido. Nos exemplos isso era notável com os badges da Khan Academy ou com os pontos em XP no Duolingo e também os badges e a barra de progresso. Sobre o propósito, é muito mais relevante que o papel do docente esteja à frente das determinações sobre como toda a estrutura que ele desenvolva seja voltada para um propósito maior do que o próprio aprendizado do aluno. Em se tratando de letramento digital, podemos sugerir que atividades de elaboração de postagens em um blog, que seria uma prática individual de cada aluno torne-se na verdade, um blog oficial de um projeto ou da própria instituição. Assim, o propósito é muito maior do que apenas uma simples postagem. Na mesma linha de pensamento, pode-se pensar em perfis bem construídos da instituição em diversas redes sociais, ou até mesmo conteúdos criados para auxiliar futuros usuários nas práticas de letramento digital.

Já em relação aos elementos da experiência de games que traremos para o ambiente gamificado, selecionamos os seguintes:

- **Progressão:** dentro do ambiente gamificado, criaremos um trajeto para o jogador percorrer. Cada etapa deste trajeto, é uma atividade proposta sobre letramento digital. Realizando o cumprimento dessas atividades, o jogador avança no percurso, ficando claro assim a noção que ele tem de progressão, e também que a cada produção realizada, ele conseguirá avançar cada vez mais.
- **Desafios**: As atividades propostas serão dispostas com o termo de desafio. Portanto, a conquista de cada espaço no percurso sugerido na progressão, dependerá do cumprimento destes desafios. Além disso, o ambiente virtual gamificado sugerido neste trabalho, contará com um procedimento no qual um jogador poderá desafiar o outro para um jogo de perguntas. A ideia é não manter os jogadores acomodados e presos apenas nas tarefas do cotidiano. Os jogadores deverão ficar atentos, pois o derrotado no jogo de perguntas perderá pontos, e a recuperação destes pontos só será possível na produção de novas tarefas. É uma maneira de estimular a produção e também de provocar mais desafio aos jogadores.
- **Sorte:** O elemento sorte será inserido dentro do jogo de perguntas. Os jogadores irão utilizar um mecanismo que sorteia o tema das perguntas (tais perguntas deverão ser pré-cadastradas pelo docente responsável). Com isso, o jogador não terá a opção de escolher um tema em que ele possua mais afinidade, mas sim deverá contar com a sorte para que o sorteio ocorra a seu favor.
- **Recompensas:** Os complementos de atividades (ou desafios como chamaremos), renderão recompensas diversas, seja em pontos ou badges. Tais recompensas ajudarão o jogador a perceber que suas ações dentro do ambiente valem a pena ser continuadas, uma vez que as conclusões das mesmas geram recompensas.
- **Badges:** Como citado anteriormente nas recompensas, os badges auxiliam visualmente o jogador a compreender que ao concluir desafios, ele recebe um item para representar tal conquista. Criaremos então, os badges de acordo com cada grupo de atividades a serem realizadas dentro do ambiente gamificado.
- **Placar:** A fim de tornar as ações dos jogadores mais competitiva entre eles, um placar é fundamental, não para um único jogador, mas também que possa visualizar o desempenho de todos da turma. Com isso, teremos em nosso ambiente gamificado um ranking exibindo as pontuações de todos os jogadores de uma mesma classe. Assim, todos podem acompanhar o desempenho do grupo todo e procurar melhorar para atingir as primeiras posições.
- **Níveis:** Como teremos o percurso (já citado quando tratamos da progressão), ficará claro para o jogador que as próximas etapas que estarão bloqueadas, são os níveis seguintes. Com isso, somente após completar certas tarefas e alcançar um número mínimo de pontuação e aquisição de badges, é que o próximo nível estará liberado.
- **Pontos:** Com o intuito de familiarizar os jogadores com os já utilizados XP (eXperience Points), utilizaremos também este método de contagem de pontos. Então, as ações realizadas, desafios completados e vitórias no jogo de perguntas, renderão pontos ao jogador. Tais pontos serão demonstrados constantemente, além de serem somados para o placar geral, e também serem utilizados para o acesso aos badges.

Definidos os pontos motivacionais que o ambiente virtual gamificado proposto neste trabalho terá, e na sequência os elementos de games que farão parte e como serão utilizados, passaremos no próximo capítulo a não só demonstrar as funcionalidades gerais, mas também definir as atividades para as práticas de letramento digital.

## **CAPÍTULO 3 – O AMBIENTE VIRTUAL GAMIFICADO**

Iremos apresentar neste capítulo o ambiente virtual gamificado proposto nos objetivos desta pesquisa. O sistema em si terá três diferentes acessos, o de administrador, professor e aluno. No administrador, veremos os cadastros básicos, como os de aluno, turmas e professor. O acesso do professor visualizará e monitorará as atividades desenvolvidas, além de pontuar os alunos de acordo com o que for apresentado. Já o acesso do aluno, é onde ele poderá visualizar quais as atividades a serem desenvolvidas, realizar a entrega destas atividades, verificar sua pontuação, conquista de badges e progresso. O capítulo também apresenta as atividades para as práticas de letramento digital que serão registradas dentro do ambiente virtual.

### **3.1 Apresentação do acesso Administrador**

Um dos três diferentes acesso ao ambiente virtual é o administrador. Partindo do conceito de que o sistema será utilizado por diferentes alunos e professores, e deverá contar com turmas distintas, o acesso do Administrador tem essa finalidade, de realizar os registros básicos para que tanto professor quanto aluno possa utilizar as funcionalidades.

Logo na figura 22, podemos ver a tela inicial do ambiente virtual e o acesso às funcionalidades do Administrador: Cadastro de Alunos, Cadastro de Professores, Cadastro de Cursos, Cadastro de Turmas, Cadastro de Disciplinas, Cadastro de Matrícula, Cadastro de Aulas, Registros. Destes, daremos destaque ao Cadastro de Alunos, Professores, Turma e também o de Matrícula.

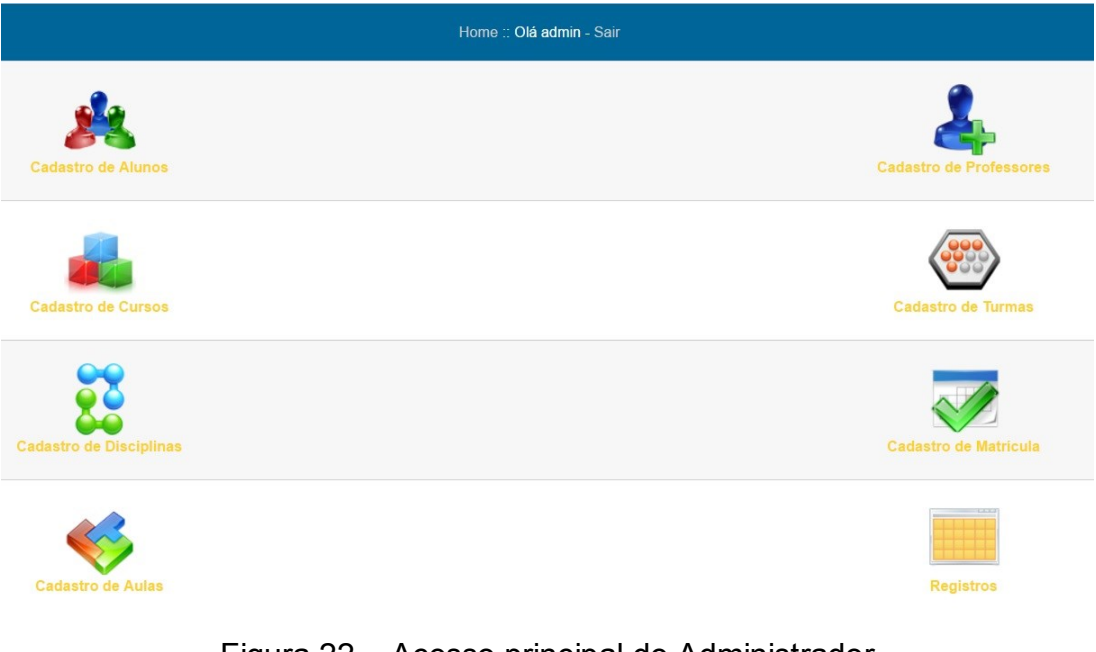

Figura 22 – Acesso principal do Administrador Fonte: o autor.

O Cadastro de Alunos tem a finalidade de registrar os dados dos alunos que irão utilizar o ambiente virtual. Por isso, alguns dados pessoais são necessários, além de dois itens de extrema importância, o e-mail e a senha. O e-mail será obrigatório, pois é através dele que o aluno conseguirá entrar no sistema, e também é o local no qual receberá informações sobre novas atividades. A senha, como citada, também será obrigatória para que o aluno faça o acesso.

| Cadastro de Usuários |            |
|----------------------|------------|
| <b>RA</b>            |            |
| <b>Nome</b>          |            |
| Endereço             |            |
| <b>Bairro</b>        |            |
| Cidade               |            |
| <b>Estado</b>        | Acre       |
| CEP                  |            |
| <b>Nascimento</b>    | dd/mm/aaaa |
| <b>Telefone</b>      |            |
| <b>Celular</b>       |            |

Figura 23 – Cadastro de Alunos/Usuários

O cadastro de professores é focado apenas em três dados: nome, e-mail e senha. O nome é apenas para efeitos de identificação, já e-mail e senha serão utilizados para acesso ao sistema.

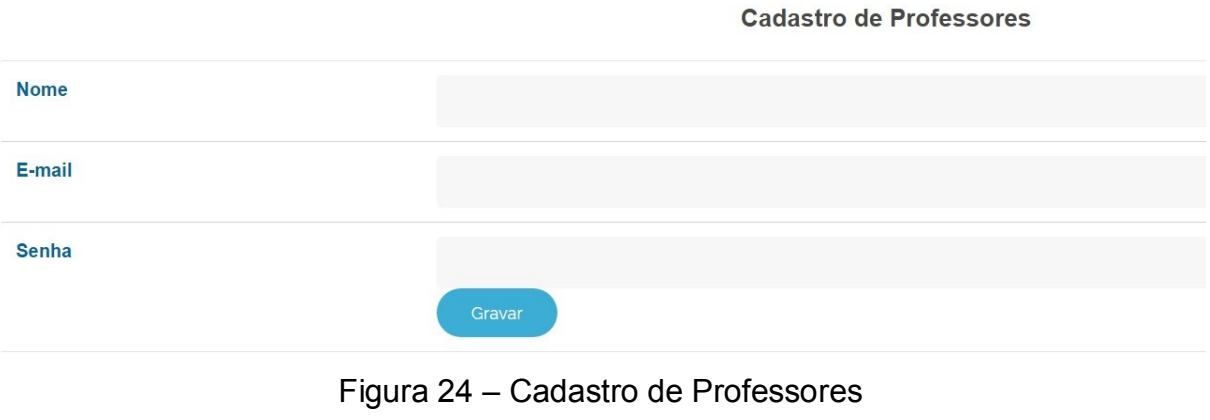

Fonte: o autor.

O sistema pode ser utilizado por diferentes turmas, por isso a necessidade da existência do cadastro de turmas. Além da descrição da turma, deve-se informar a qual curso ela pertence, já que diferentes cursos também podem utilizar o ambiente virtual.

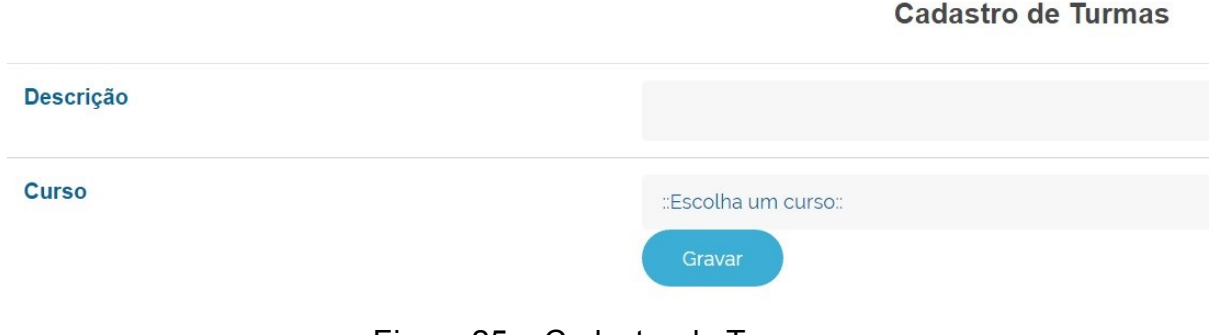

Figura 25 – Cadastro de Turmas Fonte: o autor.

Após o registro dos alunos e das turmas, o Administrador poderá realizar a matrícula destes alunos em uma determinada turma. Além disso, nesta tela é possível registrar a data de matrícula também. Para facilitar, no cadastro de alunos também há a função de registro de matrícula, ou seja, no ato de preencher os dados do aluno, é possível escolher também a turma da qual ele irá fazer parte.

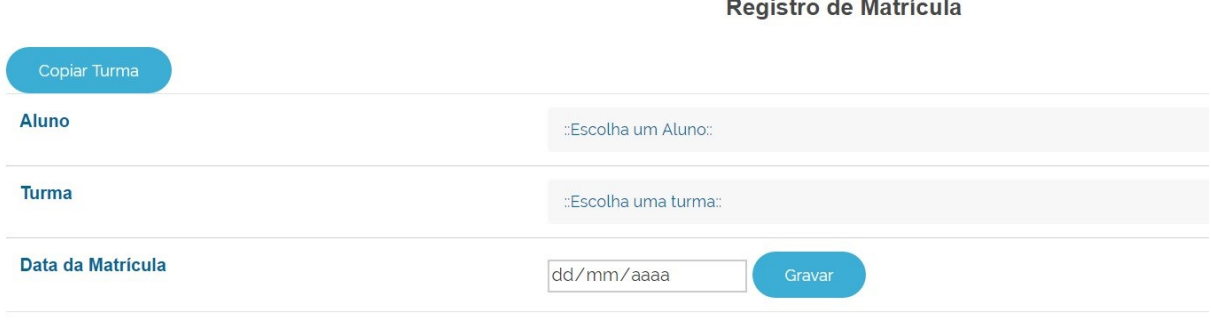

Figura 26 – Registro de Matrícula Fonte: o autor.

## **3.2 Aulas e Atividades sobre Práticas de Letramento Digital**

Antes de demonstrarmos toda a área do professor e suas funcionalidades, abordaremos a primeira parte que diz respeito às aulas e atividades propostas sobre as práticas de letramento digital. Após vermos esta etapa, retornaremos a mostrar como o professor consegue editar tais aulas, caso haja necessidade e interesse, e também veremos outras ações, como correção das atividades, pontuação dos alunos, envio de mensagens e verificação do ranking da turma.

### **3.2.1 Otimizando buscas no Google**

Como vimos na fundamentação teórica deste trabalho, boa parte dos avanços na educação se deu devido ao uso cada vez mais constante da tecnologia no cotidiano dos cidadãos. O acesso rápido e fácil a um vasto mundo de informações se dá através dos buscadores. Além do famoso Google, existem também alternativas como Bing, Yahoo, e outros. A realização de buscas, no Google por exemplo, não contém mistério algum, basta digitar o que se procura e inúmeras páginas na internet exibirão os resultados de acordo com o que foi solicitado. Porém, nós, também como usuários da internet, percebemos inúmeras vezes que dependendo do termo buscado, diversos resultados incoerentes aparecem, e o serviço em vez de facilitar o trabalho do pesquisador, acaba não sendo tão simples assim, e as visualizações em diversos endereços acabam sendo realizadas, porém sem sucesso para encontrar exatamente o que se procura ou algo próximo.

Por isso, para facilitar as buscas, uma excelente prática é conhecer algumas dicas de otimização de buscas no Google. Tais dicas, se utilizadas no dia a dia, tendem a facilitar o uso deste buscador e lógico, encontrar o que se procura de maneira mais rápida e eficaz. Coscarelli (2013) já questionava sobre o que as universidades e os docentes estariam fazendo que não preparavam os futuros professores para as práticas de letramento digital, e muito menos para uma ação simples, que é otimizar as buscas na principal ferramenta disponível na internet, o Google.

As primeiras práticas dos alunos em nosso ambiente serão sobre as buscas otimizadas no Google, o qual seguiremos as dicas oferecidas pela própria empresa, porém pouco divulgadas entre os usuários. A intenção desta prática é colocar os alunos em conhecimento com os recursos oferecidos nas buscas na internet e poder utilizar deste conhecimento para futuras pesquisas.

Mostraremos a seguir, o conteúdo a ser abordado e quando formos mostrar mais adiante como o aluno acessa a aula específica, veremos na prática a disposição dos conteúdos e como ele irá realizar as atividades. A princípio, sobre a otimização de buscas no Google dividiremos em duas partes. A primeira parte é sobre meios para otimizar as buscas em geral. Já a segunda parte, trata de utilidades para o dia a dia. Veremos nos quadros 4 e 5 a seguir:

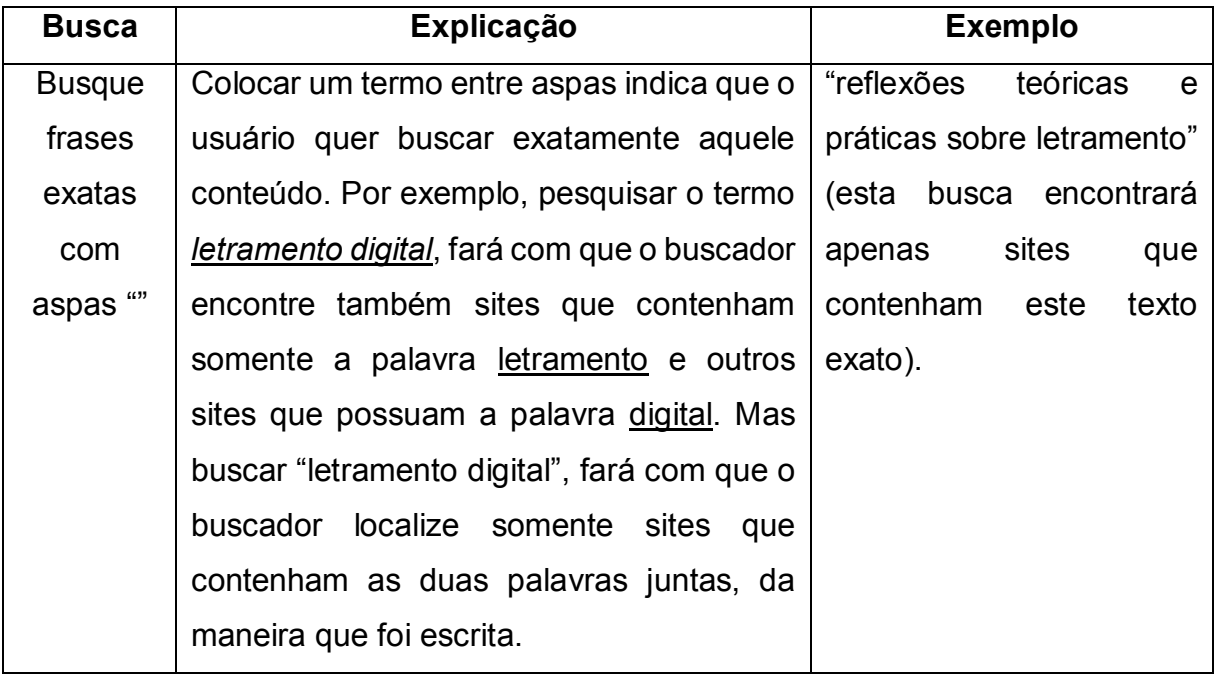

Quadro 4 – Conteúdo sobre Dicas de Buscas no Google (Parte 1)

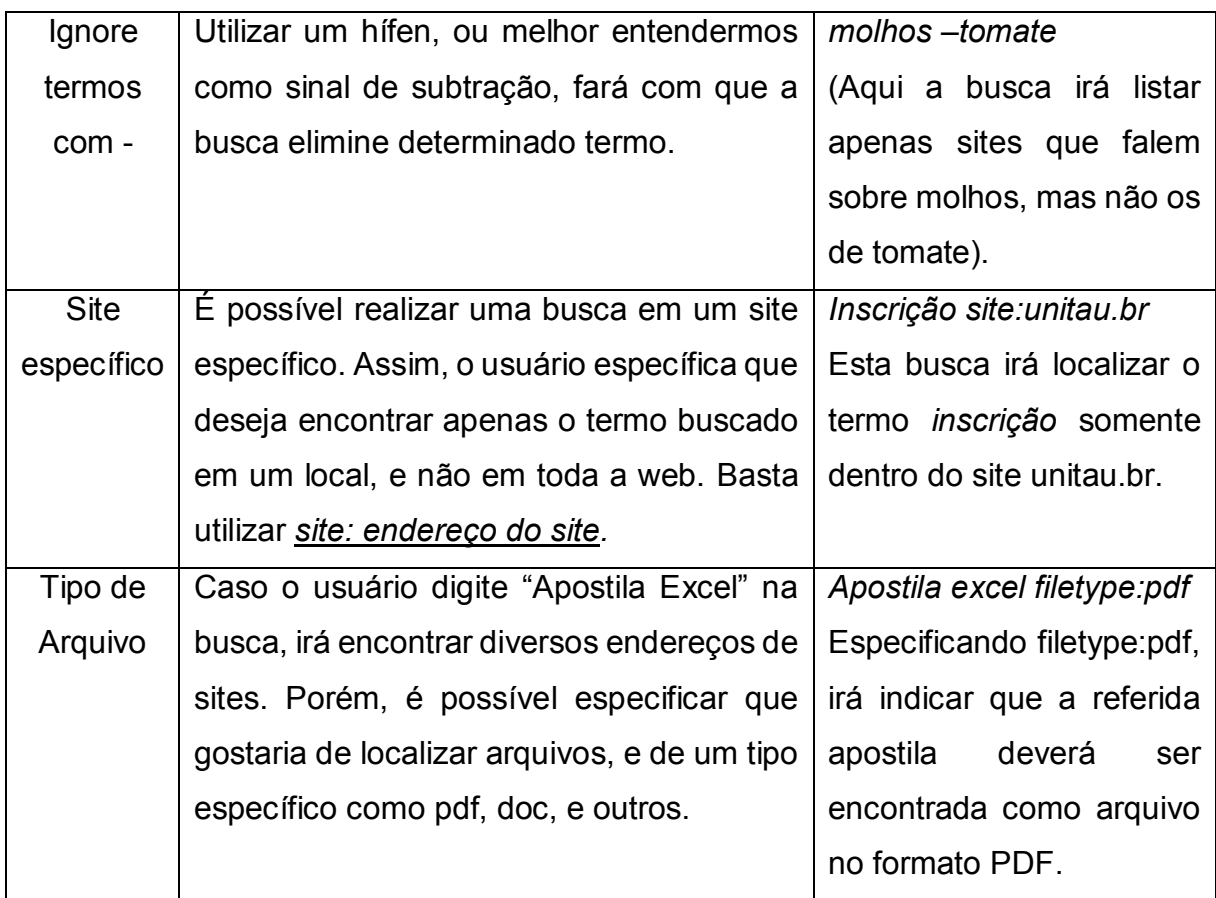

# Quadro 5 - Conteúdo sobre Dicas de Buscas no Google (Parte 2)

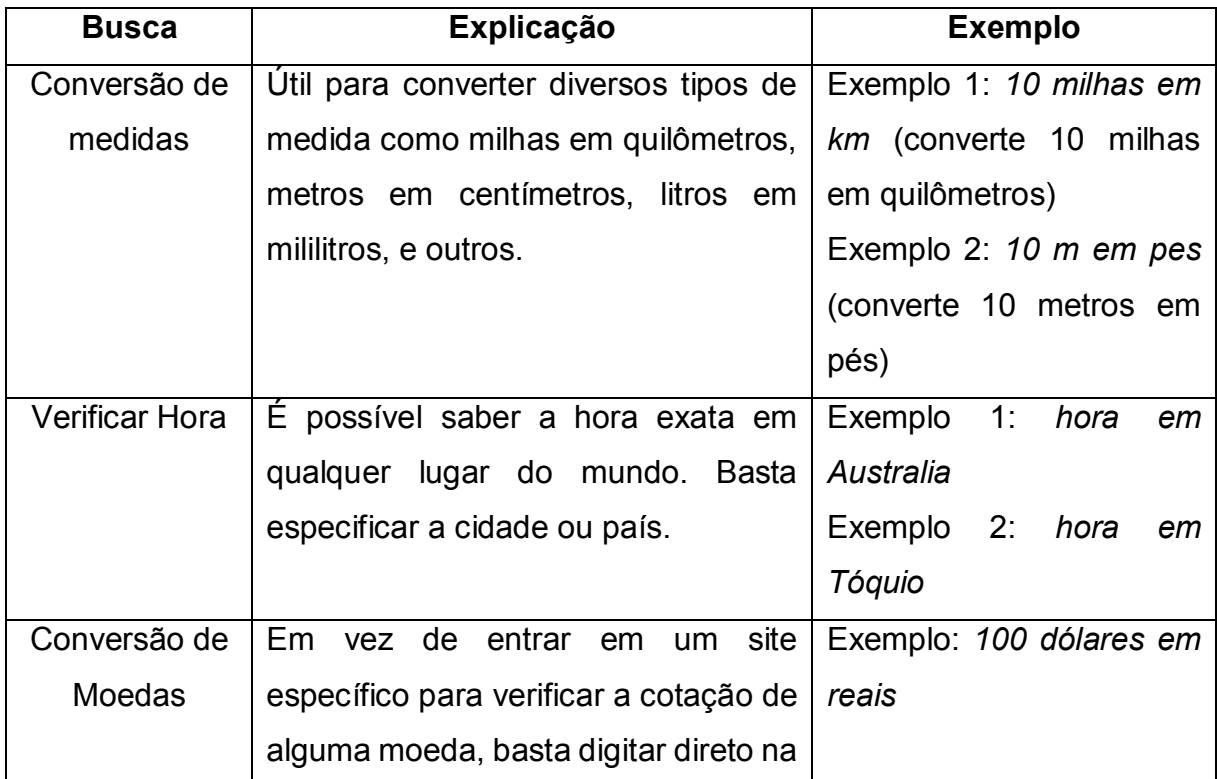

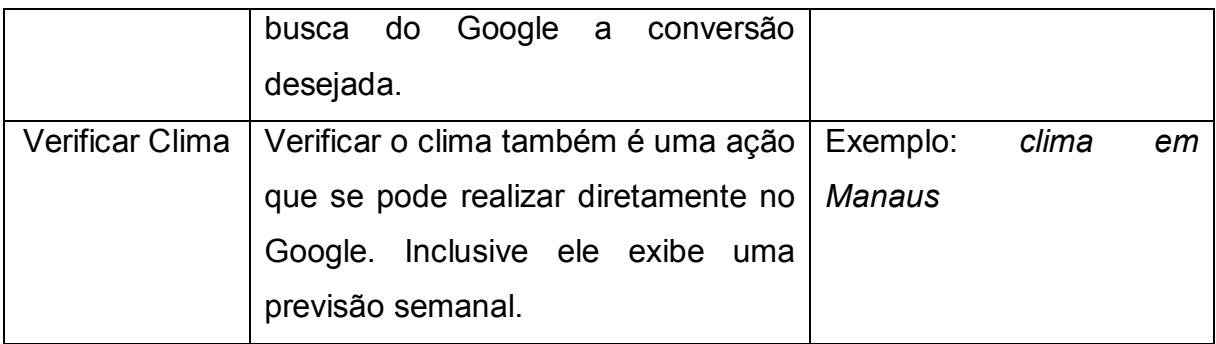

As atividades propostas para as práticas de buscas no Google visam treinar os diversos meios de consultas do site. As atividades já estão prontas dento do ambiente virtual, porém, o professor pode fazer edições no enunciado, retirar ou acrescentar itens, sempre visando adaptar à realidade do curso e da turma em que ele estiver atuando. Então, o aluno deverá entregar dentro do próprio ambiente virtual a maneira de consultar os seguintes itens:

- 1. Consulte sobre vestibular em 2017.
- *2.* Consulte sites que falam exatamente de *ambiente virtual gamificado.*
- 3. Consulte sites que falam exatamente de *Ensino Superior Gratuito*.
- 4. Consulte livros sobre multiletramentos, porém que não sejam da autora Rojo.
- 5. Consulte sobre gramática, porém que não seja sobre livros.

Importante frisar que os itens citados acima, podem ser editados pelo professor responsável e até mesmo mais itens podem ser acrescentados de acordo com a necessidade. O sistema com atividades prontas, serve como base para que o docente mostre e coloque os alunos em prática com situações que ele utilizará no meio digital, buscando tornar-se assim, cada dia mais letrado digitalmente.

## **3.2.2 – Avaliar Confiabilidade de um Website**

No início, os conteúdos disponíveis na internet eram produzidos apenas por empresas e instituições, foi a então chamada Web 1.0. Com maior participação do público, que deixou de ser apenas consumidor de conteúdo mas também passou a se envolver na produção de publicações, nascia então a chamada Web 2.0. (GAUNTLETT 2007 apud BUCKINGHAM, 2012). Essa situação acabou gerando uma internet capaz de expor todo tipo de assunto, e obviamente que até mesmo alguém que sequer pesquisou superficialmente sobre um determinado assunto, pode escrever

a respeito disso. O cenário se torna questionável quando alunos, por exemplo, realizam suas pesquisas acessando as diversas fontes existentes, porém quais delas são realmente confiáveis? Ou mesmo professores buscando sobre um determinado assunto, encontram diversos websites, o conteúdo é relevante?

Com base nisso, Schrock (2001) busca ajudar educadores e educandos a utilizar as melhores fontes de pesquisa na internet, e avaliar melhor os sites escolhidos para o conteúdo necessário. Para isso, Schrock (2001) propõe inicialmente algumas perguntas sobre o site visitado. São elas:

1 – Quem escreveu o conteúdo na página, e o autor é experiente no assunto?

2 – Sobre o que o autor escreveu, é o propósito do site?

3 – Quando o site foi criado e quando foi a última atualização?

4 – De onde vem a informação?

5 – Por que essa informação é útil para o meu propósito?

Em geral, as questões vistas servem inicialmente para identificar sobre a autoria do texto encontrado. Afinal de contas, um texto sem autor pode levantar a primeira hipótese de o conteúdo ser suspeito. Verificar se o site se mantém atualizado contribui para aumentar a confiabilidade, uma vez que indica ser ativo. Por fim, verificar se o conteúdo faz referência a outros sites, livros, e outros, e se realmente o material analisado é de extrema relevância para sua necessidade, já que se estiver suspeito, vale a pena procurar em outros meios.

Fazer com que os estudantes se preocupem com a confiabilidade dos conteúdos pesquisados, pode fazer com que as pesquisas se enriqueçam e de certa forma os motivem a classificarem melhor o que forem compartilhar nas redes sociais também.

Reed (2007) propõe uma lista de verificação para a avaliação de um website e alguns elementos são bem semelhantes aos que vimos anteriormente. A atividade proposta para os alunos, é a de sugerir determinados websites escolhidos pelo professor e pedir para que preencham o formulário de análise conforme modelo seguinte inspirado em Reed (2007):

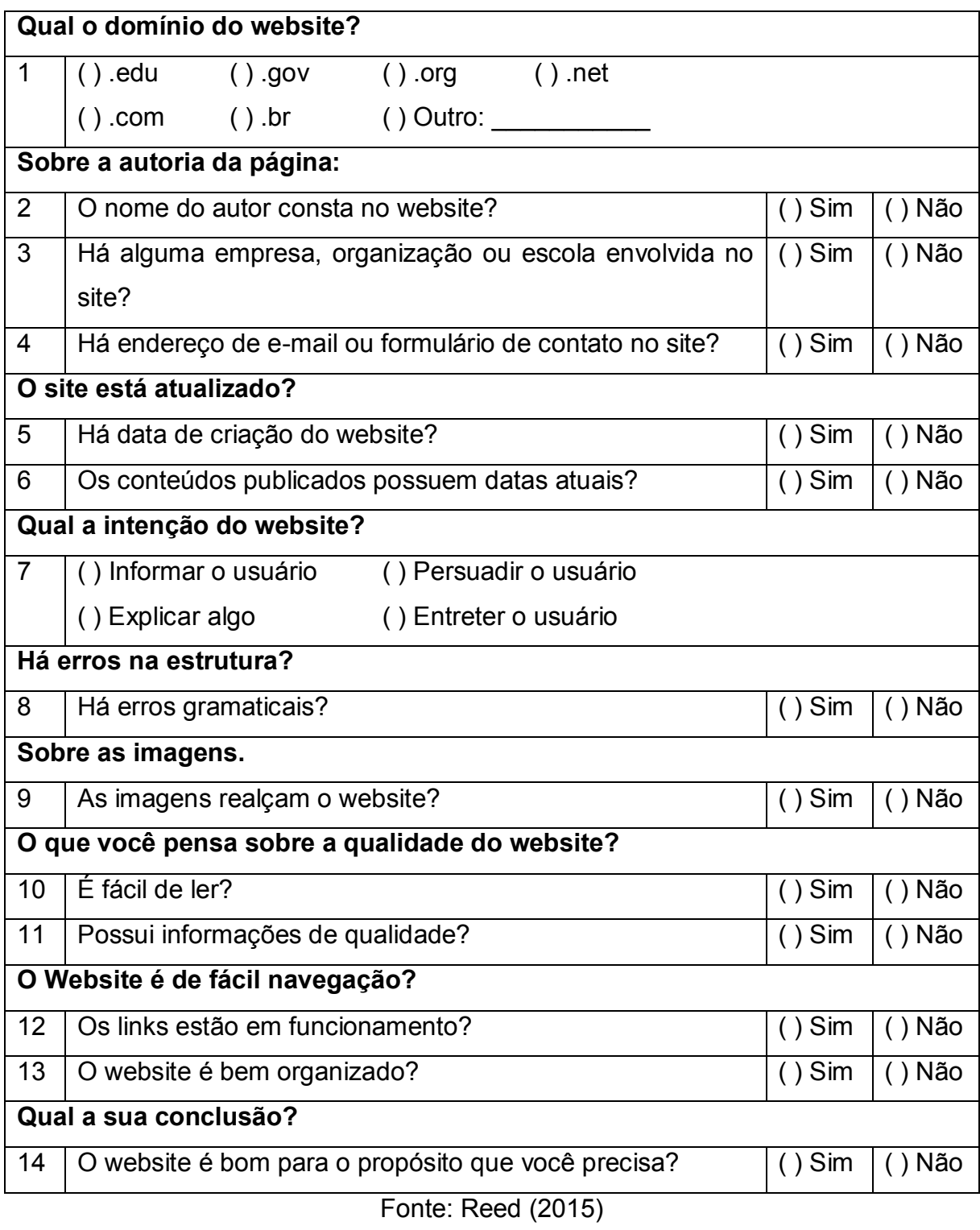

Quadro 6 – Avaliação de Website

A análise das respostas deste formulário deve auxiliar educador e educando a concluir sobre a qualidade de um website. Primeiramente, analisamos se o domínio é ligado a algum órgão, governo ou instituição de ensino (casos do .org, .gov e .edu).
Tais domínios só podem ser registrados com comprovação documental, ou seja, somente uma instituição de ensino consegue um domínio .edu.

Na próxima etapa a verificação sobre a autoria do conteúdo acessado. Devese desconfiar de conteúdos que não tem autor, empresa ou instituição como assinatura. Afinal de contas, como confiar em algo em que não sabe quem escreveu? Importante também verificar se há formas de entrar em contato com o autor/responsável. A possibilidade de tirar dúvidas sobre o conteúdo aumenta a credibilidade do website. Outro ponto importante a se considerar é a frequência em que o website é atualizado. Um website que possui seu último conteúdo postado há anos atrás, possivelmente é um website abandonado, e até mesmo que parou de acompanhar as novidades e tendências da área. Diferente disso, é um website que se mantém atualizado e possui periodicidade em suas publicações.

Na próxima etapa, a finalidade é de constatar que o website não sofra influência de uma empresa ou instituição tentando persuadir o usuário, trazendo conteúdo tendencioso a certos produtos e serviços, é necessário perceber tais ações para confiar ou não em um conteúdo. Em seguida, a preocupação é com erros gramaticais. Tais erros diminuem a credibilidade de um website, tendo em vista que pode não haver revisão, ou preocupação com o que está sendo publicado. Sobre a preocupação com o papel das imagens juntamente da publicação, deve-se observar se o excesso de imagens tenta amenizar um conteúdo ruim. As imagens devem complementar uma postagem ou auxiliar os conteúdos apresentados.

Outro item relevante para se analisar é a organização da navegação e a disponibilidade dos *links*. Alguns websites possuem diversos *links* que não levam a lugar nenhum, e isto é um sina de má organização e despreocupação com o conteúdo apresentado. Por fim, as questões sobre a qualidade envolvem mais a percepção e gosto de cada usuário, uma vez que o que é agradável para um, pode não ser para outro. Porém, para o professor que solicitar a análise de um determinado website, poderá verificar no final a quantidade de opiniões positivas e negativas sobre a qualidade do website, trazendo assim a conclusão sobre o item analisado.

É importante frisar também alguns elementos desta avaliação de website e aproveitá-los em atividades futuras, como publicação de conteúdo em blogs que falaremos mais adiante. É importante que os alunos já saibam a importância das publicações terem autor, terem atualizações constantes, navegação fácil e em funcionamento, além de outros elementos.

#### **3.2.3 – Administração de Página no Facebook**

A rede social Facebook vem ao longo dos anos tendo cada vez mais usuários e funcionalidades diversas para se manter no topo das redes sociais. Bastante utilizada mundialmente, ela possui a característica de criação de perfil através de informações diversificadas sobre o usuário assim como disponibilização de fotos, criação de grupos para discussão de temas específicos, área de *chat* (chamado de *Messenger*) e obviamente a possibilidade de vínculo com outros usuários, formando assim sua rede de amizade. Complementa o Facebook o uso de diversos aplicativos e jogos internos assim como preferências diversas do usuário que podem ser percebidas através das páginas que são curtidas por ele. Essas *páginas do Facebook* são criadas por empresas, instituições, bandas musicais, filmes e vários outros seguimentos, e também podem ser criadas por usuários comuns, normalmente sobre um tema específico, como humor, política e outros. Então, quando o usuário utiliza a ação de "curtir" uma página, indica que ele deseja acompanhar as novidades sobre ela e de certa forma participar das futuras postagens que serão realizadas.

Uma postagem feita por um usuário, seja uma frase, foto ou vídeo, pode ter seu acompanhamento medido através de curtidas, comentários e compartilhamento dos outros usuários. Porém, este modo não proporciona dados precisos sobre quantas pessoas visualizaram a postagem e qual o perfil dessas pessoas, ou seja, quantos homens e mulheres, faixa etária (*figura 27)* e outros dados importantes. Mas, se a postagem é realizada através de uma página, as possibilidades são diversas. Além de conseguir captar o número exato de visualizações, um relatório exibe de quais países vieram as visualizações, quantos homens e mulheres e qual a idade dessas pessoas. O relatório ainda mostra de maneira fácil a quantidade de curtidas, compartilhamentos, cliques, curtidas na página a partir da postagem (*figura 28)*, e quando se trata de vídeos, exibe também quantos assistiram ao vídeo até o fim, tempo médio de execução, e se assistiu com áudio ou sem áudio.

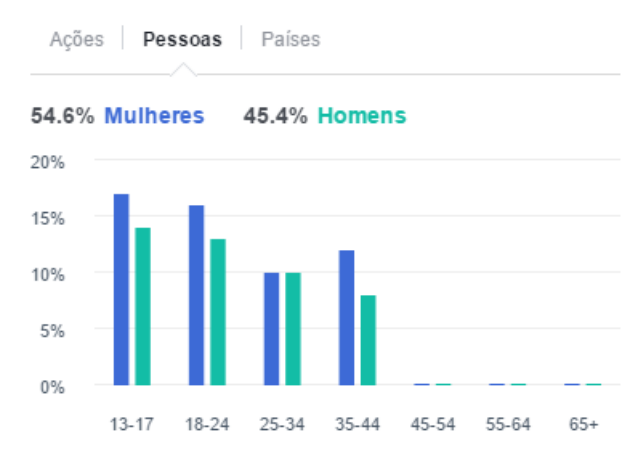

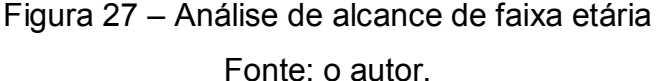

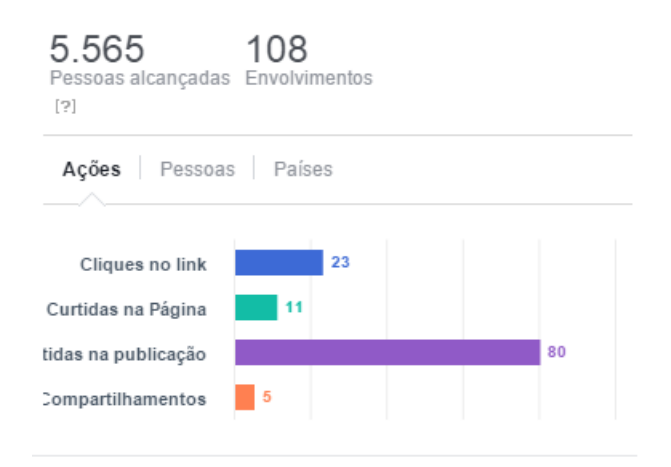

Figura 28 – Gráfico de alcance Fonte: o autor

Sabendo disso, iremos focar nossa atividade de prática no Facebook criando uma página para disponibilizar postagens sobre simples regras gramaticais da língua portuguesa, inglesa e espanhol (baseado nos idiomas praticados nas escolas brasileiras). Os alunos poderão realizar as postagens como texto, imagem ou vídeo, preferencialmente de autoria própria. É interessante dividir a turma em três grupos, e cada um ficar responsável por um idioma. Pode-se também solicitar que cada grupo pratique os três tipos de postagem: texto, imagem e vídeo.

Como medição de resultado, deverão ser observados os relatórios sobre cada postagem, analisando o alcance que cada uma teve, e também o perfil alcançado.

Com base nesses dados, o docente responsável poderá orientar os alunos sobre qual tipo de postagem obteve mais sucesso e qual o perfil de usuário mais atingido.

# **3.2.4 – Administração de Perfil no Instagram**

Já há algum tempo a rede social Instagram tem conquistado diversos adeptos. O fato ocorreu principalmente após a aquisição do aplicativo pelo Facebook e da facilidade de integração que ele possui com outras redes sociais. Esta integração facilita, por exemplo, a postagem de um conteúdo que será disponibilizado também em outras redes sociais, como o próprio Facebook, o Twitter e outras. Quando a conta no Instagram é vinculada à mesma conta no Facebook, automaticamente são exibidos os mesmos amigos e consequentemente é possível adicionar todos eles ao seu perfil.

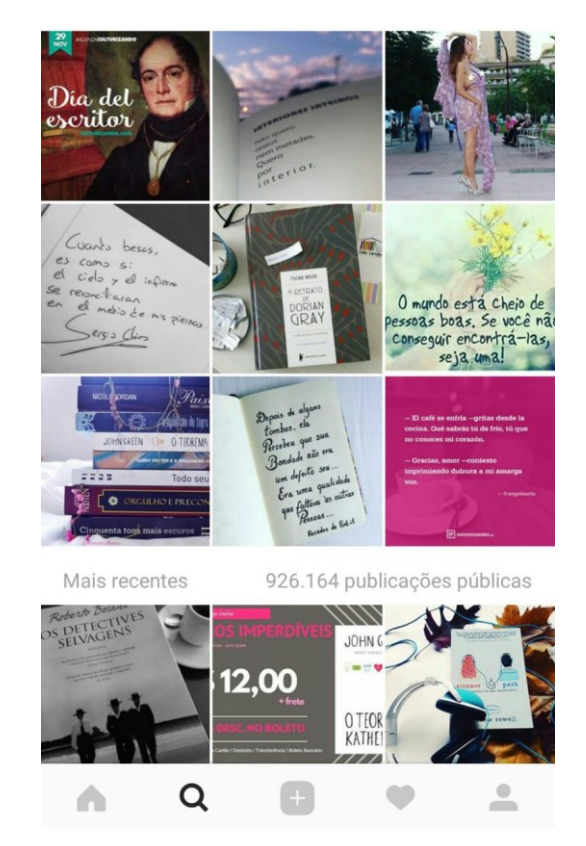

Figura 29 – Exemplo de visualização de imagens no Instagram Fonte: o autor.

O que difere o Instagram de outras redes sociais é o fato das postagens serem exclusivamente em imagens. Já pensando no fato de boa parte da população utilizar smartphones no dia a dia, e muitos tirarem fotos constantemente, a rede social focou exatamente nisso, no instante em que se faz a foto, já a posta. O Instagram se aproveita do ditado "uma imagem vale mais do que mil palavras", e com isso se aproveita fortemente desta mídia. O aplicativo fornece também inúmeras formas de edição de imagens, inclusive uma variedade de filtros que deixam as imagens bastante agradáveis. Os textos também têm seu espaço nas legendas e comentários dos usuários, mas o foco principal são as imagens. Porém, vale lembrar que mesmo as imagens possuem textos, na maioria dos casos de cunho humorístico ou informacional.

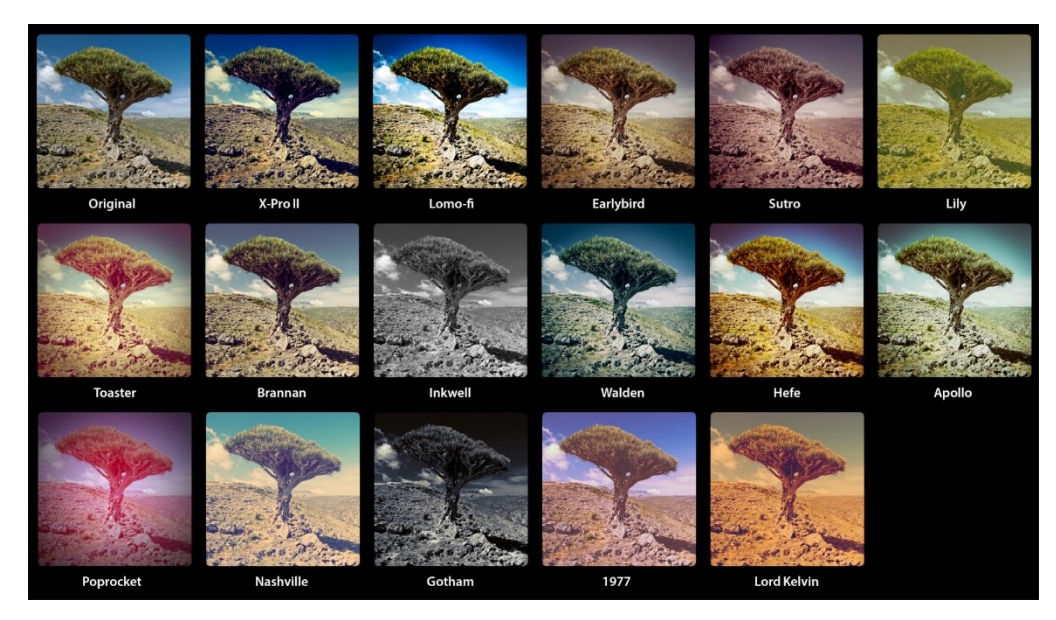

Figura 30 – Filtros contidos no Instagram Fonte: o autor.

A medição de envolvimento com as postagens se dá através dos chamados *likes*, no qual a pessoa realiza uma espécie de aprovação no conteúdo visualizado, e também através dos comentários, principalmente citando outros usuários, forçandoos a visualizar o mesmo conteúdo. Conclui-se então que, quanto mais *likes* e comentários uma foto possuir, é indicativo de maior sucesso que ela teve.

A prática envolvendo o Instagram será baseada na criação de um perfil na rede social que envolva imagens e literatura. Ou seja, o docente poderá organizar os alunos em grupos, pois individualmente seriam muitos perfis. Estes grupos deverão produzir uma série de imagens que remetam a curtos trechos de livros. As imagens escolhidas devem ter relação com a frase, e também os filtros aplicados nas imagens devem ser escolhidos de maneira ideal. Como exemplo, uma frase mais triste provavelmente

combine com filtros de imagem em tons de cinza e mais opacas. Já frases alegres devem ter preferencial pelos filtros com maior *saturação*<sup>6</sup> . Os alunos podem ser avaliados não só pela qualidade das postagens, mas também pelo sucesso do perfil através das medições de usuários e *likes*.

### **3.2.5 – Administração de Pastas no Pinterest**

A internet é um vasto ambiente contendo textos, imagens e vídeos. Os buscadores (*Google* por exemplo) chegam a organizar o que foi consultado pelo usuário em abas de endereços na internet, imagens, vídeos, compras. Porém, aproveitando-se da grande quantidade de imagens disponíveis na internet e procurando atuar em um segmento específico, o *Pinterest* organizou a exibição de imagens por assuntos específicos dando a opção do usuário querer ler mais informações no website que publicou a imagem, ou simplesmente obter as informações necessárias através da imagem visualizada. Assim que o usuário cria uma conta no *Pinterest* ele define alguns assuntos de interesse. Após definir, a tela inicial já exibirá imagens relacionadas aos interesses do usuário, no qual ele poderá apenas visualizar, como também salvar a imagem para visualização posterior, ou ler mais sobre o assunto da imagem no site em que ela foi postada.

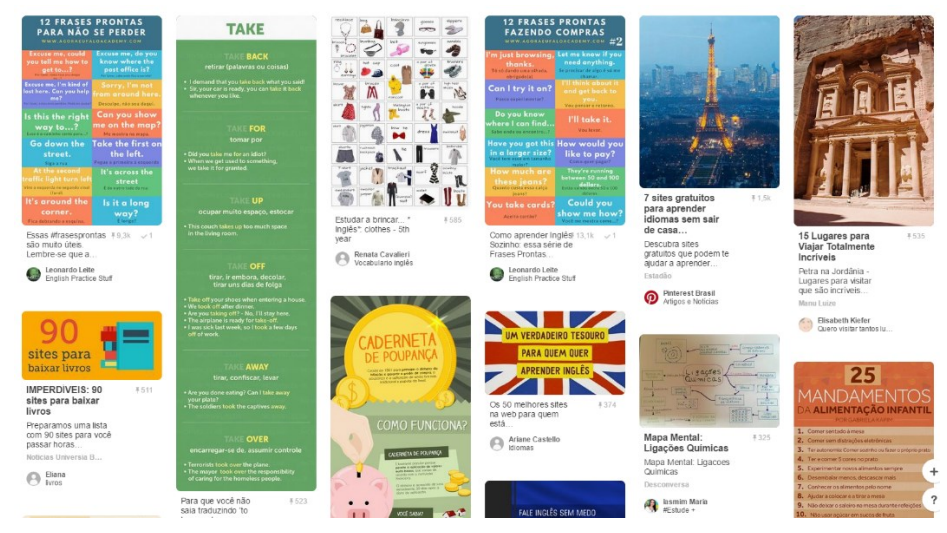

Figura 31 – Exibição de conteúdo no Pinterest Fonte: o autor.

 $\overline{a}$ 

 $6$  Efeito em imagens que deixa as cores mais intensas

As imagens visualizadas no *Pinterest* poderão sofrer quatro ações mais comuns:

1 – Curtir: Assim como em outras redes sociais, o usuário poderá aprovar um conteúdo curtindo ele.

2 – Compartilhar: Além da possibilidade de enviar rapidamente o conteúdo para o email de alguém, pode-se também compartilhar no *Facebook*, *Twitter* e outras redes sociais.

3 – Experimentei!: Essa ação é utilizada no *Pinterest* para confirmar que o usuário experimentou a ideia da imagem visualizada podendo escolher entre duas respostas "Adorei" e "Não é pra mim". A primeira sendo positiva e a segunda desconsiderando o conteúdo visualizado. Além disso, é possível completar esta ação deixando algum comentário ou dica por exemplo.

4 – Salvar: Esta ação permite guardar as imagens para serem visualizadas posteriormente, ou simplesmente para deixa-las salvas nas pastas particulares dos usuários, que por sinal, podem ser organizadas por nomes dados pelo próprio usuário.

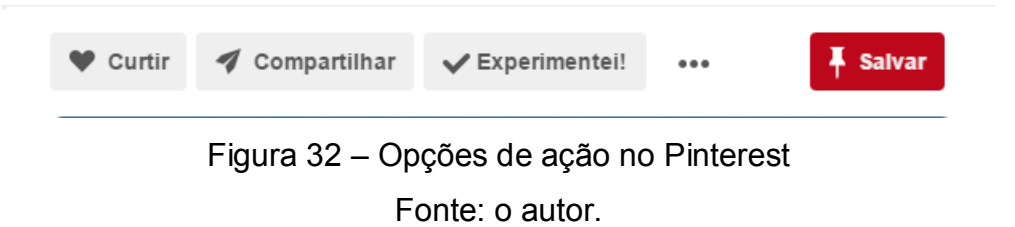

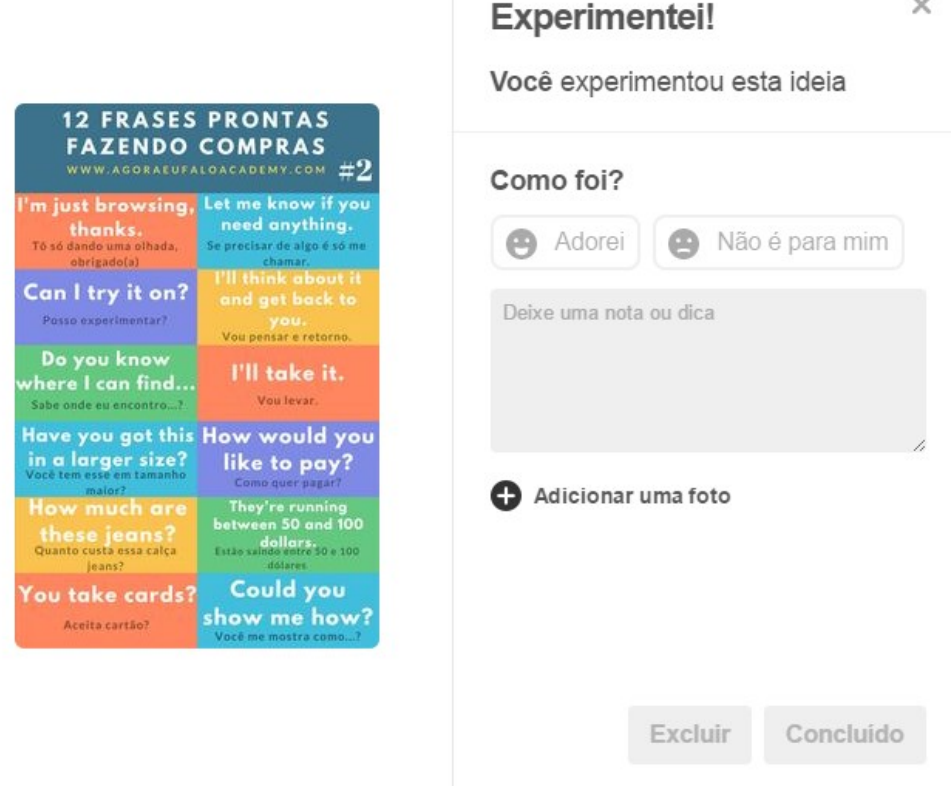

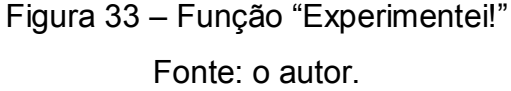

Nesta atividade, o docente poderá organizar os alunos da maneira que preferir ou trabalhar individualmente. Definindo temas diversos que vão desde "idiomas", até "mídias digitais" por exemplo, os alunos deverão realizar a busca pelos melhores infográficos que encontrarem e executar a ação de Salvar na pasta da conta de usuário utilizada. Com as imagens selecionadas em um período pré-determinado, os alunos poderão interagir com as seleções utilizando a ação "Experimentei!", avaliando e consequentemente adicionando comentários. O docente poderá a qualquer momento aproveitar os infográficos escolhidos para discutir sobre eles em sala de aula tomando como base os comentários já realizados pelos alunos. A discussão visa favorecer a compreensão sobre a qualidade comunicativa dos infográficos e quais aspectos geraram sucesso para eles e que podem contribuir para o entendimento dos alunos em futuras construções de conteúdo utilizando tal método. Além disso, saber analisar e julgar as imagens disponíveis no *Pinterest* reforça a capacidade dos alunos em lidar com tais mídias e interagir com as diversas avaliações realizadas por todos os alunos envolvidos.

 $\times$ 

#### **3.2.6 – Criação e Edição de Blogs**

Inicialmente, os blogs foram espaços que funcionavam como diários pessoais no meio virtual e teve mais utilização entre jovens e adolescentes. Com o tempo, vários outros usuários fizeram uso dos blogs, principalmente envolvendo temáticas como viagens, comida e outros. Por isso hoje, se tornou um ambiente com objetivos comunicativos diversos, podendo ser aplicado em qualquer contexto (BRAGA, 2013).

Os blogs se tornaram um meio indispensável entre empresas, instituições e personalidades. Seu conteúdo pode ser mesclado de diversas formas abrangendo textos, imagens e vídeos. A maneira como as postagens se organizam favorecem o leitor na visualização das informações.

A etapa final do ciclo de atividades propostas para a prática do letramento digital busca envolver boa parte das outras executadas e coloca-las em exercício na estrutura de um blog. Portanto, cada aluno ou grupo de alunos, deverá se registrar em um gerenciador de blog (sugiro o *Wordpress* por ser fácil de operar e popular), e criar postagens que envolvam os seguintes assuntos:

- Otimização de buscas no Google: utilizar os conhecimentos abordados na primeira etapa e criar postagens utilizando diversas mídias, e mostrando exemplos práticos.
- Como avaliar a confiabilidade de um website: poderão ser criadas postagens que ensinem outras pessoas a fazerem análise e posteriormente a avaliação de um website visitado, a fim de definir se o conteúdo disponibilizado é confiável ou não.
- Como criar e administrar páginas no Facebook: aproveitando o fato de já terem criado páginas no Facebook e administrado as postagens e relatórios, no blog é importante mostrar como são os passos para a criação de página, como realizar as postagens e como interpretar os relatórios emitidos.
- Administrar perfil no Instagram: criar postagens no qual não só mostre como utilizar o Instagram, mas também dando dicas sobre os filtros existentes e a escolha correta das *hashtags*.
- Utilização do Pinterest: as postagens devem ensinar como utilizar o Pinterest, criar as pastas para organização de conteúdo e como extrair informações a partir das avaliações feitas pelos usuários nas imagens visualizadas.

 Criação de blogs: pensando na curiosidade e necessidade de outras pessoas em criarem blog, as postagens devem mostrar quais os passos para a criação de um, assim como mostrar a criação de postagens, inserção de imagens, vídeos, e *links* diversos.

Enfim, percebemos que esta última atividade acaba englobando todas as outras, primeiro porque acabará empregando recursos já utilizados nas outras (escolha correta de imagens por exemplo), e segundo porque irá, em sua maioria, ensinar outras pessoas a realizarem os procedimentos nas diferentes ferramentas apresentadas anteriormente. Por exemplo, mesmo o aluno tendo realizado meses atrás a administração de páginas no Facebook, ele acabará retornando à essa atividade para relembrar como se cria e administra, portanto, consequentemente revendo toda a atividade. O mesmo irá ocorrer com as outras atividades. Por fim, o blog se tornará em um grande tutorial de como trabalhar com recursos da internet e de como utilizar algumas redes sociais.

Após virmos os tipos de atividades que serão empregadas pelo professor nas práticas de letramento digital, veremos à seguir como é o acesso da área do professor e quais funções ele pode desempenhar ao utilizar a ferramenta proposta nesse trabalho.

## **3.3 Área do Professor**

Vimos anteriormente as atividades sugeridas para a prática do letramento digital, as quais o docente poderá editar as existentes, mas também criar diversas outras de acordo com as necessidades de cada turma ou grupo de alunos. Por isso o professor terá um acesso específico no sistema no qual poderá realizar diversas ações. O professor sendo previamente cadastrado pelo administrador no sistema (conforme figura 24), terá acesso aos dados das turmas em que leciona, poderá lançar as atividades propostas e também registrar as pontuações dos alunos em cada uma das atividades realizadas por eles.

Primeiramente, veremos a tela de cadastro do Professor (figura 34), em que o docente irá visualizar seus dados e fazer a alteração assim que julgar necessário.

|        | <b>Cadastro de Professores</b> |                             |       |  |  |  |  |  |
|--------|--------------------------------|-----------------------------|-------|--|--|--|--|--|
| Código | Nome                           | E-mail                      | Senha |  |  |  |  |  |
|        | Leonardo Meirelles Alves       | leonardoalves.sun@gmail.com |       |  |  |  |  |  |

Figura 34 – Cadastro de Professores Fonte: o autor

Em uma outra opção, o professor poderá visualizar todas as turmas em que leciona. Sempre que selecionar uma turma, será possível visualizar não só os nomes e e-mails de todos os alunos, mas também haverá uma opção de enviar mensagem para estes alunos individualmente, ou uma mensagem única para a turma toda. Esta funcionalidade é útil tendo em vista a necessidade de o docente enviar recados, avisos e observações para a turma como um todo, ou de modo individual.

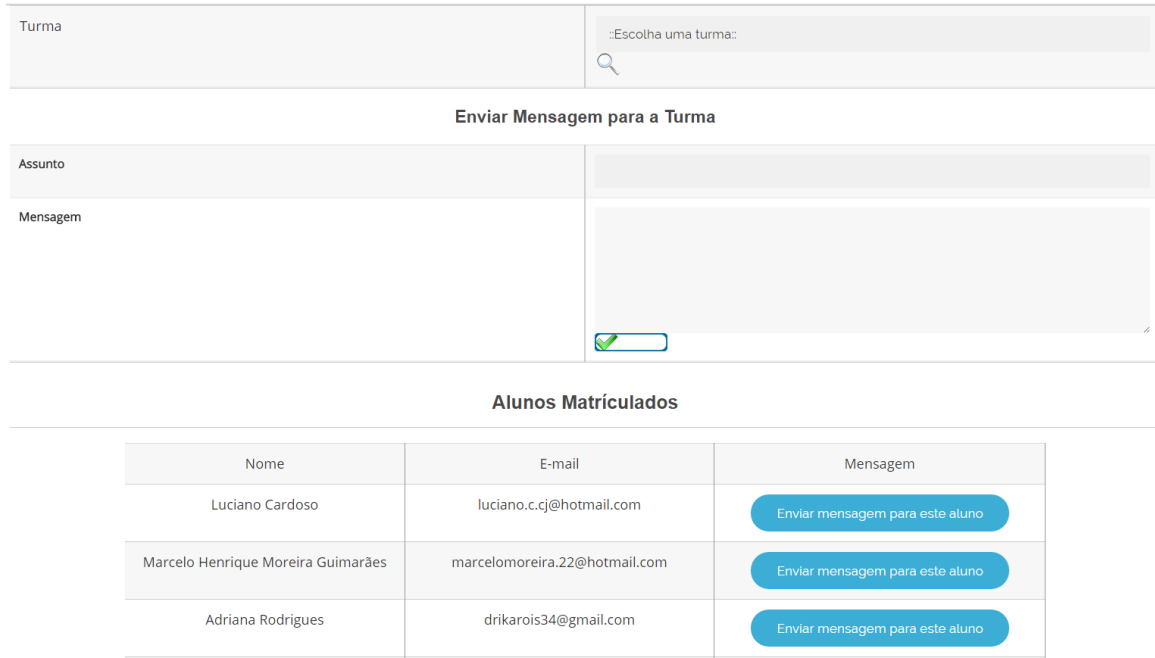

Figura 35 – Visualizar alunos da turma (nomes fictícios) Fonte: o autor

O professor é livre para cadastrar quantas aulas ele quiser, lançar atividades extras e também alterar essas aulas a qualquer momento. Por padrão, a ferramenta proposta neste trabalho já vem com as atividades propostas sobre as práticas de letramento digital, cabendo ao docente apenas alterar as datas limite da maneira que desejar, ou se preferir, alterar algum detalhe como quiser.

Titulo da Aula

Conteúdo da Aula

 $\boxed{\blacksquare \hspace{1.85pt} \square \hspace{1.8pt} \vert \hspace{1.85pt} \blacksquare \hspace{1.8pt} \hspace{1.85pt} \blacksquare \hspace{1.85pt} \blacksquare \hspace{1.85pt} \blacksquare \hspace{1.85pt} \blacksquare \hspace{1.85pt} \blacksquare \hspace{1.85pt} \blacksquare \hspace{1.85pt} \blacksquare \hspace{1.85pt} \blacksquare \hspace{1.85pt} \blacksquare \hspace{1.85pt} \blacksquare \hspace{1.85pt} \blacksquare \hspace{1.85pt} \blacksquare$ XQBGBA第三日三日三年(ついっ美しまく0mm 500AA-12- $\textcolor{blue}{\textcolor{blue}{\mathbf{d}}\mathbf{d}}\mathbf{d}=\mathbf{d}\mathbf{d}^{\textcolor{blue}{\mathbf{d}}}\mathbf{d}^{\textcolor{blue}{\mathbf{d}}}\mathbf{d}^{\textcolor{blue}{\mathbf{d}}}\mathbf{d}^{\textcolor{blue}{\mathbf{d}}}\mathbf{d}^{\textcolor{blue}{\mathbf{d}}}\mathbf{d}^{\textcolor{blue}{\mathbf{d}}}\mathbf{d}^{\textcolor{blue}{\mathbf{d}}}\mathbf{d}^{\textcolor{blue}{\mathbf{d}}}\mathbf{d}^{\textcolor{blue}{\mathbf{d}}}\mathbf{d}^{\textcolor{blue}{\$ HLLLA MILLAAGITEFOR

Figura 36 – Cadastro de aulas Fonte: o autor

Primeiramente, cadastra-se o título da aula e em seguida pode-se preencher o conteúdo, inclusive utilizando um editor avançado com diversos recursos de alinhamento de parágrafos, ajustes em fontes, cores, destaques, e outros (figura 36). Continuando o registro, é necessário informar a data desta aula e caso haja alguma atividade, a data de entrega. Por fim, o professor poderá escolher para qual turma será esta aula e de qual disciplina (figura 37). Essas opções são possíveis, pois o docente pode tanto atuar com diferentes turmas como também com diferentes disciplinas.

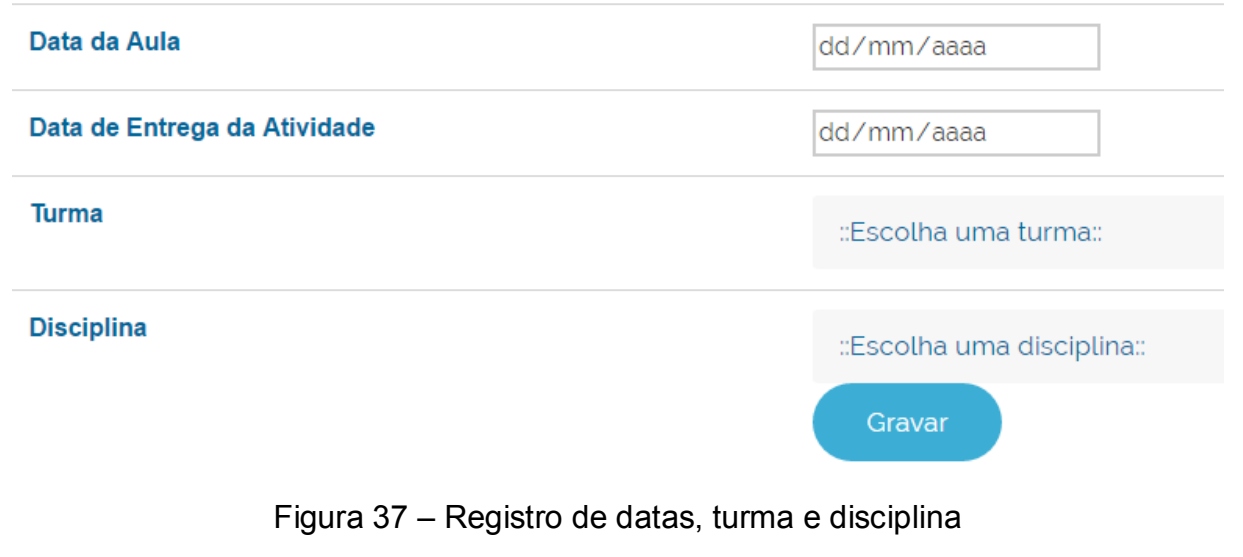

Fonte: o autor

O exemplo a seguir (figura 38) mostra o registro de uma aula nesta tela que visualizamos anteriormente. O professor preencherá o título da aula, no exemplo utilizamos "Dicas de Busca no Google (parte 1)". No conteúdo da aula, o professor fica livre para preencher da maneira que achar melhor. No editor ele poderá montar tabelas, utilizar destaques como negrito, itálico e cores diversas.

| <b>Titulo da Aula</b> |                                                                                                    | Dicas de Busca no Google (parte 1)                                                                                                    |                                                                                                    |           |
|-----------------------|----------------------------------------------------------------------------------------------------|----------------------------------------------------------------------------------------------------|----------------------------------------------------------------------------------------------------|-----------|
| Conteúdo da Aula      | - Format - Font Family - Font Size -<br>XbBBBA4  E+ E+  まま4 りゃ  ∞ ↓±イ0m    西○B  A + ツ+<br>B   B B   -   L →   L +   L +   H +   H +   H +   B +   + +   B<br>日もも14   45 mm as A A 2   1 2 日 日 9 3 |                                                                                                    |                                                                                                    |           |
|                       | Busca                                                                                                    | <b>Explicação</b>                                                                                                    | <b>Exemplo</b>                                                                                                    |           |
|                       | <b>Busque</b><br>com aspas "<br>Ignore                                                                                                    | Colocar um termo entre aspas indica que o<br>frases exatas usuário quer buscar exatamente aquele<br>conteúdo. Por exemplo, pesquisar o termo<br>lletramento digital, fará com que o buscador<br>encontre também sites que contenham somente<br>a palavra letramento e outros sites que possuam<br>la palavra digital. Mas buscando "letramento<br>digital", fará com que o buscador localize<br>somente sites que contenham as duas palavras<br>juntas, da maneira que foi escrita.<br>Utilizar um hífen, ou melhor entendermos como | 'reflexões teóricas e práticas<br>sobre letramento" (esta busca<br>lencontrará apenas sites que<br>contenham este texto exato.<br>molhos -tomate |           |
|                       |                                                                                                    | termos com sinal de subtração, fará com que a busca elimine<br>Ideterminado termo.                                                                                                    | 'Agui a busca irá listar apenas<br>sites que fale sobre molhos.<br>mas não os de tomate).                                                        |           |
|                       | Site<br>específico                                                                                                    | lÉ possível realizar uma busca em um site<br>específico. Assim, o usuário específica que<br>deseja encontrar apenas o termo buscado em<br>um local, e não em toda a web. Basta utilizar<br>site: endereco do site.                                                                                                    | <i>Inscricão site:unitau.br</i><br>Esta busca irá localizar o<br>termo inscrição somente<br>ldentro do site unitau.br.                           |           |
|                       | Tipo de                                                                                                    | Caso o usuário digite "Apostila Excel" na busca,                                                                                                    | Apostila excel filetype:pdf                                                                                                    |           |
|                       | Arquivo                                                                                                    | irá encontrar diversos endereços de sites.<br>Porém, é possível especificar que gostaria de                                                                                                    | Especificando filetype:pdf, irá<br>lindicar que a referida apostila                                                                              |           |
|                       | Path: p                                                                                                    |                                                                                                    |                                                                                                    | Words:257 |

Figura 38 – Preenchimento de Aula Fonte: o autor

Sobre esta mesma aula, o professor pode lançar a atividade, inclusive especificando a data limite de entrega. Vale lembrar que o próprio sistema bloqueia o envio dessas atividades após a data informada (figura 39). Tanto nas atividades quanto nas aulas, o professor pode enviar arquivos adicionais dentro do ambiente virtual. Assim, materiais extras como apostilas, apresentações de slides, imagens e outros, podem ser enviados para apreciação dos alunos (figura 40 e 41).

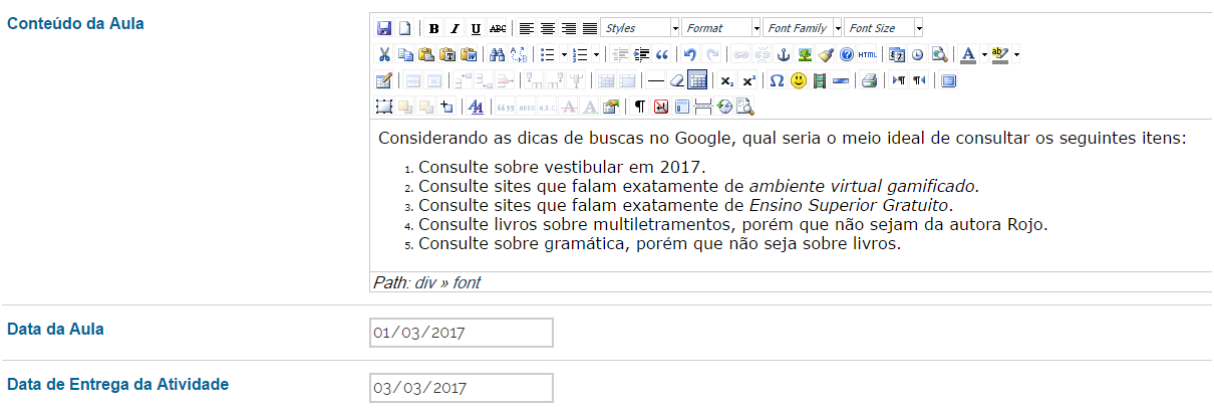

# Figura 39 – Preenchimento de Atividade

Fonte: o autor

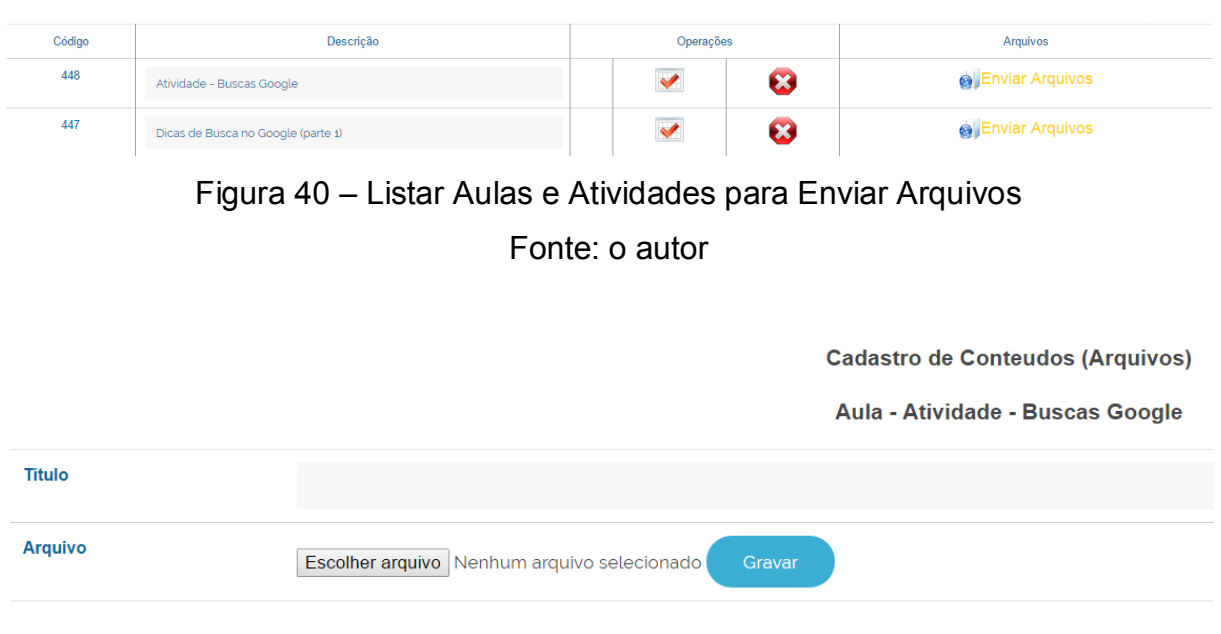

# Figura 41 – Escolher Arquivo para Envio em Aula Específica Fonte: o autor

Até o momento, vimos algumas funções que o professor poderá realizar dentro desta ferramenta. Além de editar seu cadastro, visualizar os alunos matriculados em sua disciplina e enviar mensagem para esta turma ou para algum aluno individual, e por fim conferimos o processo de preenchimento das aulas e atividades, assim como o envio de arquivos extras referentes aos conteúdos lançados. Antes de seguirmos adiante mostrando como o professor irá avaliar as atividades enviadas pelos alunos, pontuando-os dentro de nossa proposta gamificada, veremos como é a área de acesso do aluno, suas funcionalidades e como ele poderá realizar as atividades.

# **3.4 Área do Aluno**

O aluno já cadastrado pelo administrador do sistema e matriculado em sua turma, terá acesso utilizando seu próprio e-mail e a senha cadastrada pelo administrador, que poderá ser trocada logo no primeiro acesso. Na tela inicial da área do aluno, ele terá acesso às seguintes funções:

- Cadastro de Alunos: onde poderá visualizar seus dados e realizar alterações, inclusive de senha de acesso.
- Meus Pontos: onde verá seu desempenho no curso, mostrando seus pontos em atividades, frequência e também tendo acesso ao ranking da turma e seu progresso no mapa de progressão.
- Situação Acadêmica: apenas para conferir seus dados de matrícula.
- Minhas Disciplinas: onde o aluno visualizará as disciplinas em que se encontra matriculado e ao acessar uma disciplina específica, verá os conteúdos e atividades disponíveis.
- Mensagens Turma: espaço reservado para a troca de mensagens e recebimento de avisos, recados e outros.

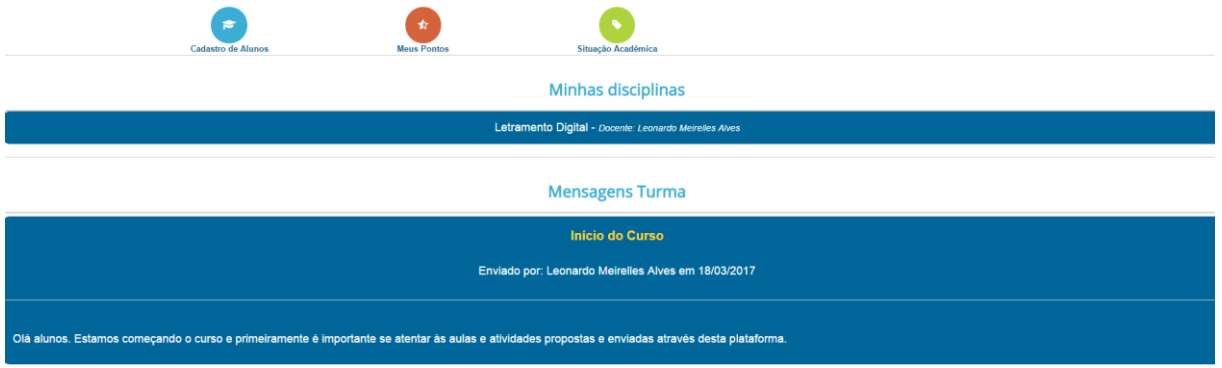

Figura 42 – Tela Inicial da Área do Aluno Fonte: o autor

Tendo em vista o crescente uso de dispositivos móveis, vale lembrar que o ambiente virtual proposto se preocupou em manter o visual e as funcionalidades bem adaptadas para a utilização em *smartphones* e *tablets.* Na figura 43, vemos a mesma tela inicial do aluno da figura 42, porém agora através da tela de um smartphone.

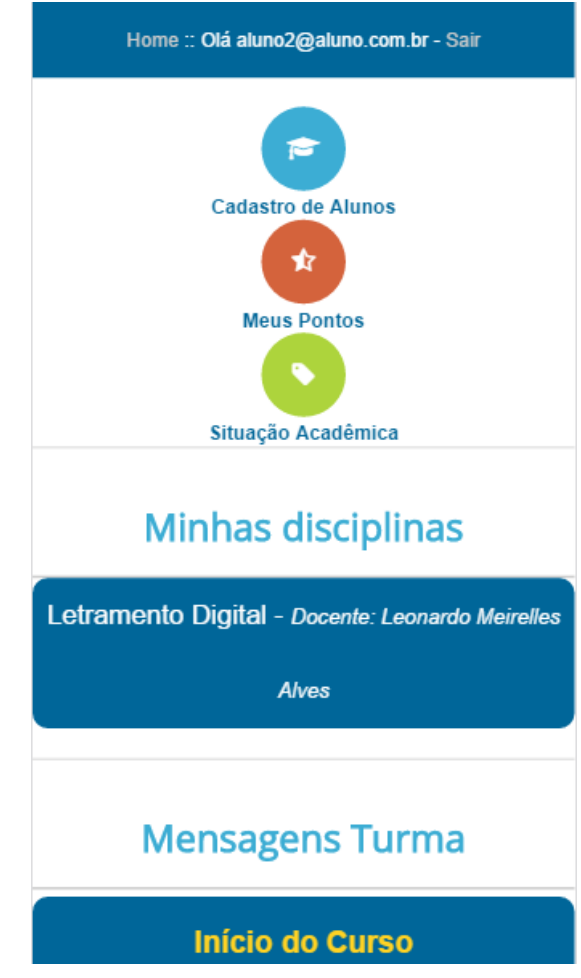

Figura 43 – Área do Aluno acessada via Smartphone Fonte: o autor

Entrando na opção "Cadastro de Alunos", o aluno poderá visualizar todos os seus dados cadastrais e alterar os mesmos. O único campo que o sistema bloqueia para a troca é o nome do aluno, uma vez que este dado é necessário ser o mesmo da escola em que ele se encontra matriculado. A alteração só pode ser realizada pelo administrador do sistema.

# **Alterar Usuário**

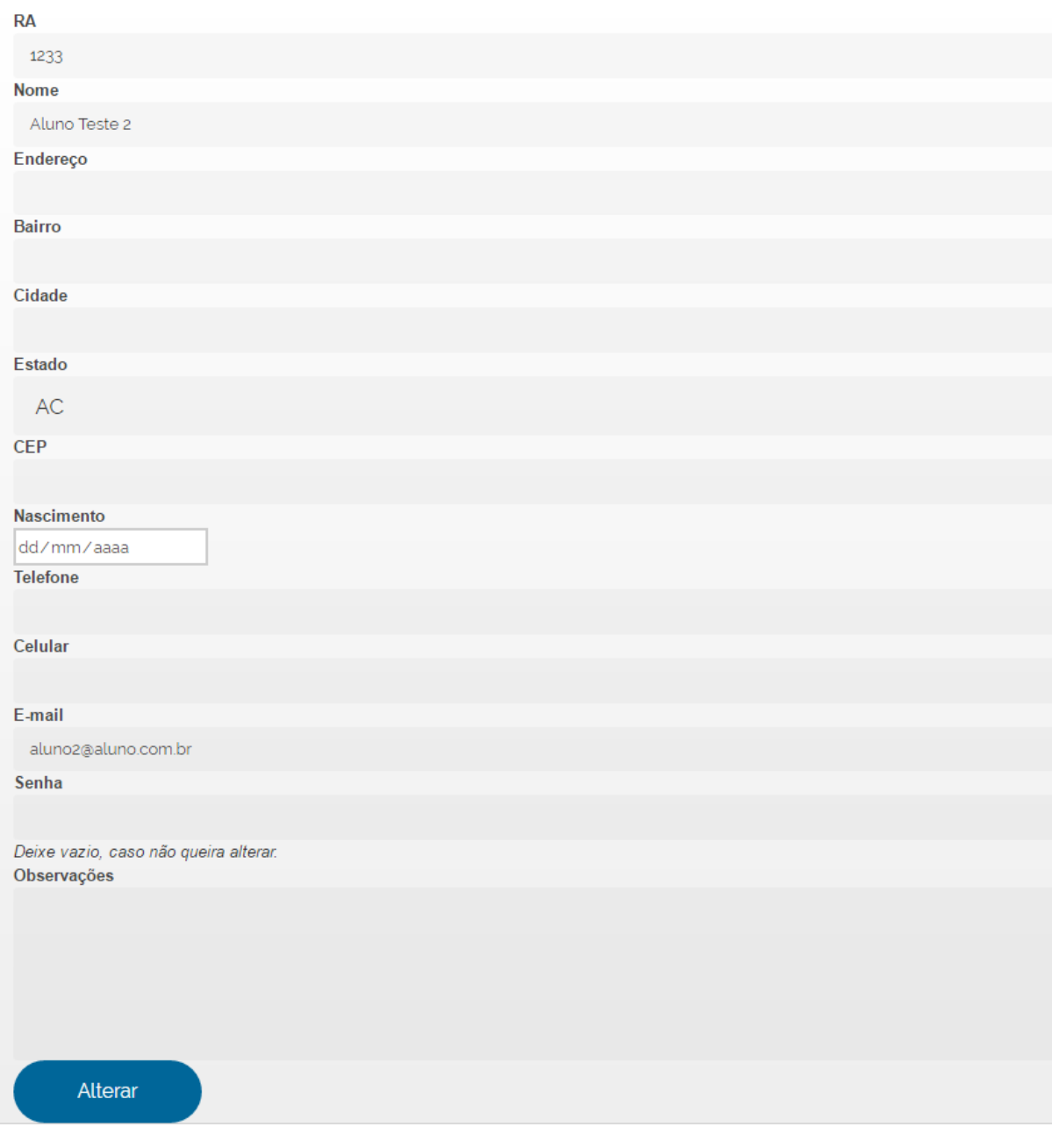

Figura 44 – Alterar/Visualizar Dados Cadastrados Fonte: o autor

Na opção "Situação Acadêmica" (figura 45), podemos verificar a data da matrícula, o curso no qual o aluno está matriculado e a turma. Caso ele esteja matriculado em outros cursos e turmas, conseguirá visualizar tais dados nesta seção também.

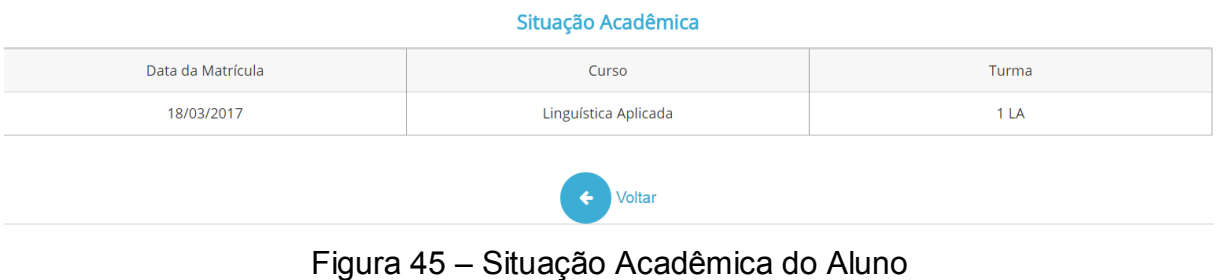

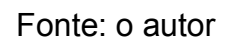

Na área "Minhas Disciplinas" estarão listadas as disciplinas em que esse aluno está matriculado, juntamente do nome do docente responsável. Ao clicar na disciplina desejada, o aluno conseguirá visualizar a lista das aulas e atividades que foram postadas pelo professor (figura 46). O aluno conseguirá verificar nesta lista o título da aula ou atividade, assim como a data em que foi postada, data de entrega da atividade (se houver) e um botão para que ele consiga visualizar o conteúdo.

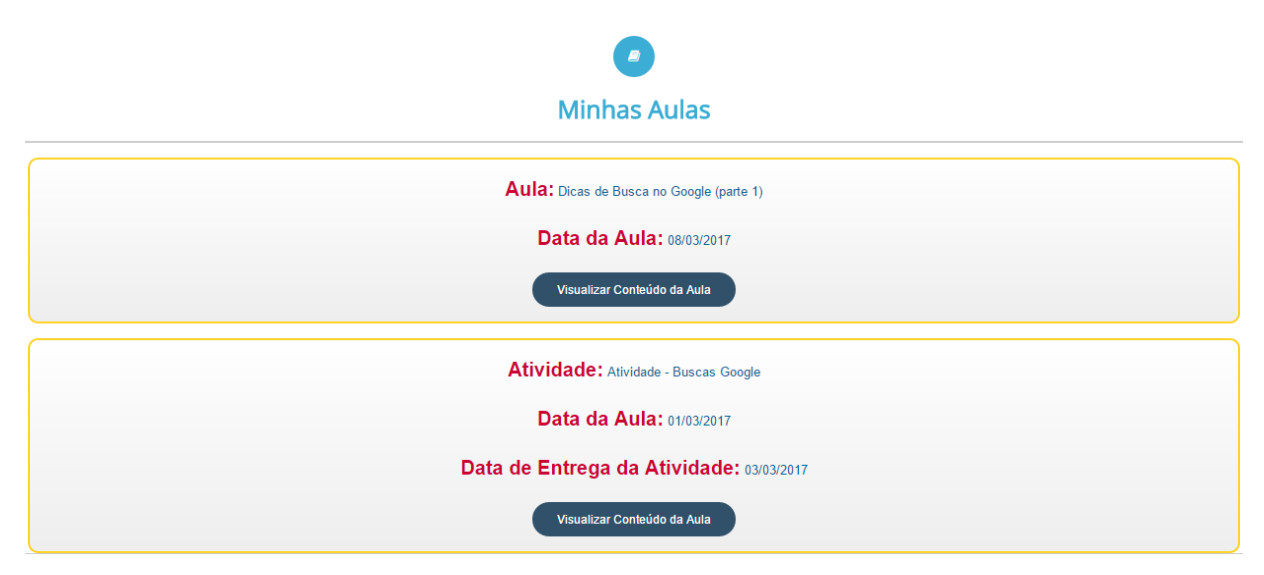

Figura 46 – Lista de Aulas e Atividades Fonte: o autor

Primeiramente, mostraremos o exemplo de visualizar a aula. Portanto, ao clicar em "Visualizar Conteúdo da Aula", o aluno verá o título e a data desta aula novamente (apenas para efeito de organização e informação) e logo abaixo o conteúdo desta aula. Caso o professor tenha enviado arquivos extras, eles aparecerão nesta tela também, caso contrário, uma mensagem avisará o aluno de que não há arquivos disponíveis para esta aula (figura 47).

#### Conteúdo

Aula: Dicas de Busca no Google (parte 1) | Data da Aula: 08/03/2017 Prazo da Atividade: Não há atividade para esta aula. A

#### **Arquivos**

#### Não há arquivos para esta aula.

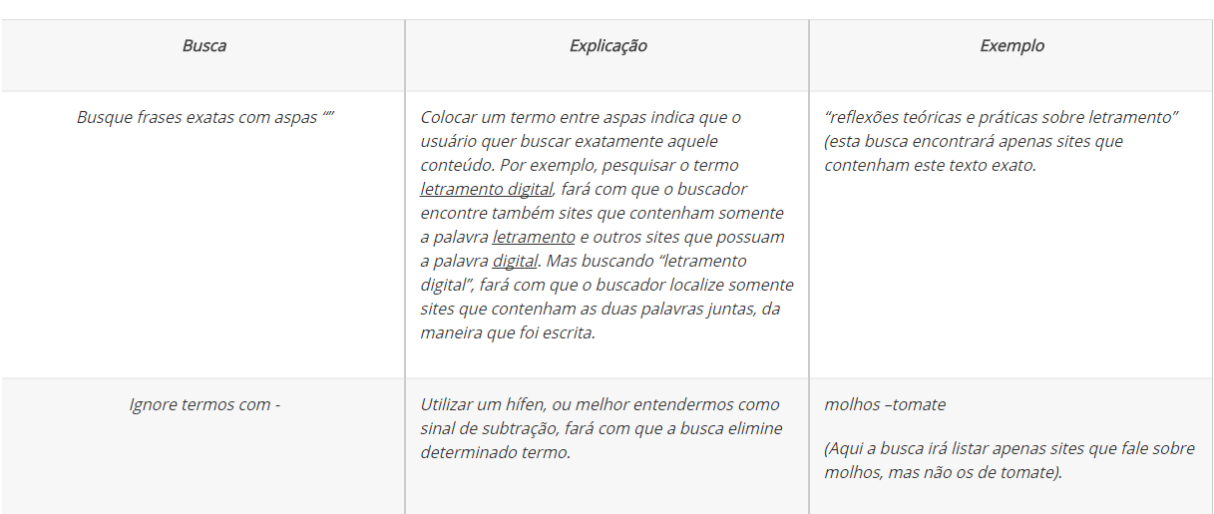

# Figura 47 – Visualizando Conteúdo da Aula

#### Fonte: o autor

Quando o aluno entrar para visualizar o conteúdo de uma atividade, a tela é semelhante à das aulas. A diferença está no aviso sobre o prazo de envio da atividade e ao lado a opção de enviar a atividade (figura 48). Caso o aluno acesse a atividade após o prazo, o envio estará bloqueado e haverá um aviso sobre a perda do prazo (figura 49).

#### Conteúdo

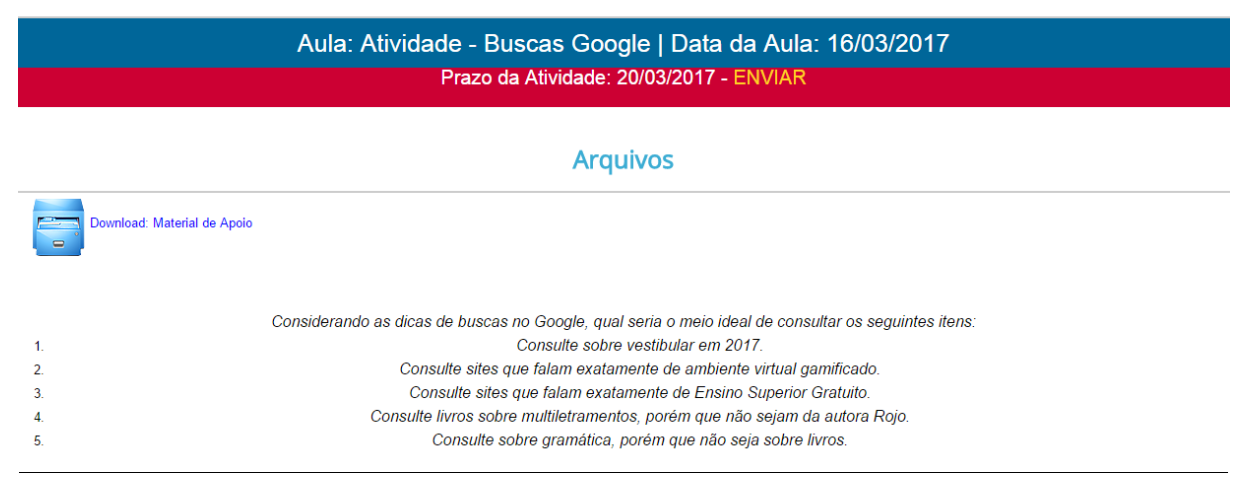

Figura 48 – Visualizar Atividade e Opção de Enviar

Fonte: o autor

# Conteúdo

Aula: Atividade - Buscas Google | Data da Aula: 16/03/2017 Prazo da Atividade: 17/03/2017 - O PRAZO DE ENVIO DA ATIVIDADE FOI ENCERRADO! A

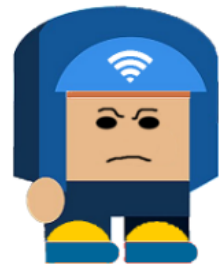

O prazo de envio terminou! Espero que você tenha enviado!

Figura 49 – Aviso de Prazo Encerrado para Envio de Atividade Fonte: o autor

Supondo que o aluno acesse dentro do prazo de entrega, ele conseguirá clicar na opção "Enviar" e assim poderá concluir o processo de entrega da atividade. Nesta tela (figura 50) a data e hora é preenchida automaticamente, assim como o título da atividade. O aluno poderá escolher o arquivo que salvou para o envio da atividade ou ficar livre para escrever na área de observações.

**Cadastro de Atividade** 

Aula - Atividade - Buscas Google

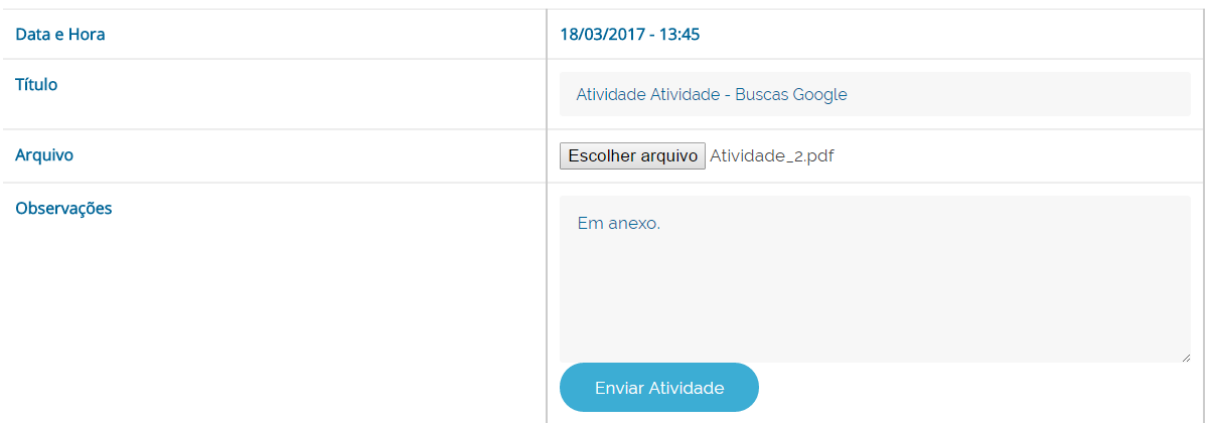

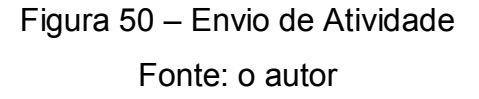

Assim que realizar o envio, o aluno será automaticamente direcionado para a tela de envio de atividades (figura 51). Nesta tela ele poderá conferir a atividade que foi enviada, inclusive acessando o arquivo, e também, caso necessário, excluir o envio da atividade.

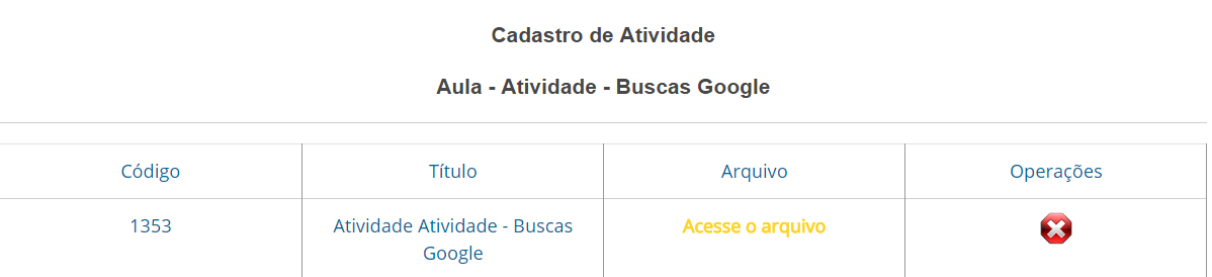

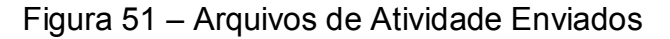

Fonte: o autor

A fim de verificar seu desempenho, o aluno pode acessar a opção "Meus Pontos". Como em nosso exemplo ainda não registramos pontuação nenhuma, os valores serão apresentados com zeros (figura 52). Do lado esquerdo estarão exibidos os pontos em cada atividade e no fim da tabela um total geral. Do lado direito, o aluno poderá verificar os badges conquistados. Mais adiante, quando mostrarmos o sistema de pontuação em funcionamento, veremos novamente esta etapa preenchida.

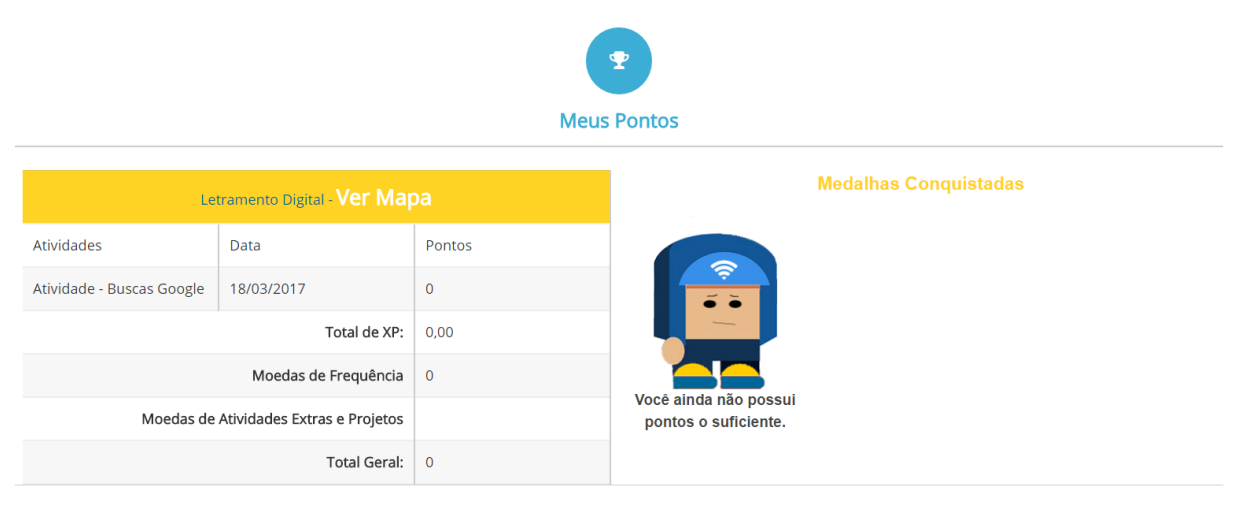

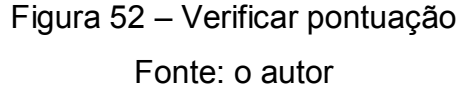

#### **3.5 Sistema de Pontuação**

As realizações das atividades propostas deverão ser avaliadas pelo docente e posteriormente pontuadas de acordo com o desempenho do aluno. O processo aparentemente é o mesmo do que "dar nota" para uma prova que o aluno faz, porém, vale relembrar que a abordagem é totalmente diferente, levando em conta que os alunos estarão disputando entre eles e os *badges* conquistados, progresso no mapa do jogo e ranking de toda a turma podem ser fatores que motivem esses alunos a seguirem em frente e realizarem as tarefas propostas com mais ênfase e entusiasmo.

Veremos, a seguir, as etapas sobre o sistema de pontuação, o qual dividiremos em: criação de *badges*, pontos de frequência e atividades, jogo de perguntas, visualização do mapa.

#### **3.5.1 Criação de Badges**

 $\overline{a}$ 

A criação de *badges* é livre, ou seja, o professor pode desenhar da maneira que quiser a representação visual desses elementos. Porém, para o nosso exemplo, preferimos usar um serviço disponível de forma gratuita na internet chamado "Open Badges"<sup>7</sup> . Este serviço permite que o usuário crie diferentes badges, já que permite o uso de ícones diversos, formas e textos, e configure-os da maneira que julgar melhor.

<sup>7</sup> Serviço que pode ser acessado na internet através do endereço *openbadges.me*

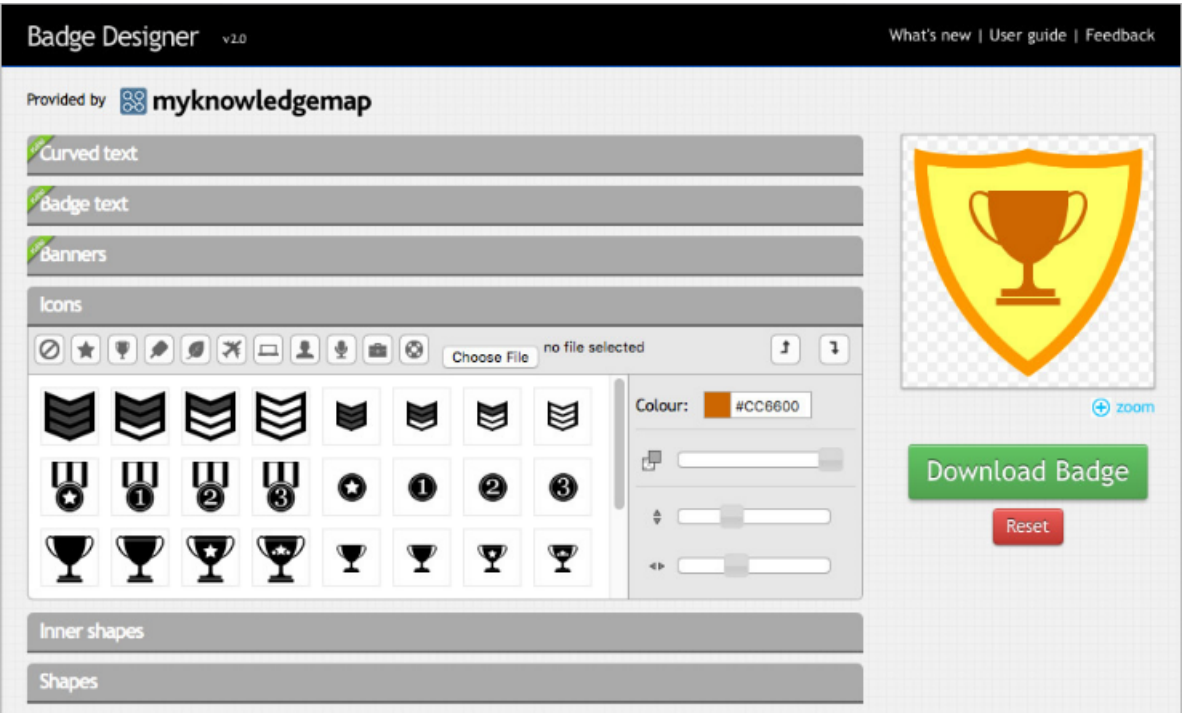

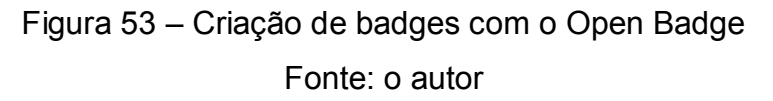

Após a edição de formas, ícones e cores, o usuário poderá fazer o *Download* da imagem criada e salvar em seu computador. Estas imagens serão incorporadas em nosso ambiente virtual. Com isso, criamos seis *badges*, cada um sobre uma das atividades exploradas, ou seja:

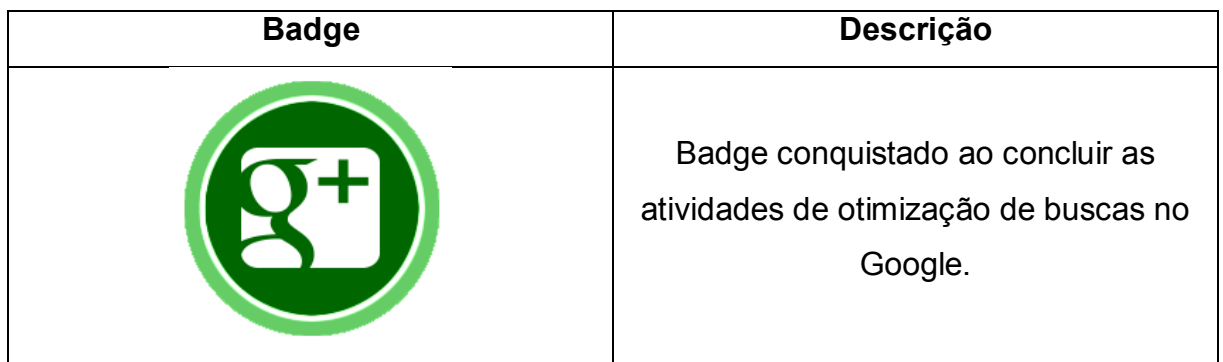

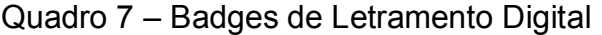

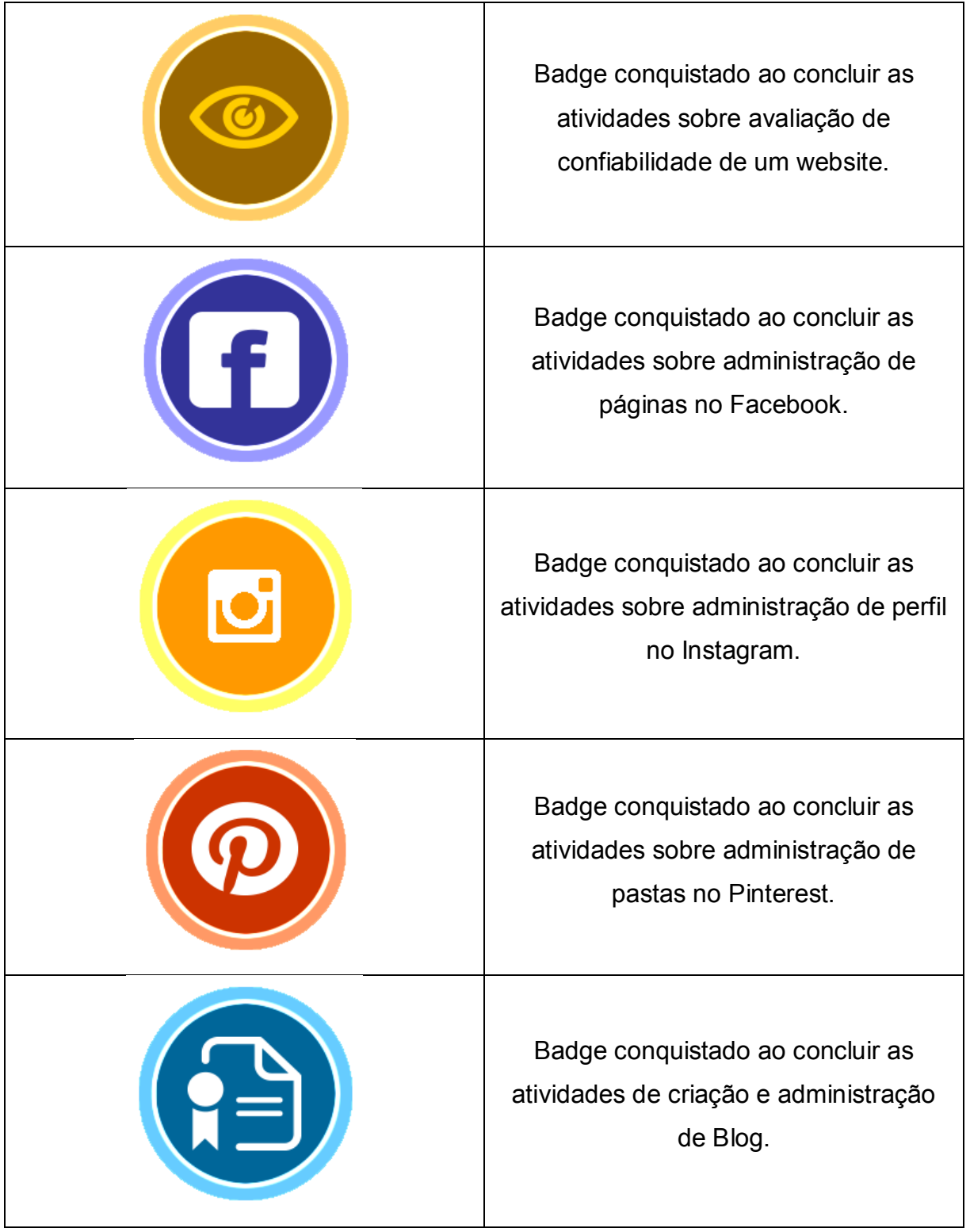

Fonte: Elaborado pelo autor.

O próximo passo é cadastrar essas imagens no ambiente virtual juntamente com a pontuação exigida para a conquista do badge. Na figura 54, podemos verificar que primeiramente é preenchido a descrição deste *badge* e na sequência os pontos que devem ser obtidos para conquista-lo. A imagem deve ser escolhida, e caso julgue necessário, deve-se informar alguma observação. Por fim, é importante constar para qual disciplina as regras são válidas. Em nosso caso, cadastramos na disciplina de "Letramento Digital".

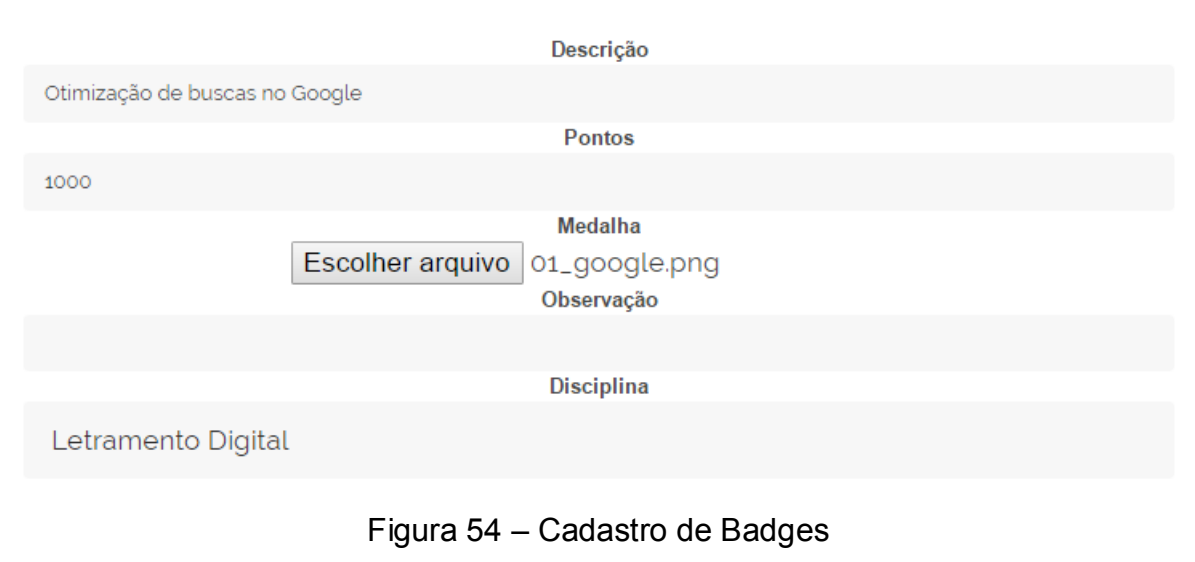

Fonte: o autor

O professor também poderá consultar os *badges* criados, e a partir disso, alterar dados, imagem e pontos, como também excluir. Perceba que para o primeiro *badge* o aluno deverá atingir 1000 pontos, para o próximo serão 2000 pontos e assim por diante (figura 55).

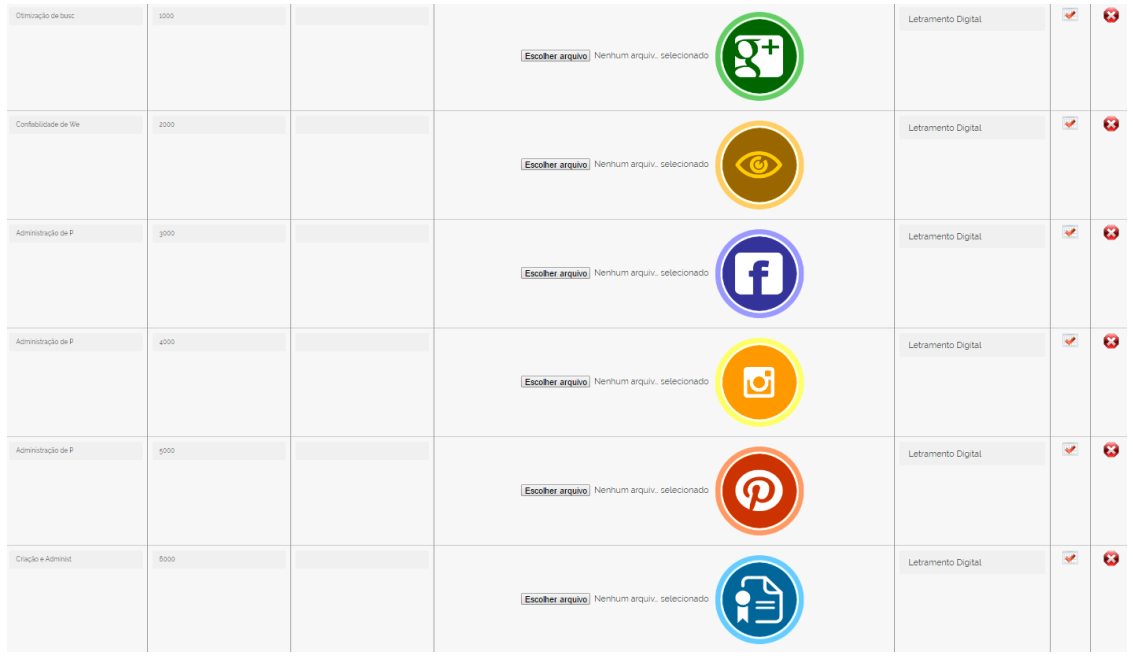

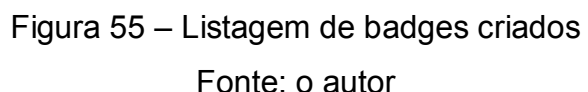

# **3.5.2 Pontuações de Frequência e Atividades**

Após a geração das atividades, o professor poderá acessar o item "Dados Aulas" e após escolher a disciplina (em nosso caso *Letramento Digital*), serão listadas as aulas e atividades desta disciplina. Nesta etapa, o professor poderá realizar três ações: preencher frequência, ver mapa e visualizar atividades.

Clicando na opção "Preencher Frequência", o professor terá uma listagem dos alunos matriculados e um campo para preencher a frequência do aluno. O botão "Gravar Frequência" conclui a ação efetivando a gravação dos dados.

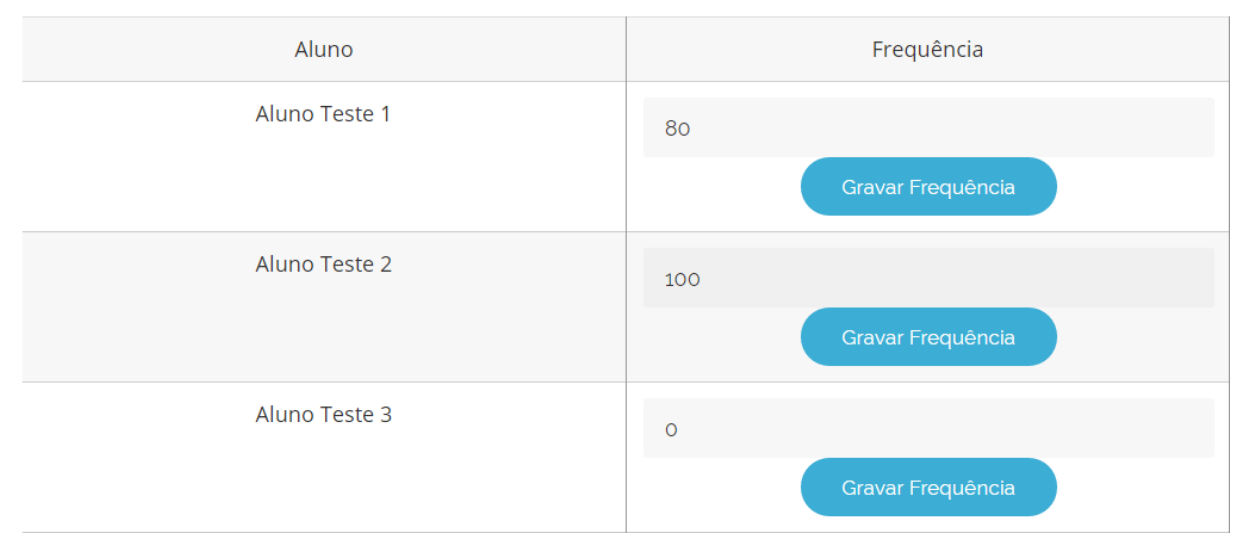

Figura 56 – Registro de Frequência do Aluno Fonte: o autor

Já na opção "Visualizar Atividades", o professor verá uma listagem de todos os alunos que entregaram a atividade na data proposta. Dentre as opções da lista, terá a "Acessar Arquivo" que permitirá a visualização do arquivo em anexo que o aluno enviou. Após apreciação feita pelo professor, ele poderá preencher a pontuação alcançada pelo aluno no campo "Pontos" e confirmar a ação no botão "Gravar Pontos". Vale lembrar que automaticamente o aluno já poderá consultar essa pontuação dada pelo professor.

| Atividade Atividade -<br><b>Buscas Google</b> | Aluno Teste 2 | 18/03/2017 | 13:45 | Em anexo. | $\sim$<br>Acessar<br>Arquivo | 900<br><b>Gravar Pontos</b> |
|-----------------------------------------------|---------------|------------|-------|-----------|------------------------------|-----------------------------|
|-----------------------------------------------|---------------|------------|-------|-----------|------------------------------|-----------------------------|

Figura 57 – Registro de Pontos do Aluno

#### **3.5.3 Configurando Perguntas e Respostas**

Como apresentamos anteriormente no capítulo 2 deste trabalho, parte dos desafios que os alunos encontrariam, estaria em um jogo de perguntas sobre os temas trabalhados, em que um poderia desafiar o outro e assim adquirirem parte dos pontos dos outros. Como já dito, a ideia é não manter os alunos acomodados e presos apenas nas tarefas do cotidiano. Os alunos deverão ficar atentos, pois o derrotado no jogo de perguntas perderá pontos, e a recuperação destes pontos só será possível na produção de novas tarefas. É uma maneira de estimular a produção e também de criar mais desafio aos alunos.

Portanto, na área do professor, ele poderá criar quantas perguntas quiser e especificar a qual categoria pertence. As categorias são as dos temas principais: otimização de buscas, confiabilidade de websites, administração de páginas e perfis no Facebook, Instagram e Pinterest e também sobre criação de blogs. Quanto mais perguntas o professor criar, melhor será desenvolvida esta atividade, pois o sistema irá escolher 3 perguntas aleatoriamente. Então, para evitar repetições constantes, basta ter um número elevado de perguntas.

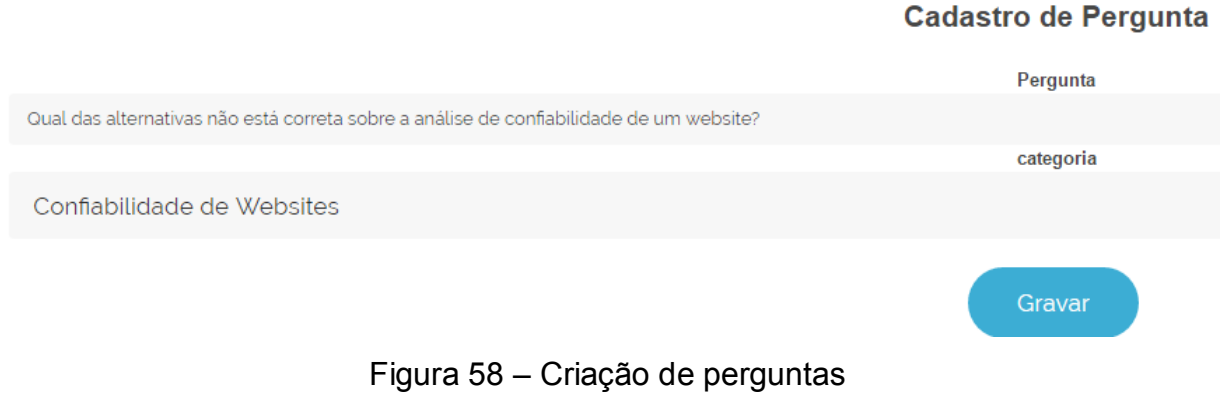

Fonte: o autor

Após a criação das perguntas, o professor poderá cadastrar as respostas. Além de escolher a qual pergunta corresponde a resposta criada, deve-se registrar se é a resposta correta ou não, já que o sistema é de questões alternativas.

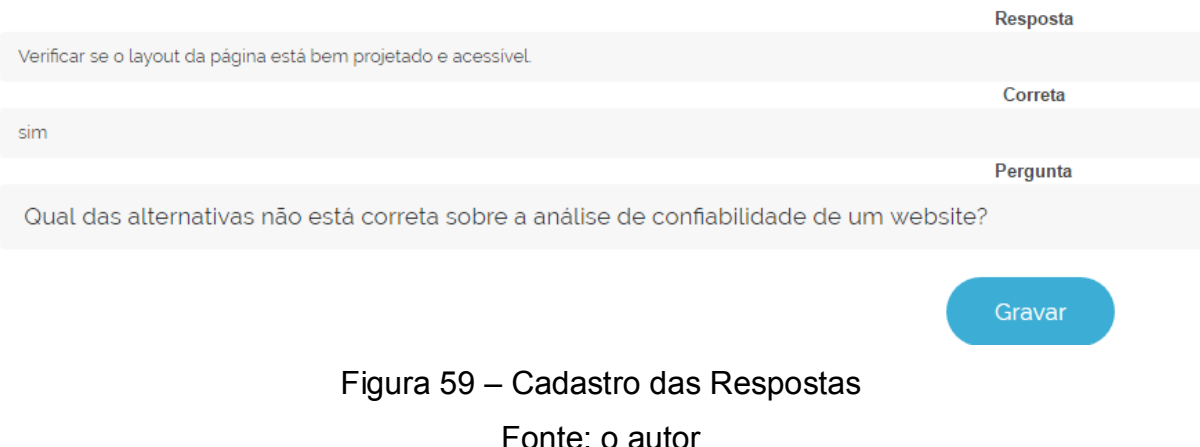

#### **Cadastro de Resposta**

### **3.6 Desempenho do Aluno**

Vimos anteriormente todo o processo que o professor realiza para avaliar as atividades enviadas pelo aluno e aplicar a pontuação e registrar a frequência, que também irá gerar pontos. Além disso, foi visto como criar e configurar as informações referentes aos *badges* e como elaborar perguntas e respostas que serão utilizadas pelos alunos. Agora, vamos demonstrar como o aluno verifica seu desempenho e presencia os aspectos de gamificação dentro da proposta deste ambiente virtual. Com isso veremos o sistema de pontuação do aluno, *badges* conquistados, progresso no mapa, ranking da turma e acesso aos duelos no jogo de perguntas.

#### **3.6.1 Pontuação e** *Badges* **do Aluno**

Como as atividades de letramento digital exigem serem colocadas em prática, o sistema de avaliação e consequentemente de pontuação também procura seguir esse caminho atribuindo aos alunos os chamados *pontos de experiência*, normalmente representado pela sigla XP (de *eXperience Points*). É importante o docente explicar (e convencer) os alunos de que eles irão adquirir esses pontos de experiência quando realmente viverem na prática as situações propostas e adquirindo experiência de acordo com o tema. Afinal de contas, de nada adiantaria receber uma pontuação de experiência em algo que não teve experiência.

Por ser um ambiente virtual, os dados registrados podem ser conferidos em tempo real. Então, logo que o professor realizar o registro da pontuação de um aluno, essa pontuação já estará disponível para conferência. Assim que o aluno realizar *login*<sup>8</sup> no sistema, haverá a opção "Meus Pontos". Clicando nela, este aluno será direcionado para uma tela em que conseguirá visualizar tanto sua pontuação, quanto suas conquistas de *badges*. Na figura 60, podemos verificar a tabela contendo cada uma das atividades e ao lado a pontuação atribuída e no final o total.

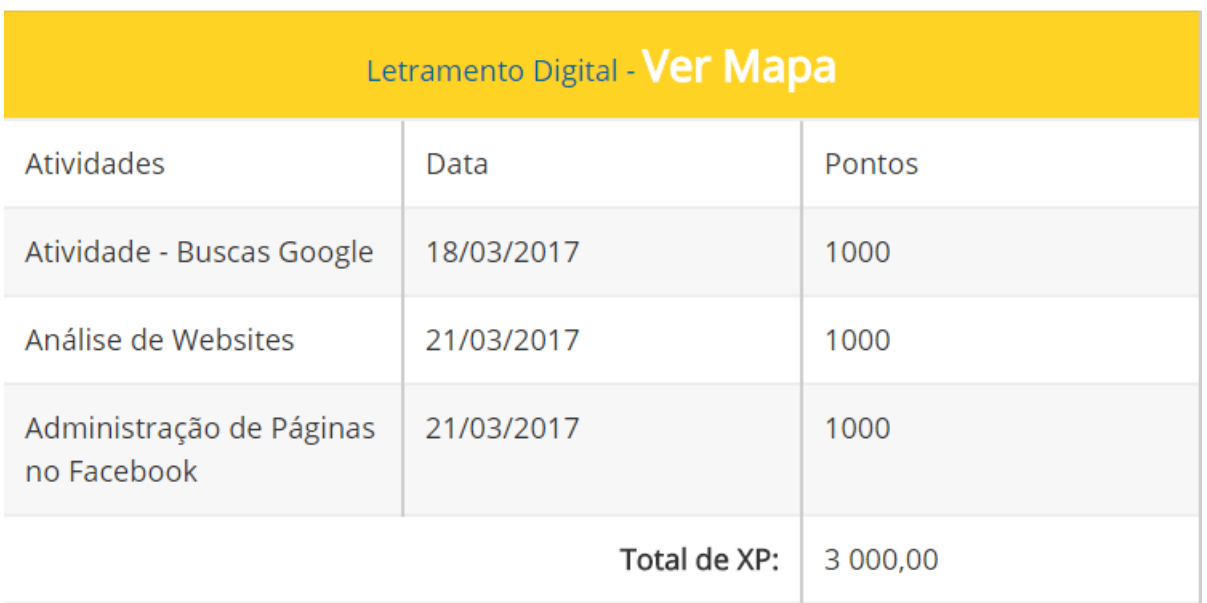

Figura 60 – Visualização da pontuação do aluno Fonte: o autor

Ao lado da tabela de pontuação, o aluno irá visualizar quais *badges* conquistou até o momento. Lembrando que o docente é quem realiza a pontuação exigida para a conquista de cada *badge*. Em nosso exemplo, o aluno possui três mil pontos de experiência. Como o professor cadastrou mil pontos para cada *badge* (vide figura 55), nosso aluno irá receber três *badges*, cada um deles indicando uma área do letramento digital conquistada (figura 61).

 $\overline{a}$ 

<sup>8</sup> Processo em que o usuário preenche seus dados e uma senha para ter acesso a um Sistema

# **Badges Conquistados**

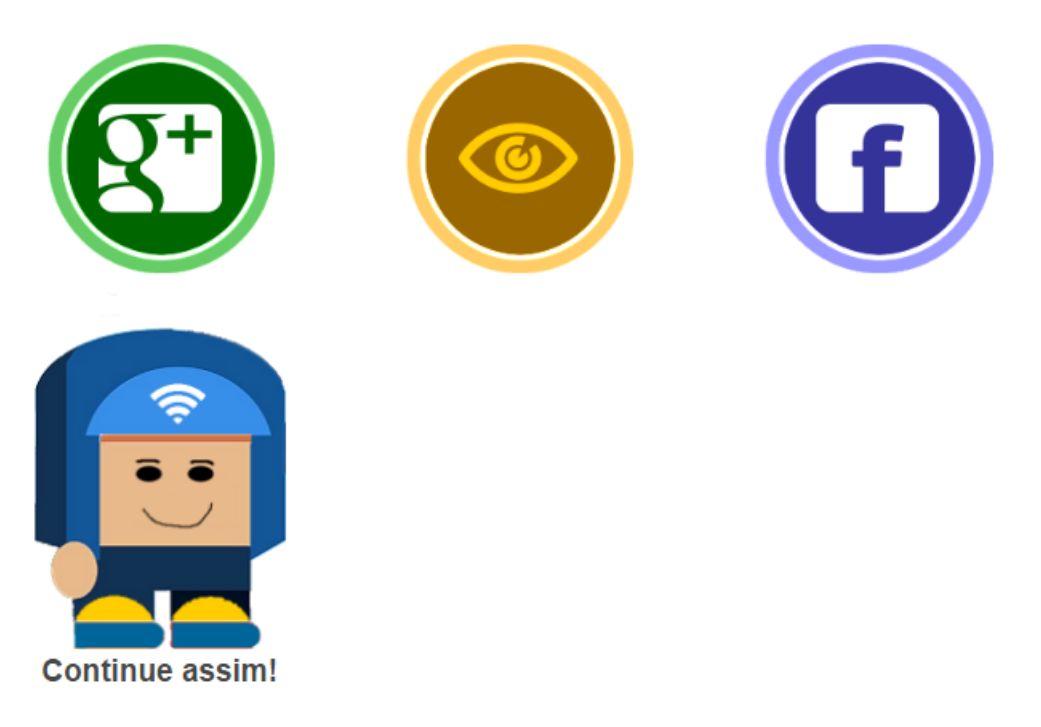

Figura 61 – Conquista de Badges Fonte: o autor

Espera-se que o aluno perceba o quão importante é o desenvolvimento das práticas de letramento digital propostas, e que isso lhe traz conquistas e desenvolvimento dentro do ambiente virtual em que toda a turma participa e provavelmente gostariam de conquistar os primeiros lugares. Por isso, a seguir veremos como eles comparam o desempenho com o restante da turma através de mapa de progresso e ranking.

# **3.6.2 Ranking e Mapa de Progresso**

Ao visualizar sua pontuação e *badges*, os alunos podem conferir o desempenho em cada uma das atividades. Porém, a proposta deste ambiente virtual gamificado também envolve colocar os alunos em uma disputa entre eles, e tornar esta disputa um possível fator que os motive a se engajar cada vez mais nas atividades e no desenvolvimento das práticas de letramento digital. Por isso, é importante que um aluno confira o desempenho dos outros que compõem sua turma, pois assim ele saberá se precisa melhorar, ou se está entre os melhores para manter o bom trabalho realizado até então.

A figura 62 mostra que na tabela de pontuação, ao lado do nome da disciplina (Letramento Digital), existe a opção "Ver Mapa/Ranking". Clicando nesta opção, o aluno conseguirá visualizar um ranking da turma e também o mapa de progresso. No ranking, os alunos são ordenados por pontuação maior e exibidos em uma lista (figura 63).

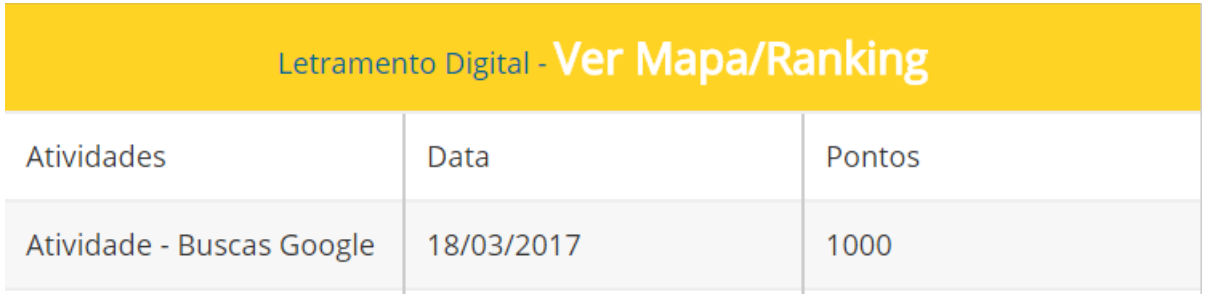

Figura 62 – Opção Ver Mapa e Ranking

Fonte: o autor

# **Ranking**

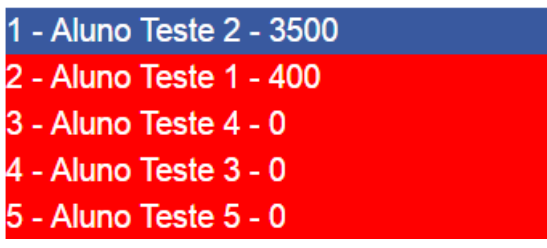

Figura 63 – Visualização de Ranking Fonte: o autor

Já no mapa, o aluno poderá verificar os pontos que deverá cumprir para chegar ao fim do jogo e se tornar o vencedor, ou um dos vencedores. Conforme a figura 64 mostra, o mapa foi divido em 10 lugares diferentes e cada local é indicado com uma interrogação. Conforme o aluno for conquistando os *badges* nas realizações das atividades, ele vai conquistando os locais no mapa.

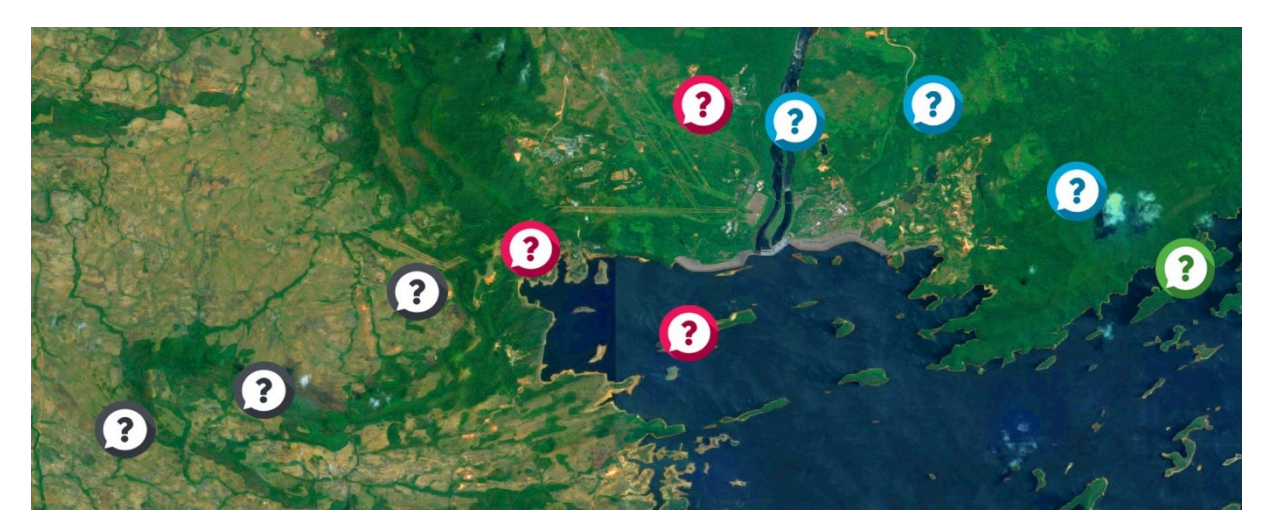

Figura 64 – Mapa de Progresso Fonte: o autor

Os dez locais do mapa são divididos da seguinte maneira:

- 1) Conquista sobre Otimização de Buscas
- 2) Conquista sobre Confiabilidade de Websites
- 3) Duelo de perguntas sobre os dois temas anteriores
- 4) Conquista sobre Administração de Páginas no Facebook
- 5) Conquista sobre Administração de Perfil no Instagram
- 6) Duelo de perguntas sobre os dois temas anteriores
- 7) Conquista sobre Administração de Pastas no Pinterest
- 8) Conquista sobre Criação de Blogs
- 9) Duelo de perguntas sobre os dois temas anteriores
- 10)Ponto Final de Chegada (Indicando Vitória)

Em nosso exemplo, considerando que o aluno tenha passado já pelos estágios 1, 2, 3 e 4, o mapa que ele irá visualizar, no lugar das interrogações haverá o *badge* conquistado ou a bandeira indicando a finalização da etapa de perguntas (figura 65). Para fim de demonstração, a figura 66 exibe como seria o mapa completado pelo usuário, com todos os locais conquistados e o troféu no fim indicando vitória e alcance das habilidades propostas pelas práticas de letramento digital.

![](_page_104_Picture_0.jpeg)

Figura 65 – Mapa Conquistado Parcialmente Fonte: o autor

![](_page_104_Picture_2.jpeg)

Figura 66 – Mapa Completo Fonte: o autor

# **3.6.3 Jogo de Perguntas**

Apresentamos na seção 3.5.3 o processo em que o docente cria perguntas e respostas para serem aplicadas nos alunos em forma de duelo. Para fomentar a disputa entre os alunos, fica estabelecido que aquele que perder um duelo no jogo de perguntas, passará para o vencedor 25% dos pontos adquiridos na última atividade realizada. Ou seja, um aluno que tenha recebido 1000 pontos na última atividade e perder o duelo, passará a ter 25% (250 pontos) a menos nesta atividade, passando a ter 750 pontos. Ele poderá recuperar duelando com outros alunos também, o que corre o risco de perder mais pontos ainda, ou recuperar sua pontuação.

A fim de organizar esse sistema de perdas e ganhos de pontos, os duelos serão abertos para serem realizados esporadicamente pelo professor. Outra regra é de que um aluno só pode participar de dois duelos quando o sistema estiver liberado. A medida pretende evitar que o aluno tenha perda de mais de 50% dos seus pontos, caso ele perca duas rodadas seguintes de duelos (25% em cada rodada).

Dentro da área do aluno, ele acessa a opção "Duelo de Perguntas". O processo inicia quando o aluno escolhe quem ele deseja desafiar e confirma a operação clicando no botão "Desafiar!" (figura 67).

![](_page_105_Picture_2.jpeg)

Na sequência, o aluno deverá acionar um mecanismo (figura 68) para que ocorra o sorteio do tema da pergunta que ele deverá responder. Lembrando que os temas são dos assuntos abordados nas práticas de letramento digital deste trabalho (buscas, confiabilidade de websites, Facebook, Instagram, Pinterest e blogs).

![](_page_105_Picture_4.jpeg)

Figura 68 – Mecanismo para Sorteio de Tema Fonte: o autor

Após escolha do tema, a pergunta é escolhida aleatoriamente no sistema e é exibida na tela para o aluno, juntamente das alternativas a serem escolhidas (figura 69). O mesmo processo irá se repetir três vezes, tendo em vista que neste jogo de perguntas, são feitas três perguntas. O outro aluno desafiado não precisa necessariamente estar utilizando o sistema ao mesmo tempo. As perguntas selecionadas no sorteio para um aluno, ficarão gravadas no sistema e exibidas para o outro quando este utilizar o ambiente virtual, com isso, ambos os alunos responderão às mesmas perguntas. Quando ambos tiverem respondido todas, o sistema irá apontar o vencedor e atribuir 25% dos pontos da última atividade realizada pelo perdedor, conforme já explicado anteriormente.

![](_page_106_Picture_70.jpeg)

# Figura 69 – Apresentação da Pergunta para o Aluno Fonte: o autor

Enfim, o ambiente virtual gamificado proposto se dividiu em três acessos distintos: administrador, professor e aluno. Em cada um desses acessos vimos as funcionalidades existentes, apresentando detalhadamente a finalidade de cada tela e enfatizando as ações em que o professor edita e cria os conteúdos e detalhes sobre *badges*, pontos e mapas, e também dando foco em como o aluno utiliza a ferramenta, desde seu acesso inicial, passando pela verificação das aulas e atividades e analisando o seu desempenho.

# **CONCLUSÃO**

O letramento digital traz mudanças em relação à maneira de ler e escrever em meios como um livro por exemplo, e apresenta um novo suporte, que seria a tela, que também por ser digital, é capaz de representar textos digitais e diversos outros recursos (XAVIER, 2005). Assim, alguns dispositivos que tiveram seu uso cada vez mais presente na sociedade, como computadores, celulares ou *smartphones*, tablets e recentemente até mesmo nos chamados relógios inteligentes, apresentam em suas telas diversos conteúdos digitais. Não só textos, mas também imagens, animações, vídeos, são alguns dos recursos cada vez mais comuns no dia a dia. Vimos que, os recursos digitais atingem diversas áreas, inclusive a educação, que constantemente aparenta ser apresentada a um novo desafio de buscar nesses novos dispositivos, aproveitando de seus diversos recursos, fazer com que o ensino se torne cada vez mais adaptado a uma nova e existente realidade. Afinal de contas, alunos habituados a utilizarem seus notebooks, *tablets* e *smartphones*, e percebendo suas facilidades, possibilidades e interatividade, dificilmente poderá despertar o mesmo interesse em lousas e livros por exemplo. Da necessidade de buscar algum método em que o aluno, ambientado no meio digital, possa se interagir mais e se interessar mais, buscamos neste trabalho abordar sobre o uso da gamificação e combiná-la com um ambiente virtual. Os ambientes virtuais possibilitam levar não só conteúdos, mas possibilidades de interação e discussões diversas, para os alunos de onde eles estiverem, em qualquer momento, uma vez que só necessita da internet para seu funcionamento, rompendo barreiras geográficas. Normalmente questões recorrentes sobre como adquirir os conteúdos das aulas em que o aluno faltou, ou como revisar os temas trabalhados em aula, podem ser facilmente respondidas através do uso de ambientes virtuais. O professor passa a ter a liberdade de nesses ambientes virtuais, ficarem livres para disponibilizarem materiais das aulas e também materiais adicionais, enviar atividades, e interagir com os alunos fora do espaço da sala de aula. Uma vez que um material (seja em texto, imagem ou vídeo) seja disponibilizado em um ambiente virtual, tanto o aluno que se ausentou em um determinado dia, quanto o outro que necessita revisar algo, terão fácil acesso através dos ambientes virtuais.

Inicialmente nesse trabalho, observamos a necessidade de os alunos realizarem as práticas de letramento digital. Porém, realiza-las através de teorias em
lousas, ou atividades utilizando papel e caneta, seriam simplesmente questionáveis, uma vez que, por se tratar de práticas no meio digital, há a necessidade de utilização não de meios analógicos, mas sim digitais. Criamos, portanto, um ambiente virtual que, utilizasse também da aplicação de gamificação como uma alternativa de solução para proporcionar um atendimento mais apropriado a alunos que possuem o hábito de utilizar recursos do universo digital. Visto que esses alunos já estão inseridos no meio digital, a proposta visou envolver alunos e professores em situações desafiadoras e em atividades lúdicas, sempre visando melhorar o empenho e o engajamento dos envolvidos na proposta de desenvolver as práticas de letramento digital.

Retomando o objetivo geral desta pesquisa, em que buscamos elaborar um recurso que pudesse contribuir para o desenvolvimento do letramento digital dos alunos e professores, torna-se evidente que, ao pensarmos em utilizar do próprio meio digital, através dos ambientes virtuais, para as práticas de letramento digital é um caminho viável e possível a seguir. Como vimos nessa pesquisa, as possibilidades de aprendizagem que podem ser criadas entre alunos e professores nesses ambientes virtuais são inúmeras.

Em nosso objetivo específico, demos o foco à criação do ambiente virtual gamificado a fim de concretizar o recurso para o desenvolvimento do letramento digital, já discutido em nosso objetivo geral. Observamos que, ao abordar sobre os elementos de games, e fazer uso de alguns deles para incorporar no ambiente virtual proposto, ganhamos não só um diferencial, mas também a possibilidade de fazer com que o aluno, envolvido com a proposta de gamificação, realmente interaja mais e se sinta motivado para engajar nas atividades propostas. Em nosso ambiente virtual gamificado, o aluno terá inicialmente, algumas funcionalidades semelhantes a outras ferramentas disponíveis no mercado e amplamente utilizadas em muitas escolas. Cito o acesso aos seus dados, conteúdos das aulas, verificação de calendário de atividades. Porém, buscamos nessa pesquisa, apresentar também elementos extraídos das mecânicas de games, como a proposta das atividades serem desafios, e tudo isso ser pontuado de um modo em que conquistas são liberadas, e o desempenho pode ser conferido juntamente de todos os outros alunos envolvidos. A fim de aplicar mais ludicidade, um jogo de perguntas aleatórias, e que os alunos dependeram também da sorte, foi incorporado à ferramenta, fazendo com que diversos duelos possam ocorrer entre os alunos, e sempre visando expor cada vez mais perguntas sobre os temas trabalhados, aumentando assim também a discussão entre os alunos e novas possibilidades no processo de aprendizagem. Importante ressaltarmos também, que o objetivo dentro do ambiente virtual é fazer com que todos os alunos participem, e independente de pontuação ou posição no ranking atual, o mais importante é a possibilidade de realização de novas atividades, que o professor poderá inserir de maneira ilimitada, para que todos completem o mapa que indica a realização com sucesso de todas as atividades propostas.

Por fim, destacamos também a criação das propostas para a prática de letramento digital dentro do ambiente virtual gamificado, no qual primeiramente o aluno irá aprender o necessário para a realização de buscas na internet. Tais buscas irão retornar endereços diversos na internet, por isso o próximo passo é aprender a como analisar e confiar em um determinado website acessado. Já em posse de tais habilidades, os alunos serão guiados para as redes sociais, primeiramente o Facebook, devido à sua popularidade. Posteriormente, o Instagram traz uma proposta que envolve também literatura e reforça a questão do trabalho com imagens. Supondo que o trabalho com imagens na atividade do Instagram tenha rendido bons resultados, os alunos estarão com maior facilidade em selecionar imagens diversas na internet e organizá-las no serviço Pinterest. E como prática final, todas as vistas anteriormente, farão parte de blogs que os alunos criarão para funcionar até mesmo como um tutorial para futuros alunos e professores conscientes da importância e necessidade das práticas de letramento digital.

## **REFERÊNCIAS**

ALBUQUERQUE, E. B. C. **Conceituando alfabetização e letramento**. In: SANTOS, C. F.; MENDONÇA, M. (Org.). *Alfabetização e letramento:* conceitos e relações. Belo Horizonte: Autêntica, 2007.

ALVES, Flora. **Gamification**. Como criar experiências de aprendizagem engajadoras: um guia completo do conceito à prática. São Paulo: DVS Editora, 2014.

BAGNO, Marcos. **Língua materna**: letramento, variação & ensino. São Paulo. Parábola, 2002.

BELLATI, Fabiano Silvestre. E-Learning no Brasil. Americana, p. 3-4, 2008.

BRAGA, Denise Bértoli. **Ambientes Digitais***:* reflexões teóricas e práticas. São Paulo: Cortez, 2013.

BRASIL. **Plano Nacional de Educação**. PNE / Ministério da Educação. Brasília : Inep, 2001. Disponível em: < http://pde.mec.gov.br/ index.php?option=com\_con tent&view=article&id= 122:tecnologias-dainforma-ciclo-avano&catid=27:educasuperior>. Acesso em: 10 abril de 2016.

BUCKINGHAM, David. **Precisamos realmente de educação para os meios?** Comunicação & Educação. Ano XVII, n. 2, julho/dez. 2012, p.41-60 .

BURKE, B. **Gamificar:** Como a Gamificação Motiva as Pessoas a Fazerem Coisas Extraordinárias. São Paulo: DVS Editora, 2015.

CABROL, M.; JIMÉNEZ, C. Adotando a Mudança: ensinando com tecnologias. In: BLANCO, R. (Org.). Materiais diáticos para uma educação de qualidade: Chaves para análise, seleção e uso. São Paulo: SM, [ca. 2011]. p. 65-70.

CARDOSO, Fernando. **Gestores de e-learning.** São Paulo: Saraiva, 2007.

CASTRO, Mauro. **Conteúdos educativos que podem auxiliar o ensino em ambiente escolar.** 2013. Disponível em: <http://institutoparamitas.org.br/w eb/noticias.php?id=3554>. Acesso em: 20 de Novembro de 2016.

CHACON, Alexandre. **Jogos Digitais como Ferramenta de Marketing.** 2015. Disponível em < http://www.fabricadejogos.net/posts/artigo-jogos-como-ferramentasde-marketing/> . Acesso em: 22 de Novembro de 2016.

COSCARELLI, C. V. **Alfabetização e Letramento Digital**. In C. V. Coscarelli, & A. Riberito, Letramento Digital - Aspectos sociais e possibilidades pedagógicas (p. 248). Belo Horizonte: Ceale Autêntica, 2011.

DILLENBOURG, P.; SCHNEIDER, D.; SYNTETA, P. Virtual learning environments. In: HELENIC CONFERENCE "INFORMATION AND COMMUNICATION TECHNOLOGIES IN EDUCATION", 3, 2002, Rhodes: Kastaniotis, 2002. P. 3-18.

FAVA, Rui. **Educação 3.0.** São Paulo: Saraiva, 2014.

FREIRE, Paulo; DONALDO, Macedo. **Alfabetização:** leitura da palavra leitura do mundo. Rio de Janeiro: Paz e Terra, 1990.

GAMEFABRIQUE. Disponível em < http://www.gamefabrique.com/games/mathblaster/> . Acesso em: 13 de Dezembro de 2015.

GEE, Paul. **Bons videogames e boa aprendizagem.** 2009. Disponível em: < https://periodicos.ufsc.br/index.php/perspectiva/article/viewFile/15838/14515> Acesso em: 20 de Novembro de 2016.

HUIZINGA, Johan. **Homo Ludens**. 4 ed. São Paulo: Perspectiva, 2000.

JACKSON, S. **New Media Literacies**. In B. Ray, S. Jackson, & C. Cupaiuolo, Digital Literacy. Chicago: Macarthur Foundation, 2009.

KAPP, Karl M. **The Gamification of Learning and Instruction**. San Francisco: Pfeiffer, 2012.

MASTROCOLA, Vicente Martin. **Doses Lúdicas:** Breves textos sobre o universo dos jogos e entretenimento. São Paulo: Independente, 2013.

MCGONIGAL, J. **A Realidade em Jogo**: Por que os games nos tornam melhores e como eles podem mudar o mundo. Rio de Janeiro: Best Seller, 2012.

MEIER, Sid. Disponível em < http://cidadegamer.com.br/2011/07/22/coluna-socialgamer-sid-meier/> . Acesso em: 13 de Dezembro de 2015.

MUSACCHIO, Cláudio. **Alguns paradigmas da educação tradicional versus** virtual. Disponível em: <http://www.baguete.com.br/colunistas/colunas/824/ claudiode-musacchio/17/06/2010/alguns-paradigmas-da-educacao-tradicional-ver> Acesso em 20/03/2015.

MOODLE. Disponível em <https://moodle.com/>. Acesso em: 20 de Novembro de 2016.

NORONHA, Adriana Backx; VIEIRA, Amanda Ribeiro. A utilização da plataforma WebCT para desenvolvimento e implementação de disciplinas utilizando a internet. In: BARBOSA, Rommel Melgaço (org). Ambientes virtuais de aprendizagem. Porto Alegre: Artmed, 2005.

NOVAK, Jannie. **Desenvolvimento de Games.** São Paulo: Cengage Learning, 2010.

REED, J. L. **Website Evaluation Checklist.** 2015. Disponível em: < http://www2.newton.k12.ma.us/~jen\_reed/FOV1-00057469/FOV1-00052116/3.%20Web%20Evaluation%20Rubric%20Page%201.pdf>. Acesso em: 12 de Janeiro de 2017.

ROJO, Roxane. **O letramento escolar e os textos da divulgação científica** – a apropriação dos gêneros de discurso na escola», em: Linguagem em (Dis)curso 8 (Setembro/Dezembro), 2008.

ROJO, Roxane. **«Gêneros discursivos do Círculo de Bakhtin e multiletramento»**, em: Rojo, Roxane (org.): Escol@ conectada: os multiletramentos e as TICs, 1 ed., São Paulo: Parábola, 2013.

ROJO, Roxane; Barbosa, Jacqueline. **Hipermodernidade, multiletramentos e gêneros discursivos**, 1 ed., São Paulo: Parábola Editorial, 2015.

SANTAELLA, Lúcia. **Gêneros discursivos híbridos na era da hipermídia**. Bakhtiniana, São Paulo, vol. 9, n. 2, p. 206-216, ago./dez, 2014.

SANTOS, A. G. **Educação: ensino precisa passar por renovação urgente!** 2015. Disponível em < https://www.profissionaisti.com.br/2015/01/educacao-ensino-precisapassar-por-renovacao-urgente/> . Acesso em: 13 de Dezembro de 2015.

SCHROCK, Kathy. **E-valuating the Web.** 2001. Disponível em <http://www.schrockguide.net/critical-evaluation.html>. Acesso em: 10 de Janeiro de 2017.

SCHUYTEMA, Paul. **Design de Games***:* uma abordagem prática. São Paulo: Cengage Learning, 2011.

SHELDON, Lee. **The Multiplayer Classroom**: Designing Coursework as a Game**.** Boston: Cengage Learning, 2012.

SILVA, L. O. A formação do professor da educação básica para o uso da tecnologia: a complexidade da prática. In: BRAGA, J. (Org.). Integrando tecnologias no ensino de Inglês nos anos finais do Ensino Fundamental. São Paulo: SM, 2012. p. 22-39.

SOARES, Magda. **Letramento:** um tema em três gêneros. Belo Horizonte: Autêntica, 1998.

SOUZA, V. V. S.; FILHO, W. B. M. O. Ambientes Virtuais de Aprendizagem: concepções e possibilidades pedagógicas. In: BRAGA, J. (Org.). Integrando tecnologias no ensino de Inglês nos anos finais do Ensino Fundamental. São Paulo: SM, 2012. p. 108-132.

TAKAKI, Nara Hiroko. **Letramentos na Sociedade Digital:** navegar é e não é preciso. Jundiaí. Editorial :2012.

VIANNA, Y.; VIANNA, M.; MEDINA, B.; TANAKA, S. **Gamification, Inc***.* Como reinventar empresas a partir de jogos. Rio de Janeiro: MJV Press, 2013.

XAVIER, A. C. S. **Letramento digital e ensino**. In: SANTOS, Carmi Ferraz; MENDONÇA, Márcia. Alfabetização e letramento: conceitos e relações. Belo Horizonte: Autêntica, 2005. Disponível em: <http://www.ufpe.br/nehte/artigos/ Letramento%20digital%20e%20ensino.pdf>. Acesso em: 19 de Dezembro de 2016.

WERBACH, K.; HUNTER, D. **For the win.** Philadelphia: Wharton, 2012.